# **[MS-HTML401E]:**

# **Internet Explorer Extensions to HTML 4.01 and DOM Level 2 HTML Specifications**

Intellectual Property Rights Notice for Open Specifications Documentation

- **Technical Documentation.** Microsoft publishes Open Specifications documentation ("this documentation") for protocols, file formats, data portability, computer languages, and standards support. Additionally, overview documents cover inter-protocol relationships and interactions.
- **Copyrights**. This documentation is covered by Microsoft copyrights. Regardless of any other terms that are contained in the terms of use for the Microsoft website that hosts this documentation, you can make copies of it in order to develop implementations of the technologies that are described in this documentation and can distribute portions of it in your implementations that use these technologies or in your documentation as necessary to properly document the implementation. You can also distribute in your implementation, with or without modification, any schemas, IDLs, or code samples that are included in the documentation. This permission also applies to any documents that are referenced in the Open Specifications documentation.
- **No Trade Secrets**. Microsoft does not claim any trade secret rights in this documentation.
- **Patents**. Microsoft has patents that might cover your implementations of the technologies described in the Open Specifications documentation. Neither this notice nor Microsoft's delivery of this documentation grants any licenses under those patents or any other Microsoft patents. However, a given Open Specifications document might be covered by the Microsoft [Open](http://go.microsoft.com/fwlink/?LinkId=214445)  [Specifications Promise](http://go.microsoft.com/fwlink/?LinkId=214445) or the [Microsoft Community Promise.](http://go.microsoft.com/fwlink/?LinkId=214448) If you would prefer a written license, or if the technologies described in this documentation are not covered by the Open Specifications Promise or Community Promise, as applicable, patent licenses are available by contacting [iplg@microsoft.com.](mailto:iplg@microsoft.com)
- **License Programs**. To see all of the protocols in scope under a specific license program and the associated patents, visit the [Patent Map.](https://msdn.microsoft.com/en-us/openspecifications/dn750984)
- **Trademarks**. The names of companies and products contained in this documentation might be covered by trademarks or similar intellectual property rights. This notice does not grant any licenses under those rights. For a list of Microsoft trademarks, visit [www.microsoft.com/trademarks.](http://www.microsoft.com/trademarks)
- **Fictitious Names**. The example companies, organizations, products, domain names, email addresses, logos, people, places, and events that are depicted in this documentation are fictitious. No association with any real company, organization, product, domain name, email address, logo, person, place, or event is intended or should be inferred.

**Reservation of Rights**. All other rights are reserved, and this notice does not grant any rights other than as specifically described above, whether by implication, estoppel, or otherwise.

**Tools**. The Open Specifications documentation does not require the use of Microsoft programming tools or programming environments in order for you to develop an implementation. If you have access to Microsoft programming tools and environments, you are free to take advantage of them. Certain Open Specifications documents are intended for use in conjunction with publicly available standards specifications and network programming art and, as such, assume that the reader either is familiar with the aforementioned material or has immediate access to it.

Support. For questions and support, please contact [dochelp@microsoft.com.](mailto:dochelp@microsoft.com)

# **Revision Summary**

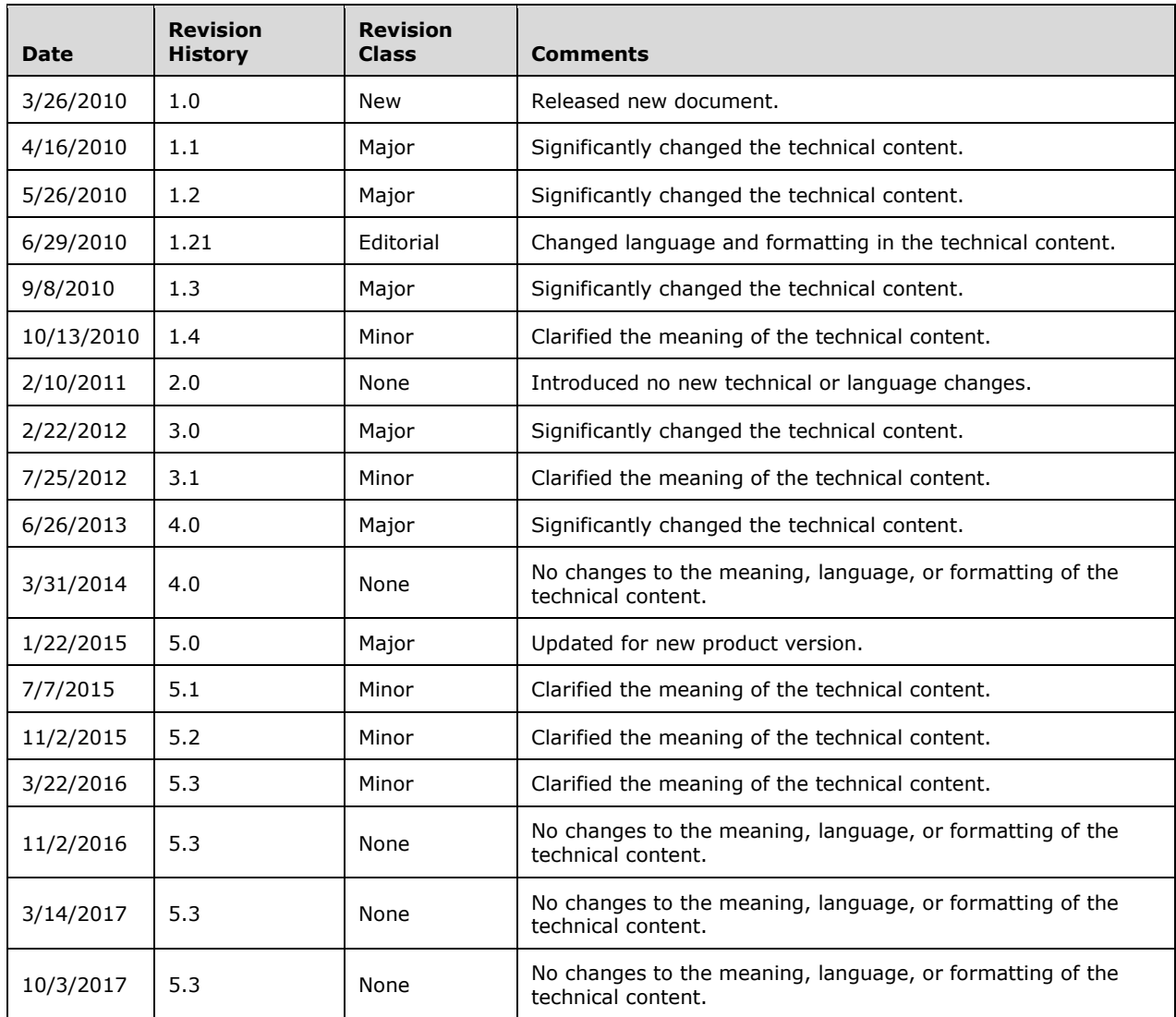

# **Table of Contents**

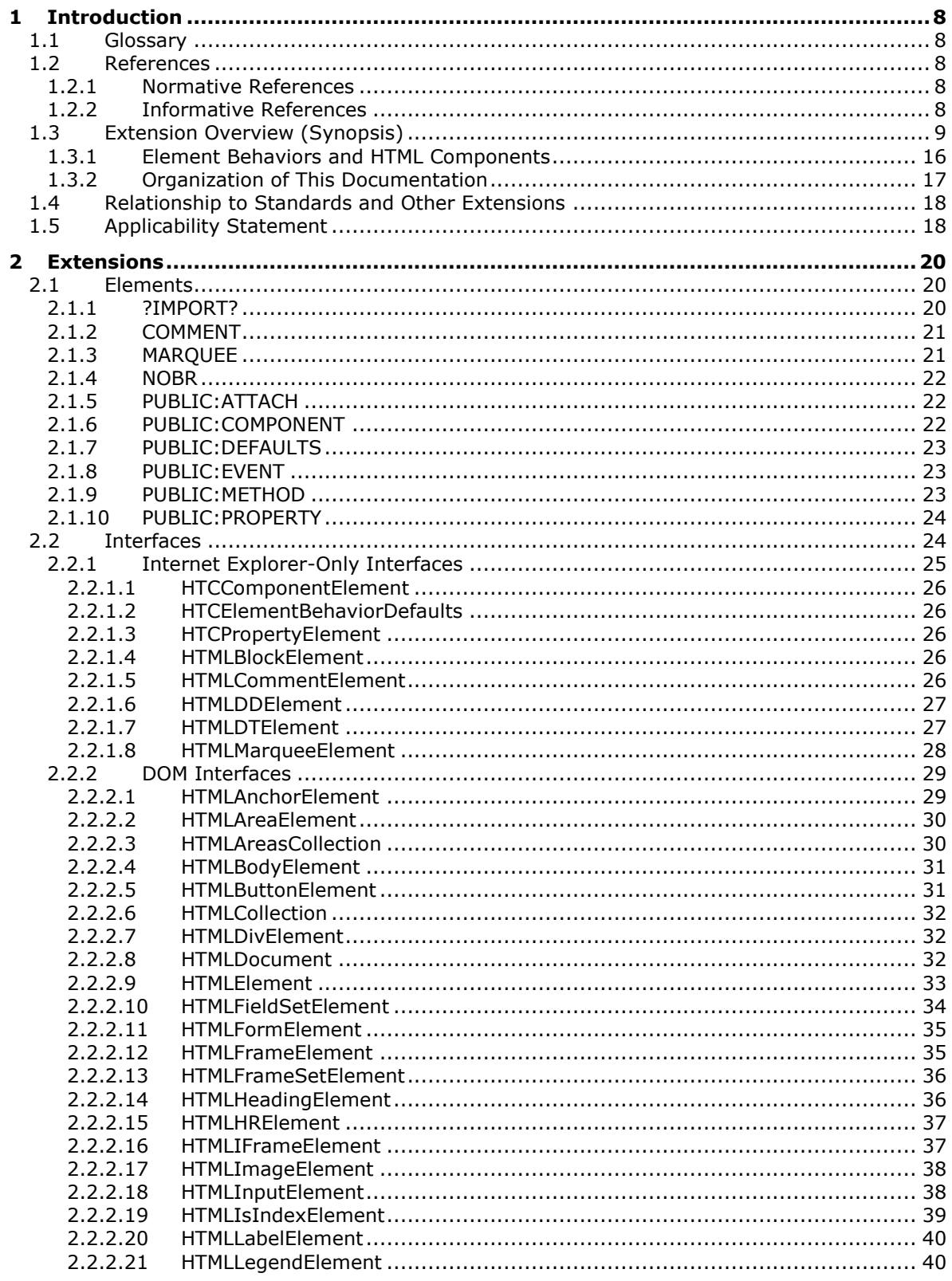

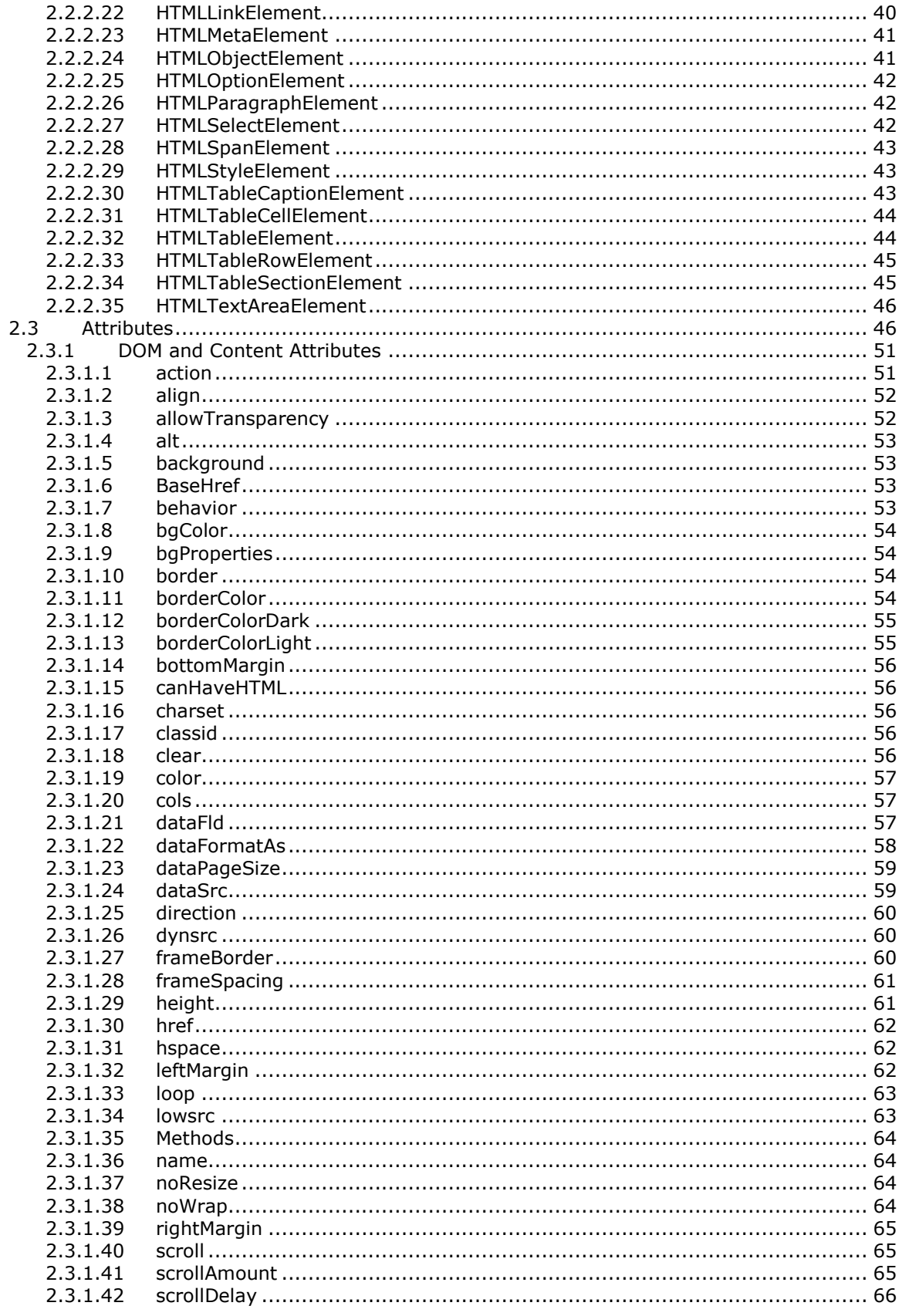

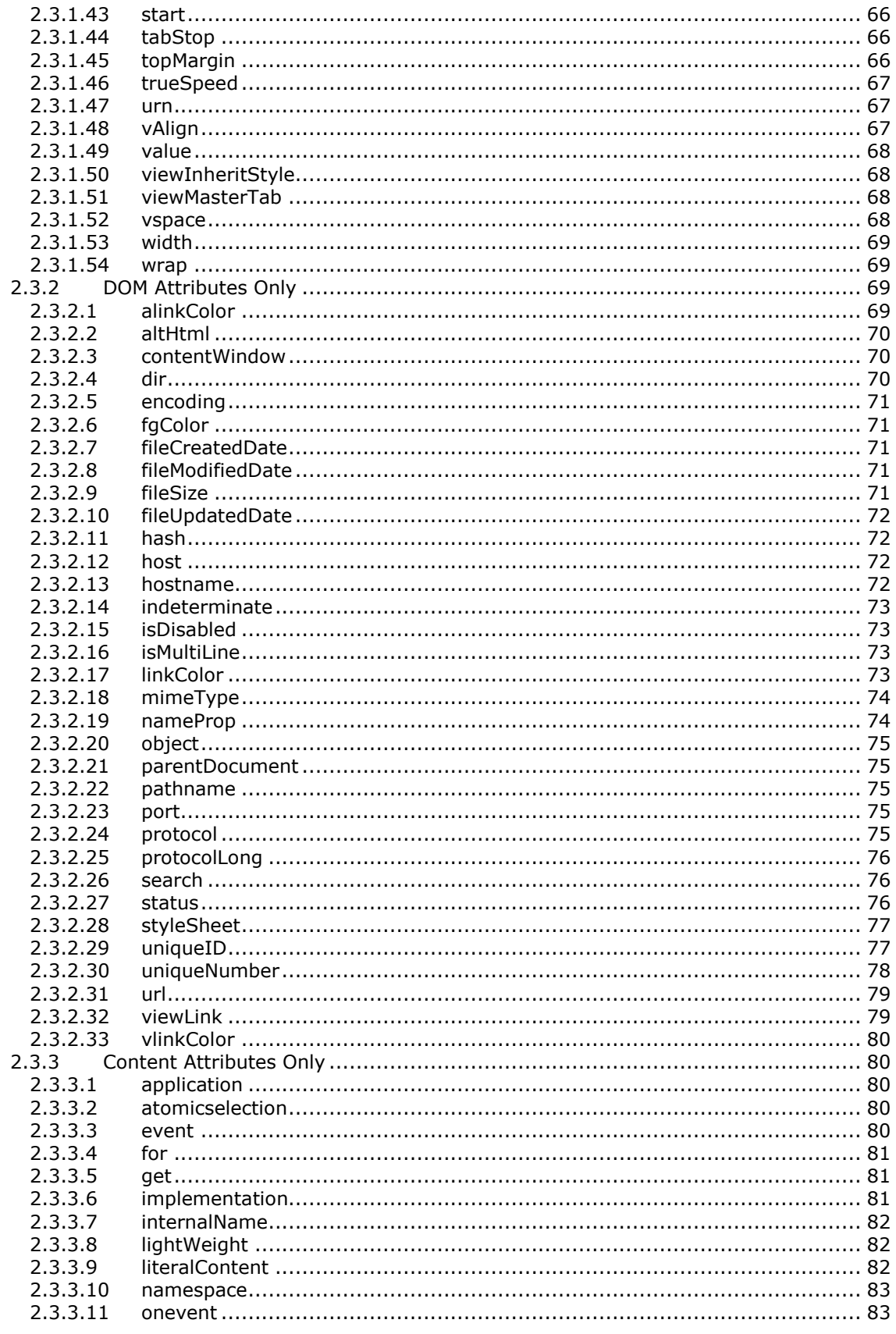

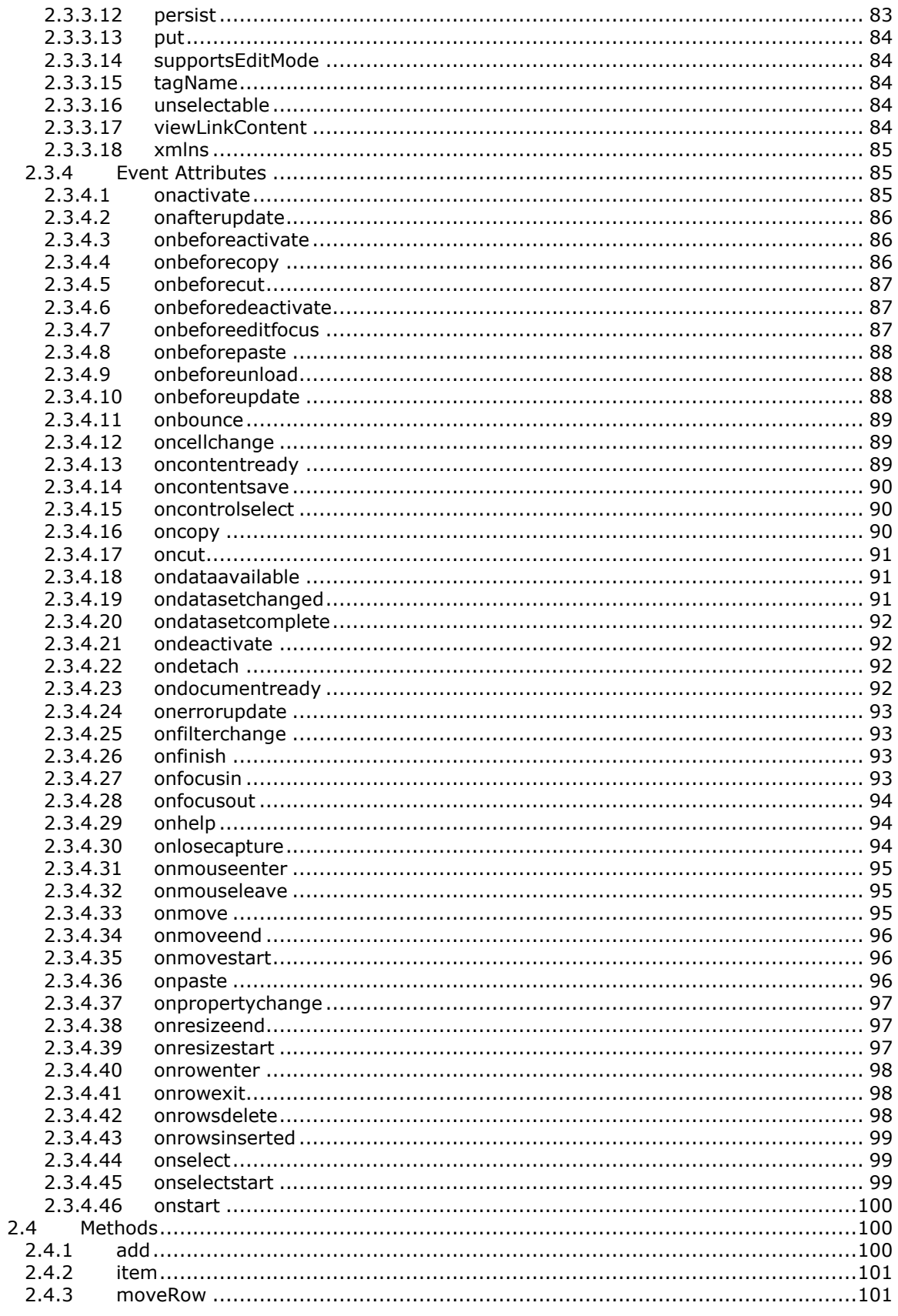

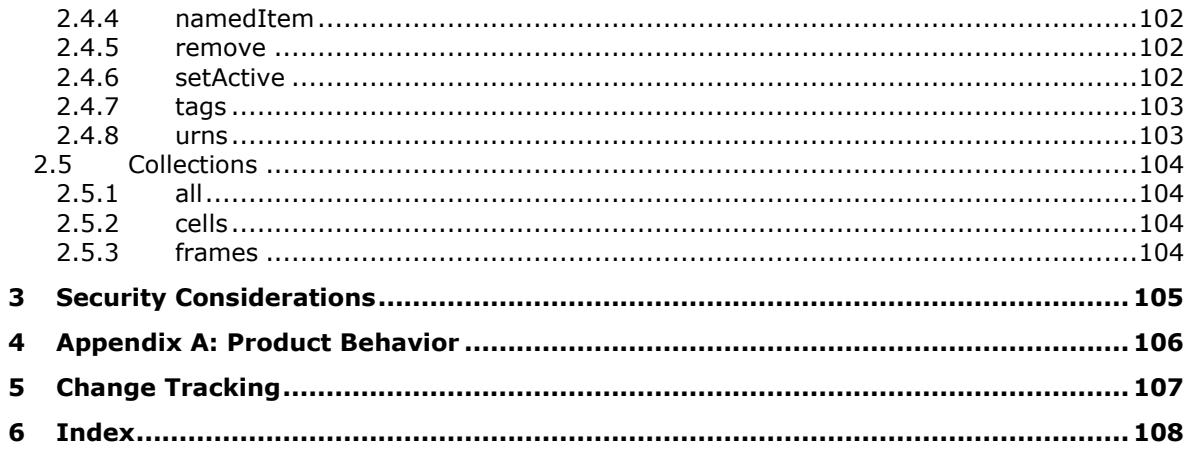

# <span id="page-7-0"></span>**1 Introduction**

This document describes extensions provided by Microsoft web browsers for the *HTML Specification* [\[HTML\],](https://go.microsoft.com/fwlink/?LinkId=89880) W3C Recommendation 24 December 1999, and *Document Object Model (DOM) Level 2 HTML Specification Version 1.0* [\[DOM Level 2 -](https://go.microsoft.com/fwlink/?LinkId=182708) HTML], W3C Recommendation 09 January, 2003.

Section 2 of this specification is normative. All other sections and examples in this specification are informative.

# <span id="page-7-1"></span>**1.1 Glossary**

**MAY, SHOULD, MUST, SHOULD NOT, MUST NOT:** These terms (in all caps) are used as defined in [\[RFC2119\].](https://go.microsoft.com/fwlink/?LinkId=90317) All statements of optional behavior use either MAY, SHOULD, or SHOULD NOT.

### <span id="page-7-2"></span>**1.2 References**

Links to a document in the Microsoft Open Specifications library point to the correct section in the most recently published version of the referenced document. However, because individual documents in the library are not updated at the same time, the section numbers in the documents may not match. You can confirm the correct section numbering by checking the [Errata.](https://go.microsoft.com/fwlink/?linkid=850906)

## <span id="page-7-3"></span>**1.2.1 Normative References**

We conduct frequent surveys of the normative references to assure their continued availability. If you have any issue with finding a normative reference, please contact [dochelp@microsoft.com.](mailto:dochelp@microsoft.com) We will assist you in finding the relevant information.

[CSS-Level2-2009] World Wide Web Consortium, "Cascading Style Sheets Level 2 Revision 1 (CSS 2.1) Specification", W3C Candidate Recommendation 08 September 2009, [http://www.w3.org/TR/2009/CR-CSS2-20090908/](https://go.microsoft.com/fwlink/?LinkId=182880)

[DOM Level 2 - Core] World Wide Web Consortium, "Document Object Model (DOM) Level 2 Core Specification Version 1.0", W3C Recommendation 13 November 2000, [http://www.w3.org/TR/DOM-](https://go.microsoft.com/fwlink/?LinkId=182703)[Level-2-Core/](https://go.microsoft.com/fwlink/?LinkId=182703)

[DOM Level 2 - HTML] World Wide Web Consortium, "Document Object Model (DOM) Level 2 HTML Specification Version 1.0", W3C Recommendation 09 January 2003, [http://www.w3.org/TR/2003/REC-](https://go.microsoft.com/fwlink/?LinkId=182708)[DOM-Level-2-HTML-20030109/](https://go.microsoft.com/fwlink/?LinkId=182708)

[HTML] World Wide Web Consortium, "HTML 4.01 Specification", W3C Recommendation 24 December 1999, [http://www.w3.org/TR/html4/](https://go.microsoft.com/fwlink/?LinkId=89880)

[MS-DOM2CE] Microsoft Corporation, ["Internet Explorer Extensions to the Document Object Model](%5bMS-DOM2CE%5d.pdf#Section_7e7551df5d2f4707b10ca9dcccb66aa7)  [\(DOM\) Level 2 Core Specification"](%5bMS-DOM2CE%5d.pdf#Section_7e7551df5d2f4707b10ca9dcccb66aa7).

[RFC2119] Bradner, S., "Key words for use in RFCs to Indicate Requirement Levels", BCP 14, RFC 2119, March 1997, [http://www.rfc-editor.org/rfc/rfc2119.txt](https://go.microsoft.com/fwlink/?LinkId=90317)

### <span id="page-7-4"></span>**1.2.2 Informative References**

[DOM Level 2 - Style] World Wide Web Consortium, "Document Object Model (DOM) Level 2 Style Specification Version 1.0", W3C Recommendation 13 November 2000, [http://www.w3.org/TR/2000/REC-DOM-Level-2-Style-20001113/](https://go.microsoft.com/fwlink/?LinkId=182710)

[ECMA-262-1999] Ecma International, "ECMAScript Language Specification", Standard ECMA-262 3rd Edition - December 1999, [http://www.ecma-international.org/publications/files/ECMA-ST-](https://go.microsoft.com/fwlink/?LinkId=153655)[ARCH/ECMA-262,%203rd%20edition,%20December%201999.pdf](https://go.microsoft.com/fwlink/?LinkId=153655)

[ECMA-262/5] Ecma International, "ECMAScript Language Specification", Standard ECMA-262 5th Edition / December 2009, [http://www.ecma-international.org/publications/files/ECMA-ST-](https://go.microsoft.com/fwlink/?LinkId=185963)[ARCH/ECMA-262%205th%20edition%20December%202009.pdf](https://go.microsoft.com/fwlink/?LinkId=185963)

[HTML5] Berjon, R., Faulkner, S., Leithead, T., Navara, E., et al., Eds., "HTML5 -- A vocabulary and associated APIs for HTML and XHTML", [http://www.w3.org/TR/html5/](https://go.microsoft.com/fwlink/?LinkId=510490)

[MS-CSS21E] Microsoft Corporation, ["Internet Explorer Extensions to Cascading Style Sheets \(CSS\)](%5bMS-CSS21E%5d.pdf#Section_410044a186ab4fadad89f8a72e646ad9)  [2.1 and DOM Level 2 Style Specifications"](%5bMS-CSS21E%5d.pdf#Section_410044a186ab4fadad89f8a72e646ad9).

[MS-DOM2CEX] Microsoft Corporation, ["Microsoft XML Extensions to the Document Object Model](%5bMS-DOM2CEX%5d.pdf#Section_a6643286fa9d4ad1913cdc602fe9a9d7)  [\(DOM\) Level 2 Core Specification"](%5bMS-DOM2CEX%5d.pdf#Section_a6643286fa9d4ad1913cdc602fe9a9d7).

[MS-DOM2EE] Microsoft Corporation, ["Internet Explorer Extensions to the Document Object Model](%5bMS-DOM2EE%5d.pdf#Section_fc95d4415a0247c09588e4ef5a9b6749)  [\(DOM\) Level 2 Events Specification"](%5bMS-DOM2EE%5d.pdf#Section_fc95d4415a0247c09588e4ef5a9b6749).

[MS-DOM2E] Microsoft Corporation, ["Internet Explorer Document Object Model \(DOM\) Level 2 Events](%5bMS-DOM2E%5d.pdf#Section_d5a3f4ce8ba14755b31a45b52595305d)  [Standards Support Document"](%5bMS-DOM2E%5d.pdf#Section_d5a3f4ce8ba14755b31a45b52595305d).

[MS-ES3EX] Microsoft Corporation, ["Microsoft JScript Extensions to the ECMAScript Language](%5bMS-ES3EX%5d.pdf#Section_a51500aa4fc543e2a79f2beac751f53a)  [Specification Third Edition"](%5bMS-ES3EX%5d.pdf#Section_a51500aa4fc543e2a79f2beac751f53a).

[MS-ES5EX] Microsoft Corporation, ["Internet Explorer Extensions to the ECMA-262 ECMAScript](%5bMS-ES5EX%5d.pdf#Section_a6028f4d030b49e4b128f0abac70912f)  [Language Specification \(Fifth Edition\)"](%5bMS-ES5EX%5d.pdf#Section_a6028f4d030b49e4b128f0abac70912f).

[MS-HTML5E] Microsoft Corporation, ["Microsoft Edge / Internet Explorer Extensions to the HTML5](%5bMS-HTML5E%5d.pdf#Section_5a00d5c8e9eb4bd08269f8ec16ff5d5e)  [Specification"](%5bMS-HTML5E%5d.pdf#Section_5a00d5c8e9eb4bd08269f8ec16ff5d5e).

[MSDN-DHTMLBehaviors] Microsoft Corporation, "Introduction to DHTML Behaviors", [http://msdn.microsoft.com/en-us/library/ms531079\(v=VS.85\).aspx](https://go.microsoft.com/fwlink/?LinkId=188580)

# <span id="page-8-0"></span>**1.3 Extension Overview (Synopsis)**

The extensions described in this document were selected for their applicability to [\[HTML\]](https://go.microsoft.com/fwlink/?LinkId=89880) and [\[DOM](https://go.microsoft.com/fwlink/?LinkId=182708)  [Level 2 -](https://go.microsoft.com/fwlink/?LinkId=182708) HTML].

The extensions to [HTML] and [DOM Level 2 - HTML] are organized as follows:

#### **Elements**

- [?IMPORT?](#page-19-2)
- [COMMENT](#page-20-0)
- [MARQUEE](#page-20-1)
- [NOBR](#page-21-0)
- [PUBLIC:ATTACH](#page-21-1)
- [PUBLIC:COMPONENT](#page-21-2)
- [PUBLIC:DEFAULTS](#page-22-0)
- [PUBLIC:EVENT](#page-22-1)
- **PUBLIC: METHOD**
- [PUBLIC:PROPERTY](#page-23-0)

#### **Interfaces**

- [HTCComponentElement](#page-25-0)
- [HTCElementBehaviorDefaults](#page-25-1)
- **[HTCPropertyElement](#page-25-2)**
- **[HTMLAnchorElement](#page-28-1)**
- **[HTMLAreaElement](#page-29-0)**
- **[HTMLAreasCollection](#page-29-1)**
- **[HTMLBlockElement](#page-25-3)**
- **[HTMLBodyElement](#page-30-0)**
- **[HTMLButtonElement](#page-30-1)**
- **[HTMLCollection](#page-31-0)**
- **[HTMLDDElement](#page-26-0)**
- **-** [HTMLDivElement](#page-31-1)
- **[HTMLDocument](#page-31-2)**
- **[HTMLDTElement](#page-26-1)**
- **[HTMLElement](#page-32-0)**
- **[HTMLFieldSetElement](#page-34-0)**
- **[HTMLFormElement](#page-34-1)**
- **[HTMLFrameElement](#page-34-2)**
- **[HTMLFrameSetElement](#page-35-0)**
- **[HTMLHeadingElement](#page-35-1)**
- **[HTMLHRElement](#page-36-0)**
- **[HTMLIFrameElement](#page-36-1)**
- **[HTMLImageElement](#page-37-0)**
- **[HTMLInputElement](#page-38-0)**
- **[HTMLIsIndexElement](#page-38-1)**
- **[HTMLLabelElement](#page-39-0)**
- **[HTMLLegendElement](#page-39-1)**
- **[HTMLMarqueeElement](#page-27-0)**
- [HTMLMetaElement](#page-40-0)
- **[HTMLObjectElement](#page-40-1)**
- **[HTMLOptionElement](#page-41-0)**
- **[HTMLParagraphElement](#page-41-1)**
- **[HTMLSelectElement](#page-41-2)**
- **[HTMLSpanElement](#page-42-0)**
- **[HTMLStyleElement](#page-42-1)**
- **[HTMLTableCaptionElement](#page-43-0)**
- **[HTMLTableCellElement](#page-43-1)**
- **[HTMLTableElement](#page-43-2)**
- **[HTMLTableRowElement](#page-44-0)**
- **[HTMLTableSectionElement](#page-45-0)**
- **[HTMLTextAreaElement](#page-45-1)**

The following attributes are listed alphabetically, but indicate their type: (DOM) for DOM attribute only, and (markup) for content attribute only.

#### **Attributes**

- **[action](#page-50-1)**
- · [align](#page-51-0)
- [alinkColor](#page-69-0) (DOM)
- **[allowTransparency](#page-51-1)**
- · [alt](#page-52-0)
- [altHtml](#page-69-1) (DOM)
- **[application](#page-79-2)** (markup)
- **[atomicselection](#page-79-3)** (markup)
- **[background](#page-52-1)**
- **[BaseHref](#page-52-2)**
- **[behavior](#page-52-3)**
- **[bgColor](#page-53-0)**
- **b**gProperties
- **[border](#page-53-2)**
- **BorderColor**
- [borderColorDark](#page-54-1)
- [borderColorLight](#page-54-2)
- **•** [bottomMargin](#page-55-0)
- **CanHaveHTML**
- [charset](#page-55-2)
- [classid](#page-55-3)
- [clear](#page-56-0)
- · [color](#page-56-1)
- $\overline{\phantom{a}}$  [cols](#page-56-2)
- **[contentWindow](#page-69-2) (DOM)**
- **[dataFld](#page-56-3)**
- **[dataFormatAs](#page-57-0)**
- **[dataPageSize](#page-58-0)**
- **[dataSrc](#page-58-1)**
- $\frac{dir}{dir}$  $\frac{dir}{dir}$  $\frac{dir}{dir}$  (DOM)
- **[direction](#page-59-0)**
- **[dynsrc](#page-59-1)**
- **[encoding](#page-70-0)**
- **[event](#page-79-4)** (markup)
- **[fgColor](#page-70-1)** (DOM)
- [fileCreatedDate](#page-70-2) (DOM)
- **[fileModifiedDate](#page-70-3) (DOM)**
- **[fileSize](#page-71-0)** (DOM)
- [fileUpdatedDate](#page-71-1) (DOM)
- [for](#page-80-0) (markup)
- **[frameBorder](#page-59-2)**
- **[frameSpacing](#page-60-0)**
- [get](#page-80-1) (markup)
- [hash](#page-71-2) (DOM)
- **[height](#page-60-1)**
- [host](#page-71-3) (DOM)
- **[hostname](#page-72-0)** (DOM)
- [href](#page-61-0)
- **h**space
- **[implementation](#page-80-2)** (markup)
- **[indeterminate](#page-72-1) (DOM)**
- **[internalName](#page-81-0)** (markup)
- **[isDisabled](#page-72-2)** (DOM)
- [isMultiLine](#page-72-3) (DOM)
- **-** [leftMargin](#page-61-2)
- **IightWeight (markup)**
- **I**[linkColor](#page-73-0) (DOM)
- **IiteralContent** (markup)
- $\blacksquare$   $\blacksquare$
- [lowsrc](#page-62-1)
- **nethods**
- [mimeType](#page-73-1) (DOM)
- [name](#page-63-1)
- [nameProp](#page-73-2) (DOM)
- [namespace](#page-82-0) (markup)
- **[noResize](#page-63-2)**
- [noWrap](#page-63-3)
- [object](#page-74-0) (DOM)
- · [onactivate](#page-84-2)
- [onafterupdate](#page-85-0)
- [onbeforeactivate](#page-85-1)
- · [onbeforecopy](#page-85-2)
- **•** [onbeforecut](#page-86-0)
- [onbeforedeactivate](#page-86-1)
- · [onbeforeeditfocus](#page-86-2)
- **n** [onbeforepaste](#page-87-0)
- **·** [onbeforeunload](#page-87-1)
- · [onbeforeupdate](#page-87-2)
- · [onbounce](#page-88-0)
- [oncellchange](#page-88-1)
- [oncontrolselect](#page-89-1)
- $\blacksquare$  [oncopy](#page-89-2)
- [oncut](#page-90-0)
- [ondataavailable](#page-90-1)
- [ondatasetchanged](#page-90-2)
- [ondatasetcomplete](#page-91-0)
- · [ondeactivate](#page-91-1)
- **n** [onerrorupdate](#page-92-0)
- **[onevent](#page-82-1)** (markup)
- · [onfilterchange](#page-92-1)
- **•** [onfinish](#page-92-2)
- [onfocusin](#page-92-3)
- **n** [onfocusout](#page-93-0)
- [onhelp](#page-93-1)
- · [onlosecapture](#page-93-2)
- **• [onmouseenter](#page-94-0)**
- **n** [onmouseleave](#page-94-1)
- **•** <u>[onmove](#page-94-2)</u>
- **n** [onmoveend](#page-95-0)
- **•** [onmovestart](#page-95-1)
- · [onpaste](#page-95-2)
- **CONTERNATION CONTERNATION**
- [onresizeend](#page-96-1)
- [onresizestart](#page-96-2)
- **•** [onrowenter](#page-97-0)
- **n** [onrowexit](#page-97-1)
- **•** [onrowsdelete](#page-97-2)
- **n** [onrowsinserted](#page-98-0)
- **n** [onselect](#page-98-1)
- **•** [onselectstart](#page-98-2)
- **•** [onstart](#page-99-0)
- **ParentDocument (DOM)**
- [pathname](#page-74-2) (DOM)
- **[persist](#page-82-2)** (markup)
- [port](#page-74-3) (DOM)
- **[protocol](#page-74-4)** (DOM)
- **ProtocolLong (DOM)**
- [put](#page-83-0) (markup)
- **[rightMargin](#page-64-0)**
- **[scroll](#page-64-1)**
- [scrollAmount](#page-65-0)
- [scrollDelay](#page-65-1)
- **[search](#page-75-1)** (DOM)
- **[start](#page-65-2)**
- **[status](#page-75-2)** (DOM)
- **[styleSheet](#page-76-0) (DOM)**
- [supportsEditMode](#page-83-1) (markup)
- **[tabStop](#page-65-3)**
- **[tagName](#page-83-2)** (markup)
- **[topMargin](#page-65-4)**
- **[trueSpeed](#page-66-0)**
- **[uniqueID](#page-76-1)** (DOM)
- **[uniqueNumber](#page-77-0)** (DOM)
- **[unselectable](#page-83-3)** (markup)
- $\cdot$  [url](#page-78-0) (DOM)
- <u>[urn](#page-66-1)</u>
- **v**Align
- [value](#page-67-0)
- **•** [viewInheritStyle](#page-67-1)
- **[viewLink](#page-78-1)**
- [viewLinkContent](#page-83-4) (markup)
- **•** [viewMasterTab](#page-67-2)
- [vlinkColor](#page-79-0) (DOM)
- **[vspace](#page-67-3)**
- [width](#page-68-0)
- [wrap](#page-68-1)
- [xmlns](#page-84-0) (markup)

#### **Methods**

- [add\(\)](#page-99-2)
- [item\(\)](#page-100-0)
- [moveRow\(\)](#page-100-1)
- [namedItem\(\)](#page-101-0)
- [remove\(\)](#page-101-1)
- [setActive\(\)](#page-101-2)
- [tags\(\)](#page-102-0)
- [urns\(\)](#page-102-1)

#### **Collections**

- [all](#page-103-1)
- [cells](#page-103-2)
- [frames](#page-103-3)

### <span id="page-15-0"></span>**1.3.1 Element Behaviors and HTML Components**

*Quirks Mode, IE7 Mode, IE8 Mode, IE9 Mode, and IE10 Mode (All Versions)*

Element behaviors allow a developer to define custom elements that can be used in the same way as normal HTML elements in a webpage. Because element behaviors are encapsulated components, they can add functionality to a webpage while improving the reusability and organization of content, script, and style elements.

Element behaviors are synchronously attached to elements through special style sheet rules, or an IMPORT processing instruction such as the following:

```
<HTML xmlns:games>
<HEAD>
<?IMPORT namespace="games" implementation="checkers.htc" ?>
</HEAD><BODY>
<games:checkers />
\overline{\leq}/BODY></HTML>
```
Element behaviors, which are used to define custom elements, are also called HTML Components (HTC). The implementation of the HTC is encapsulated in an .htc file.

The following elements and attributes are used to define the public interface and event model of an HTC:

- [PUBLIC:ATTACH](#page-21-1)
	- **[event](#page-79-4)**
- $\blacksquare$  [for](#page-80-0)
- **•** [onevent](#page-82-1)
- [PUBLIC:COMPONENT](#page-21-2)
	- **IightWeight**
	- **[literalContent](#page-81-2)**
	- [supportsEditMode](#page-83-1)
	- **[tagName](#page-83-2)**
	- [urn](#page-66-1)
- [PUBLIC:DEFAULTS](#page-22-0)
	- **CanHaveHTML**
	- **[tabStop](#page-65-3)**
	- **[viewInheritStyle](#page-67-1)**
	- **[viewLinkContent](#page-83-4)**
	- **[viewMasterTab](#page-67-2)**
- [PUBLIC:EVENT](#page-22-1)
- [PUBLIC:METHOD](#page-22-2)
	- **InternalName**
- [PUBLIC:PROPERTY](#page-23-0)
	- $q$ et
	- **·** internalName
	- **[persist](#page-82-2)**
	- [put](#page-83-0)
	- [value](#page-67-0)

For more information about Element Behaviors and HTC, see *Introduction to DHTML Behaviors* [\[MSDN-DHTMLBehaviors\].](https://go.microsoft.com/fwlink/?LinkId=188580)

# <span id="page-16-0"></span>**1.3.2 Organization of This Documentation**

This document is organized as follows:

- **Elements**: New HTML elements are described.
- **Interfaces**: The extensions are listed according to interface at the highest level.

Interface members are described at the next levels.

- **Attributes**: Includes all markup and DOM properties.
	- **DOM and Content Attribute**: Attributes that are supported by both DOM and markup.
- **DOM Attributes Only: Attributes only available through the object model.**
- **Content Attributes Only**: Attributes declared only in markup.
- **Event Attributes**: Attributes that support events and event handlers.
- **Methods**: Extends DOM functionality.
- **Collections**: Objects that support array-type behavior.

# <span id="page-17-0"></span>**1.4 Relationship to Standards and Other Extensions**

Some of the extensions described here are standard functionality in HTML5 [\[HTML5\].](https://go.microsoft.com/fwlink/?LinkId=510490) This document does not indicate for which extensions this is true. See [\[MS-HTML5E\]](%5bMS-HTML5E%5d.pdf#Section_5a00d5c8e9eb4bd08269f8ec16ff5d5e) for information about extensions relative to [HTML5]

The following documents provide additional extensions.

- [\[MS-CSS21E\]:](%5bMS-CSS21E%5d.pdf#Section_410044a186ab4fadad89f8a72e646ad9) Extensions to the [\[CSS-Level2-2009\]](https://go.microsoft.com/fwlink/?LinkId=182880) and [\[DOM Level 2 -](https://go.microsoft.com/fwlink/?LinkId=182710) Style] specifications.
- [\[MS-DOM2CE\]](%5bMS-DOM2CE%5d.pdf#Section_7e7551df5d2f4707b10ca9dcccb66aa7) and [\[MS-DOM2CEX\]:](%5bMS-DOM2CEX%5d.pdf#Section_a6643286fa9d4ad1913cdc602fe9a9d7) Extensions to the [\[DOM Level 2 -](https://go.microsoft.com/fwlink/?LinkId=182703) Core] specification.
- [\[MS-DOM2EE\]:](%5bMS-DOM2EE%5d.pdf#Section_fc95d4415a0247c09588e4ef5a9b6749) Extensions to the [\[MS-DOM2E\]](%5bMS-DOM2E%5d.pdf#Section_d5a3f4ce8ba14755b31a45b52595305d) specification.
- [\[MS-ES3EX\]:](%5bMS-ES3EX%5d.pdf#Section_a51500aa4fc543e2a79f2beac751f53a) Extensions to the ECMAScript [\[ECMA-262-1999\]](https://go.microsoft.com/fwlink/?LinkId=153655) specification.
- [\[MS-ES5EX\]:](%5bMS-ES5EX%5d.pdf#Section_a6028f4d030b49e4b128f0abac70912f) Extensions to the ECMAScript [\[ECMA-262/5\]](https://go.microsoft.com/fwlink/?LinkId=185963) specification.
- [MS-HTML5E]: Extensions to the [HTML5] specification.

# <span id="page-17-1"></span>**1.5 Applicability Statement**

This document specifies a set of extensions to the [\[HTML\]](https://go.microsoft.com/fwlink/?LinkId=89880) and [\[DOM Level 2 -](https://go.microsoft.com/fwlink/?LinkId=182708) HTML] specifications that are implemented in Microsoft web browsers.

Each browser version may implement multiple document rendering modes. The modes vary from one to another in support of the standard. The following table lists the document modes supported by each browser version.

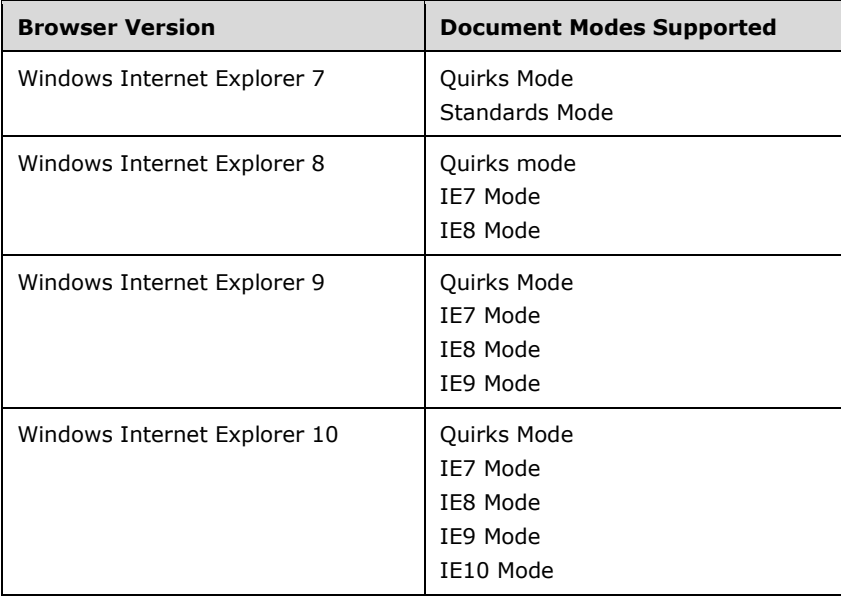

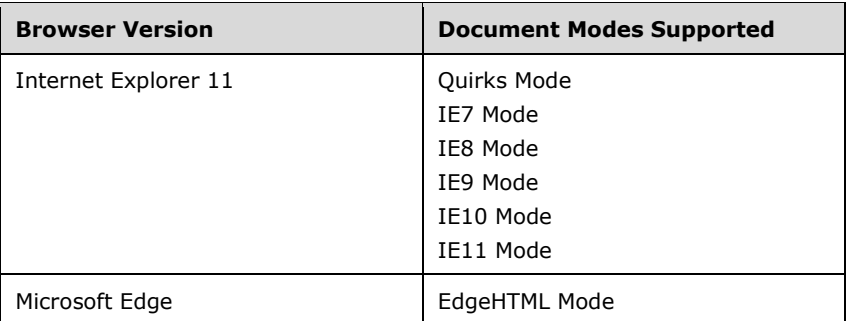

Many of the extensions listed in this documented are accompanied by a statement that indicates what modes and versions have the extension. The statement has a list of document modes followed by a list of browser versions in parentheses. For any listed version the extension is in all listed modes that the version provides. Here is an example of an availability statement:

*Quirks Mode, IE7 Mode, IE8 Mode, and IE9 Mode (All Versions)*

This means that the extension is in Quirks mode in all browser versions that are shown in the table above to have Quirks Mode, and so on for IE7 Mode, IE8 Mode, and IE9 Mode.

If an extension does not have an availability statement, all modes of all versions shown in the table above have the extension.

**Note:** "Standards mode" in Internet Explorer 7 and "IE7 mode" in Internet Explorer 8 refer to the same document mode. "IE7 mode" is the preferred way of referring to this document mode across all versions of the browser.

# <span id="page-19-0"></span>**2 Extensions**

This section specifies additional elements, interfaces, attributes, methods and collections to [\[HTML\]](https://go.microsoft.com/fwlink/?LinkId=89880) and [\[DOM Level 2 -](https://go.microsoft.com/fwlink/?LinkId=182708) HTML] that are available in Windows Internet Explorer and Microsoft Edge.

The extensions to [HTML] and [DOM Level 2 - HTML] are as follows:

- Extensions to the [Elements](#page-19-1)
- Extensions to the [Interfaces](#page-23-1)
- Extensions to the [Attributes](#page-45-2)
- Extensions to the [Methods](#page-99-1)
- Extensions to the [Collections](#page-103-0)

### <span id="page-19-1"></span>**2.1 Elements**

The following elements are extensions to [\[HTML\]:](https://go.microsoft.com/fwlink/?LinkId=89880)

- [?IMPORT?](#page-19-2)
- [comment](#page-20-0) [\(HTMLCommentElement\)](#page-25-4)
- [marquee](#page-20-1) [\(HTMLMarqueeElement\)](#page-27-0)
- [noBR](#page-21-0)
- [PUBLIC:ATTACH](#page-21-1)
- [PUBLIC:COMPONENT](#page-21-2)
- [PUBLIC:DEFAULTS](#page-22-0)
- [PUBLIC:EVENT](#page-22-1)
- [PUBLIC:METHOD](#page-22-2)
- [PUBLIC:PROPERTY](#page-23-0)

### <span id="page-19-2"></span>**2.1.1 ?IMPORT?**

*Quirks Mode, IE7 Mode, IE8 Mode, and IE9 Mode (All Versions)*

A processing instruction that imports a tag definition from an element behavior. Two attributes are required:

- [namespace](#page-82-0)
- [implementation](#page-80-2)

The value of an XMLNS attribute that has been defined in the HTML tag must correspond to the value of the **namespace** attribute defined in the **IMPORT** processing instruction (PI). Otherwise, the imported tag definition cannot be used.

An imported tag will not render if the value of the implementation attribute is not valid. When using an HTC file, the file must comply with the same security rules as all behaviors. For more information, see *Introduction to DHTML Behaviors* [\[MSDN-DHTMLBehaviors\].](https://go.microsoft.com/fwlink/?LinkId=188580)

The **IMPORT** PI must be placed before the first instance of a custom element that uses the imported tag definition. If the **IMPORT** PI is placed after the custom element, the behavior does not attach to the custom element. This also means that the **document.write** method should not be used to add the **IMPORT** PI to a document.

The **IMPORT** PI is only processed during the initial parsing of the document. Therefore, a document that uses an element behavior must include the **IMPORT** PI in the HTML file. Provided that the **IMPORT** PI is specified in the primary document, the **document.write** method can be used to add the custom element and attach to the behavior.

# <span id="page-20-0"></span>**2.1.2 COMMENT**

*Quirks Mode, IE7 Mode, and IE8 Mode (All Versions)*

### *Start tag: required, End tag: required*

Indicates an HTML comment. Neither the **comment** element nor text and markup contained within it are rendered. An HTML comment declared with a **comment** element is not considered to be atomic.

Additional details about the **comment** element are found at [HTMLCommentElement.](#page-25-4)

# <span id="page-20-1"></span>**2.1.3 MARQUEE**

#### *Start tag: required, End tag: required*

Defines a scrolling text marquee.

The following attributes are associated with the **marquee** element:

- [behavior](#page-52-3)
- [bgColor](#page-53-0)
- [dataFld](#page-56-3)
- [dataFormatAs](#page-57-0)
- [dataSrc](#page-58-1)
- [direction](#page-59-0)
- [height](#page-60-1)
- [hspace](#page-61-1)
- [loop](#page-62-0)
- [scrollAmount](#page-65-0)
- **[scrollDelay](#page-65-1)**
- [trueSpeed](#page-66-0)
- [vspace](#page-67-3)
- [width](#page-68-0)

Additional details on the **marquee** element is found at [HTMLMarqueeElement.](#page-27-0)

# <span id="page-21-0"></span>**2.1.4 NOBR**

*Start tag: required, End tag: required*

The **noBR** element renders text without line breaks.

This element is not rendered. This element derives from the **HTMLElement** interface (as defined in [\[HTML\]\)](https://go.microsoft.com/fwlink/?LinkId=89880).

# <span id="page-21-1"></span>**2.1.5 PUBLIC:ATTACH**

*Quirks Mode, IE7 Mode, IE8 Mode, and IE9 Mode (All Versions)*

#### *Start tag: required, End tag: forbidden*

The PUBLIC:ATTACH element binds a function or script to an event in an HTC.

The element defines the following attributes:

- **[event](#page-79-4)**
- $\blacksquare$  [for](#page-80-0)
- id (as defined by [\[HTML\]\)](https://go.microsoft.com/fwlink/?LinkId=89880)
- [onevent](#page-82-1)

# <span id="page-21-2"></span>**2.1.6 PUBLIC:COMPONENT**

*Quirks Mode, IE7 Mode, IE8 Mode, and IE9 Mode (All Versions)*

#### *Start tag: required, End tag: required*

The PUBLIC:COMPONENT element identifies the content of the file as an HTC.

The element defines the following attributes:

- $\blacksquare$  id (as defined by  $[HTML]$ )
- **I** [lightWeight](#page-81-1)
- **I**iteralContent
- name (as defined by [HTML])
- [supportsEditMode](#page-83-1)
- [tagName](#page-83-2)
- $\blacksquare$

The following child element can occur at most once:

[PUBLIC:DEFAULTS](#page-22-0)

The following child elements can occur one or more times:

- [PUBLIC:ATTACH](#page-21-1)
- [PUBLIC:EVENT](#page-22-1)
- **[PUBLIC:METHOD](#page-22-2)**
- [PUBLIC:PROPERTY](#page-23-0)

Additional details on the PUBLIC:COMPONENT element is found at **HTCComponentElement**.

## <span id="page-22-0"></span>**2.1.7 PUBLIC:DEFAULTS**

*Quirks Mode, IE7 Mode, IE8 Mode, and IE9 Mode (All Versions)*

#### *Start tag: required, End tag: forbidden*

The PUBLIC:DEFAULTS element sets default properties for an HTC.

The element defines the following attributes:

- [canHaveHTML](#page-55-1)
- style (as defined by [\[HTML\]\)](https://go.microsoft.com/fwlink/?LinkId=89880)
- [tabStop](#page-65-3)
- [viewInheritStyle](#page-67-1)
- **[viewLinkContent](#page-83-4)**
- [viewMasterTab](#page-67-2)

Additional details on the PUBLIC:DEFAULTS element is found at [HTCElementBehaviorDefaults.](#page-25-1)

### <span id="page-22-1"></span>**2.1.8 PUBLIC:EVENT**

*Quirks Mode, IE7 Mode, IE8 Mode, and IE9 Mode (All Versions)*

#### *Start tag: required, End tag: forbidden*

The PUBLIC:EVENT element defines an event that is exposed by the HTC to the primary document.

The element defines the following attributes:

- id (as defined by [\[HTML\]\)](https://go.microsoft.com/fwlink/?LinkId=89880)
- name (as defined by [HTML])

# <span id="page-22-2"></span>**2.1.9 PUBLIC:METHOD**

*Quirks Mode, IE7 Mode, IE8 Mode, and IE9 Mode (All Versions)*

*Start tag: required, End tag: forbidden*

The PUBLIC:METHOD element defines a method that is exposed by an HTC to the primary document.

The element defines the following attributes:

- id (as defined by [\[HTML\]\)](https://go.microsoft.com/fwlink/?LinkId=89880)
- [internalName](#page-81-0)
- name (as defined by [HTML])

# <span id="page-23-0"></span>**2.1.10 PUBLIC:PROPERTY**

*Quirks Mode, IE7 Mode, IE8 Mode, and IE9 Mode (All Versions)*

#### *Start tag: required, End tag: forbidden*

The PUBLIC:PROPERTY element defines a property that is exposed by the HTC to the primary document.

The element defines the following attributes:

- $q$ et
- $\blacksquare$  id (as defined by  $[HTML]$ )
- [internalName](#page-81-0)
- name (as defined by [HTML])
- [persist](#page-82-2)
- $\blacksquare$  [put](#page-83-0)
- [value](#page-67-0)

Additional details on the PUBLIC:PROPERTY element is found at [HTCPropertyElement.](#page-25-2)

## <span id="page-23-1"></span>**2.2 Interfaces**

Internet Explorer-only Interfaces

The following interfaces are extensions of HTML:

- **[HTCComponentElement](#page-25-0)**
- **[HTCElementBehaviorDefaults](#page-25-1)**
- **[HTCPropertyElement](#page-25-2)**
- **[HTMLBlockElement](#page-25-3)**
- **[HTMLCommentElement](#page-25-4)**
- **[HTMLDDElement](#page-26-0)**
- **[HTMLDTElement](#page-26-1)**
- **[HTMLMarqueeElement](#page-27-0)**

#### DOM Interfaces

The following interfaces are defined in [\[DOM Level](https://go.microsoft.com/fwlink/?LinkId=182708) 2 - HTML] and extended by Internet Explorer:

- **[HTMLAnchorElement](#page-28-1)**
- **-** [HTMLAreaElement](#page-29-0)
- **[HTMLAreaCollection](#page-29-1)**
- **[HTMLBodyElement](#page-30-0)**
- [HTMLButtonElement](#page-30-1)
- **-** [HTMLCollection](#page-31-0)
- **-** [HTMLDivElement](#page-31-1)
- **[HTMLDocument](#page-31-2)**
- **[HTMLElement](#page-32-0)**
- **[HTMLFieldSetElement](#page-34-0)**
- **[HTMLFormElement](#page-34-1)**
- **[HTMLFrameElement](#page-34-2)**
- **[HTMLFrameSetElement](#page-35-0)**
- **[HTMLHeadingElement](#page-35-1)**
- **-** [HTMLHRElement](#page-36-0)
- **[HTMLIFrameElement](#page-36-1)**
- **[HTMLImageElement](#page-37-0)**
- **[HTMLInputElement](#page-38-0)**
- **[HTMLIsIndexElement](#page-38-1)**
- **[HTMLLabelElement](#page-39-0)**
- **[HTMLLegendElement](#page-39-1)**
- **[HTMLMetaElement](#page-40-0)**
- **[HTMLObjectElement](#page-40-1)**
- **[HTMLOptionElement](#page-41-0)**
- **[HTMLParagraphElement](#page-41-1)**
- **[HTMLSelectElement](#page-41-2)**
- **[HTMLSpanElement](#page-42-0)**
- **-** [HTMLStyleElement](#page-42-1)
- **[HTMLTableCaptionElement](#page-43-0)**
- **[HTMLTableCellElement](#page-43-1)**
- **[HTMLTableElement](#page-43-2)**
- **[HTMLTableRowElement](#page-44-0)**
- **[HTMLTableSectionElement](#page-45-0)**
- **[HTMLTextAreaElement](#page-45-1)**

### <span id="page-24-0"></span>**2.2.1 Internet Explorer-Only Interfaces**

The following interfaces are extensions of HTML.

# <span id="page-25-0"></span>**2.2.1.1 HTCComponentElement**

*Quirks Mode, IE7 Mode, IE8 Mode, and IE9 Mode (All Versions)*

The **HTCComponentElement** (IHTCDescBehavior) interface provides access to the following attribute:

[urn](#page-66-1)

## <span id="page-25-1"></span>**2.2.1.2 HTCElementBehaviorDefaults**

*Quirks Mode, IE7 Mode, IE8 Mode, and IE9 Mode (All Versions)*

The **HTCElementBehaviorDefaults** (IHTMLElementDefaults) provides access to the following attributes:

- **[canHaveHTML](#page-55-1)**
- [tabStop](#page-65-3)
- [viewInheritStyle](#page-67-1)
- [viewMasterTab](#page-67-2)

## <span id="page-25-2"></span>**2.2.1.3 HTCPropertyElement**

*Quirks Mode, IE7 Mode, IE8 Mode, and IE9 Mode (All Versions)*

The **HTCPropertyElement** (IHTCPropertyBehavior) provides access to the following attribute:

[value](#page-67-0)

### <span id="page-25-3"></span>**2.2.1.4 HTMLBlockElement**

The **HTMLBlockElement** interface provides access to properties and elements available to most block elements.

The **HTMLBlockElement** interface has been added, with the following attribute:

**-** [clear](#page-56-0)

This interface provides access to the **blockquote** element.

```
//Introduced in Internet Explorer.
interface HTMLBlockElement : HTMLElement {
         clear;
};
```
# <span id="page-25-4"></span>**2.2.1.5 HTMLCommentElement**

Quirks Mode, IE7 Mode, and IE8 Mode (All Versions)

The **HTMLCommentElement** interface indicates a comment that will not be displayed.

The **HTMLCommentElement** interface has been added with the following attributes:

- data Defined in [\[DOM Level 2 -](https://go.microsoft.com/fwlink/?LinkId=182703) Core]
- **-** length Defined in [DOM Level 2 Core]

 $\bullet$  text – see [\[MS-DOM2CE\]](%5bMS-DOM2CE%5d.pdf#Section_7e7551df5d2f4707b10ca9dcccb66aa7)

The **HTMLCommentElement** interface has been added with the following methods:

- appendData() Defined in [DOM Level 2 Core]
- atomic See [MS-DOM2CE]
- deleteData() Defined in [DOM Level 2 Core]
- insertData() Defined in [DOM Level 2 Core]
- replaceData() Defined in [DOM Level 2 Core]
- substringData() Defined in [DOM Level 2 Core]

For more information about the **HTMLCommentElement** interface, see [comment.](#page-20-0)

```
//Introduced in Internet Explorer.
interface HTMLCommentElement : HTMLElement {
         attribute DOMstring datatext 
  Node appendData(in DOMstring data);
  Node atomic();<br>Node deleteData
Node deleteData(in DOMstring data);
Node insertData(in DOMstring data);
   Node replaceData(in DOMstring data);
   Node substringData(in DOMstring data);
};
```
#### <span id="page-26-0"></span>**2.2.1.6 HTMLDDElement**

*Quirks Mode, IE7 Mode, IE8 Mode, IE9 Mode, IE10 Mode, and IE11 Mode (All Versions)*

The **HTMLDDElement** interface provides access to the **dd** object.

The **HTMLDDElement** interface has been added, with the following attribute:

[noWrap](#page-63-3)

```
//Introduced in Internet Explorer.
interface HTMLDDElement : HTMLElement {
        noWrap;
};
```
# <span id="page-26-1"></span>**2.2.1.7 HTMLDTElement**

*Quirks Mode, IE7 Mode, IE8 Mode, IE9 Mode, IE10 Mode, and IE11 Mode (All Versions)*

The **HTMLDTElement** interface provides access for controlling the text-wrapping characteristics of the **HTMLDTElement** object.

The **HTMLDTElement** interface has been added, with the following attribute:

[noWrap](#page-63-3)

```
//Introduced in Internet Explorer.
interface HTMLDTElement : HTMLElement {
        noWrap;
};
```
## <span id="page-27-0"></span>**2.2.1.8 HTMLMarqueeElement**

The **HTMLMarqueeElement** interface is used to specify a marquee element. For more information about the **HTMLMarqueeElement** interface, see [marquee.](#page-20-1)

The **HTMLMarqueeElement** interface has been added, with the following attributes:

- **•** [behavior](#page-52-3)
- **[bgColor](#page-53-0)**
- [dataFld](#page-56-3)
- **[dataFormatAs](#page-57-0)**
- [dataSrc](#page-58-1)
- **u** [direction](#page-59-0)
- [height](#page-60-1)
- **h**space
- [loop](#page-62-0)
- **•** [onbounce](#page-88-0)
- [onfinish](#page-92-2)
- [onstart](#page-99-0)
- **[scrollAmount](#page-65-0)**
- **[scrollDelay](#page-65-1)**
- **•** [trueSpeed](#page-66-0)
- [vspace](#page-67-3)
- [width](#page-68-0)

```
//Introduced in Internet Explorer.
interface HTMLMarqueeElement : HTMLElement {
behavior;
bgColor;
dataFld;
dataFormatAs;
dataSrc;
 attribute DOMString direction;
height;
hspace;
loop;
onbounce;
onfinish;
onstart;
attribute long scrollAmount;
attribute long scrollDelay;
attribute boolean trueSpeed;
attribute long vspace;
attribute DOMString width;
```
## <span id="page-28-0"></span>**2.2.2 DOM Interfaces**

The following interfaces are defined in [\[DOM Level 2 -](https://go.microsoft.com/fwlink/?LinkId=182708) HTML] and extended by Microsoft web browsers.

## <span id="page-28-1"></span>**2.2.2.1 HTMLAnchorElement**

The **HTMLAnchorElement** interface designates the destination of a hypertext link.

The **HTMLAnchorElement** interface has been extended with the following attributes:

- [dataFld](#page-56-3)
- [dataFormatAs](#page-57-0) (not supported by the element)
- [dataSrc](#page-58-1)
- [hash](#page-71-2)
- **[host](#page-71-3)**
- [hostname](#page-72-0)
- **[Methods](#page-63-0)**
- [mimeType](#page-73-1)
- **[nameProp](#page-73-2)**
- **•** [pathname](#page-74-2)
- **[port](#page-74-3)**
- **•** [protocol](#page-74-4)
- **•** [protocolLong](#page-75-0)
- **[search](#page-75-1)**
- [urn](#page-66-1)

When an anchor contains an image, the image has a border by default. The color of the border reflects the visited or unvisited status of the link.

```
//Introduced in Internet Explorer.
interface HTMLAnchorElement : HTMLElement {
attribute DOMString dataFld;
attribute DOMString dataFormatAs;
attribute DOMString dataSrc;
              attribute DOMString hash;<br>attribute DOMString host;
              attribute DOMString host;<br>attribute DOMString hostname;
              attribute DOMString
              attribute DOMString Methods;<br>attribute DOMString mimeType;<br>attribute DOMString nameProp;
              attribute DOMString
              attribute DOMString nameProp;<br>attribute DOMString pathname;
              attribute DOMString pathnamentribute DOMString port;
              attribute DOMString port;<br>
attribute DOMString protocol;<br>
attribute DOMString protocolLong;<br>
attribute DOMString search;
attribute DOMString protocol;
attribute DOMString protocolLong;
              attribute DOMString
              attribute DOMString urn;
};
```
## <span id="page-29-0"></span>**2.2.2.2 HTMLAreaElement**

The **HTMLAreaElement** interface specifies the shape of a hot spot in a client-side image map.

The **HTMLAreaElement** interface has been extended with the following attributes:

- [hash](#page-71-2)
- [host](#page-71-3)
- [hostname](#page-72-0)
- [pathname](#page-74-2)
- [port](#page-74-3)
- [protocol](#page-74-4)
- [search](#page-75-1)

```
//Introduced in Internet Explorer.
interface HTMLAreaElement : HTMLElement {
             attribute DOMString hash;
              attribute DOMString host;<br>attribute DOMString hostname;
              attribute DOMString hostname;<br>attribute DOMString pathname;<br>attribute DOMString port;
              attribute DOMString
             attribute DOMString
              attribute DOMString protocol;
              attribute DOMString search;
};
```
# <span id="page-29-1"></span>**2.2.2.3 HTMLAreasCollection**

The **HTMLAreasCollection** interface specifies the collection of areas that make up the image map.

The **HTMLAreasCollection** interface has been extended with the following methods:

- [add\(\)](#page-99-2)
- [remove\(\)](#page-101-1)
- $\bullet$  [tags\(\)](#page-102-0)
- $\blacksquare$  [urns\(\)](#page-102-1)

Areas can be added or removed from the collection. If duplicate names are found, a collection of those named items is returned. Subsequently, collections of duplicate names must be referenced by ordinal position.

```
//Introduced in Internet Explorer.
interface HTMLAreasCollection : HTMLCollection {
    void add(in HTMLElement oElement, 
                      in long oBefore);
   void remove(in long iIndex);
   Node tags(in DOMString sTag);
   Node urns(in DOMString sUrn);
};
```
## <span id="page-30-0"></span>**2.2.2.4 HTMLBodyElement**

The **HTMLBodyElement** interface provides access to the **body** element, and specifies the beginning and end of the document body.

The **HTMLBodyElement** interface has been extended with the following attributes:

- **b**qProperties
- **•** [bottomMargin](#page-55-0)
- [leftMargin](#page-61-2)
- [noWrap](#page-63-3)
- [onbeforeunload](#page-87-1)
- **•** [onselect](#page-98-1)
- **[rightMargin](#page-64-0)**
- **[scroll](#page-64-1)**
- **[topMargin](#page-65-4)**

The **body** element is a block element.

```
//Introduced in Internet Explorer.
interface HTMLBodyElement : HTMLElement {
bgProperties;
bottomMargin;
leftMargin;
noWrap;
       onbeforeunload;<br>
attribute Function conselect;<br>
attribute DOMString rightMargin;<br>
attribute DOMString scroll;
       attribute Function
attribute DOMString bightMargin;
scroll;
       topMargin;
```

```
};
```
### <span id="page-30-1"></span>**2.2.2.5 HTMLButtonElement**

The **HTMLButtonElement** interface renders content as an HTML button.

The **HTMLButtonElement** interface has been extended with the following attributes:

- **[status](#page-75-2)**
- [dataFld](#page-56-3)
- [dataFormatAs](#page-57-0)
- [dataSrc](#page-58-1)

The **button** element is a block element.

```
//Introduced in Internet Explorer.
interface HTMLButtonElement : HTMLElement {
        status;
```
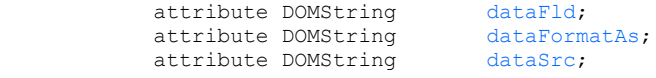

```
};
```
# <span id="page-31-0"></span>**2.2.2.6 HTMLCollection**

*Quirks Mode, IE7 Mode, IE8 Mode, IE9 Mode, IE10 Mode, and IE11 Mode (All Versions)*

The **HTMLCollection** interface provides access to collections of objects.

The **HTMLCollection** interface has been extended with the following methods:

- [tags\(\)](#page-102-0)
- [urns\(\)](#page-102-1)

```
//Introduced in Internet Explorer.
interface HTMLCollection {
    Node tags(in DOMString sTag);<br>Node urns(in DOMString sUrn);
                        urns(in DOMString sUrn);
};
```
# <span id="page-31-1"></span>**2.2.2.7 HTMLDivElement**

The **HTMLDivElement** interface provides access to the **div** object.

The **HTMLDivElement** interface has been extended with the following attributes:

- [dataFld](#page-56-3)
- **[dataFormatAs](#page-57-0)**
- [dataSrc](#page-58-1)
- [noWrap](#page-63-3)

The **div** element is a block element.

```
//Introduced in Internet Explorer.
interface HTMLDivElement : HTMLElement {
            dataFld;<br>attribute DOMString dataFormatAs;<br>attribute DOMString dataSrc;
            attribute DOMString
            attribute DOMString
            noWrap;
};
```
# <span id="page-31-2"></span>**2.2.2.8 HTMLDocument**

The **HTMLDocument** interface retrieves information about the document, and examines and modifies the HTML elements and text in the document.

The **HTMLDocument** interface has been extended with the following attributes:

- [alinkColor](#page-69-0)
- **[bgColor](#page-53-0)**
- [dir](#page-69-3)
- **[fgColor](#page-70-1)**
- **-** [linkColor](#page-73-0)
- [parentDocument](#page-74-1)
- [uniqueID](#page-76-1)
- · [vlinkColor](#page-79-0)
- [all](#page-103-1)
- [frames](#page-103-3)

```
//Introduced in Internet Explorer.
interface HTMLDocument : Document {
alinkColor;
bgColor;
dir;
fgColor;
linkColor;
parentDocument;
 attribute DOMString uniqueID
vlinkColor;
all;
frames;
};
```
# <span id="page-32-0"></span>**2.2.2.9 HTMLElement**

The **HTMLElement** interface provides the ability to programmatically access the properties and methods that are common to all elements.

The **HTMLElement** interface has been added, with the following attributes:

- [isDisabled](#page-72-2)
- **·** [isMultiLine](#page-72-3)
- **•** [onactivate](#page-84-2)
- · [onafterupdate](#page-85-0)
- [onbeforeactivate](#page-85-1)
- · [onbeforecopy](#page-85-2)
- [onbeforecut](#page-86-0)
- [onbeforedeactivate](#page-86-1)
- [onbeforeeditfocus](#page-86-2)
- · [onbeforepaste](#page-87-0)
- **·** [onbeforeupdate](#page-87-2)
- **n** [oncellchange](#page-88-1)
- [oncontrolselect](#page-89-1)
- $\blacksquare$  [oncopy](#page-89-2)
- [oncut](#page-90-0)
- [ondataavailable](#page-90-1)
- [ondatasetchanged](#page-90-2)
- [ondatasetcomplete](#page-91-0)
- · [ondeactivate](#page-91-1)
- **n** [onerrorupdate](#page-92-0)
- · [onfilterchange](#page-92-1)
- [onfocusin](#page-92-3)
- **•** [onfocusout](#page-93-0)
- [onhelp](#page-93-1)
- · [onlosecapture](#page-93-2)
- **n** [onmouseenter](#page-94-0)
- **n** [onmouseleave](#page-94-1)
- **n** [onmove](#page-94-2)
- **n** [onmoveend](#page-95-0)
- · [onmovestart](#page-95-1)
- · [onpaste](#page-95-2)
- [onpropertychange](#page-96-0)
- **n** [onresizeend](#page-96-1)
- [onresizestart](#page-96-2)
- **[onrowenter](#page-97-0)**
- **•** [onrowexit](#page-97-1)
- **·** <u>[onrowsdelete](#page-97-2)</u>
- **n** [onrowsinserted](#page-98-0)
- **•** [onselectstart](#page-98-2)
- **[uniqueID](#page-76-1)**
- **•** [uniqueNumber](#page-77-0)

The **HTMLElement** interface has been added, with the following method:

**[setActive](#page-101-2)** 

## <span id="page-34-0"></span>**2.2.2.10 HTMLFieldSetElement**

The **HTMLFieldSetElement** interface draws a box around the text and other elements it contains.

The **HTMLFieldSetElement** interface has been extended with the following attribute:

[align](#page-51-0)

This element is useful for grouping elements in a form and for distinctively marking text in a document.

```
//Introduced in Internet Explorer.
interface HTMLFieldSetElement : HTMLElement {
            attribute DOMString align;
};
```
## <span id="page-34-1"></span>**2.2.2.11 HTMLFormElement**

The **HTMLFormElement** interface specifies that the contained controls take part in a form.

The **HTMLFormElement** interface has been extended with the following attribute:

**•** [encoding](#page-70-0)

The **HTMLFormElement** interface has been extended with the following methods:

- $\blacksquare$  [item\(\)](#page-100-0)
- [namedItem\(\)](#page-101-0)
- [tags\(\)](#page-102-0)
- [urns\(\)](#page-102-1)

```
//Introduced in Internet Explorer.
interface HTMLFormElement : HTMLElement {
   encoding;<br>Node item(in unsigned long ind
                 item(in unsigned long index);
  Node namedItem(in DOMString name);
   Node tags(in DOMString sTag);
   Node urns(in DOMString sUrn);
};
```
### <span id="page-34-2"></span>**2.2.2.12 HTMLFrameElement**

The **HTMLFrameElement** interface specifies an individual frame within a frameset.

The **HTMLFrameElement** interface has been extended with the following attributes:

- [contentWindow](#page-69-2)
- **[allowTransparency](#page-51-1)**
- [border](#page-53-2)
- [borderColor](#page-54-0)
- **[dataFld](#page-56-3)**
- [dataFormatAs](#page-57-0) (not supported by this element)
- [dataSrc](#page-58-1)
- **[frameBorder](#page-59-2)**
- **[frameSpacing](#page-60-0)**
- [height](#page-60-1)
- [width](#page-68-0)

```
//Introduced in Internet Explorer.
interface HTMLFrameElement : HTMLElement {
contentWindow;
allowTransparency;
border;
borderColor;
dataFld;
dataFormatAs;
dataSrc;
frameSpacing;
attribute DOMString frameBorder;
height;
width;
};
```
# <span id="page-35-0"></span>**2.2.2.13 HTMLFrameSetElement**

The **HTMLFrameSetElement** interface specifies a frameset.

The **HTMLFrameSetElement** interface has been extended with the following attributes:

- [onbeforeunload](#page-87-1)
- [border](#page-53-2)
- **[borderColor](#page-54-0)**
- **[frameBorder](#page-59-2)**
- **[frameSpacing](#page-60-0)**
- [name](#page-63-1)

Use framesets to organize multiple frames and nested framesets. A frameset organizes multiple frames on the screen. The only tags valid within a frameset are frame, nested frameSet, and noFrames.

```
//Introduced in Internet Explorer.
interface HTMLFrameSetElement : HTMLElement {
      onbeforeunload;<br>attribute DOMString border;
border;
borderColor;
frameBorder;
frameSpacing;
attribute DOMString mame;
```

```
};
```
# <span id="page-35-1"></span>**2.2.2.14 HTMLHeadingElement**

The **HTMLHeadingElement** interface renders text as a heading style.
The **HTMLHeadingElement** interface has been extended with the following attribute:

**-** [clear](#page-56-0)

```
//Introduced in Internet Explorer.
interface HTMLHeadingElement : HTMLElement {
        clear;
};
```
# <span id="page-36-1"></span>**2.2.2.15 HTMLHRElement**

The **HTMLHRElement** interface draws a horizontal rule.

The **HTMLHRElement** interface has been extended with the following attribute:

[color](#page-56-1)

```
//Introduced in Internet Explorer.
interface HTMLHRElement : HTMLElement {
        color;
};
```
# <span id="page-36-0"></span>**2.2.2.16 HTMLIFrameElement**

The **HTMLIFrameElement** interface creates inline floating frames.

The **HTMLIFrameElement** interface has been extended with the following attributes:

- [contentWindow](#page-69-0)
- **[allowTransparency](#page-51-0)**
- **-** [border](#page-53-0)
- [dataFld](#page-56-2)
- [dataFormatAs](#page-57-0) (Not supported by this element.)
- [dataSrc](#page-58-0)
- **[frameSpacing](#page-60-0)**
- [hspace](#page-61-0)
- [noResize](#page-63-0)
- [vspace](#page-67-0)

```
//Introduced in Internet Explorer.
interface HTMLIFrameElement : HTMLElement {
       contentWindow;
 attribute boolean allowTransparency
border;
dataFld;
       dataFormatAs;<br>attribute DOMString dataSrc;<br>attribute DOMString frameSpacing;
       attribute DOMString
       attribute DOMString
       hspace;
       noResize;
       vspace;
```
#### <span id="page-37-0"></span>**2.2.2.17 HTMLImageElement**

The **HTMLImageElement** interface provides access to properties and methods supported by the **img** element and the **input** element of the **image** type.

The **HTMLImageElement** interface has been extended with the following attributes:

- [dataFld](#page-56-2)
- **[dataFormatAs](#page-57-0)**
- **[dataSrc](#page-58-0)**
- **[dynsrc](#page-59-0)**
- [fileCreatedDate](#page-70-0)
- [fileModifiedDate](#page-70-1)
- **[fileSize](#page-71-1)**
- [fileUpdatedDate](#page-71-2)
- **[href](#page-61-1)**
- [loop](#page-62-0)
- **-** [lowsrc](#page-62-1)
- [mimeType](#page-73-0)
- [nameProp](#page-73-1)
- [protocol](#page-74-2)
- [start](#page-65-0)

```
//Introduced in Internet Explorer.
interface HTMLImageElement : HTMLElement {
        attribute DOMString dataFld;
dataFormatAs;
dataSrc;
dynsrc;
fileCreatedDate;
fileModifiedDate;
fileSize;
attribute DOMString fileUpdatedDate;
href;
attribute long and loop;
       attribute long loop;<br>attribute DOMString lowsrc;<br>attribute DOMString mimeType;
       attribute DOMString mimeType;<br>attribute DOMString nameProp;
       nameProp;<br>attribute DOMString protocol;<br>attribute Power:
protocol;
attribute DOMString start;
```
};

# <span id="page-38-1"></span>**2.2.2.18 HTMLInputElement**

The **HTMLInputElement** interface specifies any type of input control.

The **HTMLInputElement** interface has been extended with the following attributes:

- [border](#page-53-0)
- [dataFld](#page-56-2)
- [dataFormatAs](#page-57-0)
- **[dataSrc](#page-58-0)**
- [dynsrc](#page-59-0)
- [height](#page-60-1)
- [hspace](#page-61-0)
- **I**owsrc
- [indeterminate](#page-72-1)
- **[loop](#page-62-0)**
- [start](#page-65-0)
- [status](#page-75-2)
- **v**space
- [width](#page-68-0)

```
//Introduced in Internet Explorer.
interface HTMLInputElement : HTMLElement {
status;
border;
   attribute boolean and complete;<br>readonly attribute boolean complete;<br>attribute DOMString dataFld;
              dataFld;<br>
attribute DOMString dataFormatAs;<br>
attribute DOMString dataSrc;<br>
attribute DOMString dynsrc;
              attribute DOMString
              attribute DOMString
              dynsrc;<br>attribute DOMString height;<br>attribute long hspace;<br>attribute DOMString lowsrc;
              attribute DOMString
              attribute long
              attribute DOMString
              indeterminate;<br>attribute long loop;<br>attribute DOMString start;
              attribute long
              start;<br>attribute long vspace;
              attribute long
              attribute DOMString width;
```
};

# <span id="page-38-0"></span>**2.2.2.19 HTMLIsIndexElement**

*Quirks Mode, IE7 Mode, IE8 Mode, IE9 Mode, IE10 Mode, and IE11 Mode (All Versions)*

The **HTMLIsIndexElement** interface indicates that the document contains a searchable index.

The **HTMLIsIndexElement** interface has been extended with the following attribute:

[action](#page-50-0)

To use the isIndex tag, the server must provide a search engine that supports this tag. The script to be executed on the server can be specified by the **IHTMLIsIndexElement::action** property on this tag.

The **isIndex** element can be used only within the head tag.

```
//Introduced in Internet Explorer.
interface HTMLIsIndexElement : HTMLElement {
        action;
};
```
# <span id="page-39-0"></span>**2.2.2.20 HTMLLabelElement**

*Quirks Mode, IE7 Mode, IE8 Mode, IE9 Mode, IE10 Mode, and IE11 Mode (All Versions)*

The **HTMLLabelElement** interface specifies a label for a control-like element.

The **HTMLLabelElement** interface has been extended with the following attributes:

- [dataFld](#page-56-2)
- [dataFormatAs](#page-57-0)
- [dataSrc](#page-58-0)

```
//Introduced in Internet Explorer.
interface HTMLLabelElement : HTMLElement {
             attribute DOMString dataFld;<br>attribute DOMString dataFormatAs;
            attribute DOMString
              attribute DOMString dataSrc;
};
```
# <span id="page-39-1"></span>**2.2.2.21 HTMLLegendElement**

*Quirks Mode, IE7 Mode, IE8 Mode, IE9 Mode, IE10 Mode, and IE11 Mode (All Versions)*

The **HTMLLegendElement** interface inserts a caption into the box drawn by the fieldSet element.

The **HTMLLegendElement** interface has been extended with the following attributes:

- [dataFld](#page-56-2)
- [dataFormatAs](#page-57-0)
- [dataSrc](#page-58-0)

If provided, this element must be the first element in **fieldSet**.

```
//Introduced in Internet Explorer.
interface HTMLLegendElement : HTMLElement {
            attribute DOMString dataFld;<br>attribute DOMString dataFormatAs;
            attribute DOMString
              attribute DOMString dataSrc;
};
```
## **2.2.2.22 HTMLLinkElement**

*Quirks Mode, IE7 Mode, IE8 Mode, IE9 Mode, IE10 Mode, and IE11 Mode (All Versions)*

The **HTMLLinkElement** interface provides methods to access a link element that is used to specify a link to an external document.

The **HTMLLinkElement** interface has been extended with the following attribute:

```
 styleSheet
//Introduced in Internet Explorer.
interface HTMLLinkElement : HTMLElement {
             attribute CSSStyleSheet styleSheet;
   };
```
# <span id="page-40-1"></span>**2.2.2.23 HTMLMetaElement**

The **HTMLMetaElement** interface represents the **meta** element.

The **HTMLMetaElement** interface has been extended with the following attributes:

- [url](#page-78-0)
- [charset](#page-55-0)

```
//Introduced in Internet Explorer.
interface HTMLMetaElement : HTMLElement {<br>attribute DOMString url;
             url;<br>attribute DOMString charset;
              attribute DOMString
};
```
You can use the **meta** element to include hidden information about the document and to insert document-related information used by some search engines.

The meta element can be used only within the **head** element.

## <span id="page-40-0"></span>**2.2.2.24 HTMLObjectElement**

The **HTMLObjectElement** interface inserts an object into the HTML page.

The **HTMLObjectElement** interface has been extended with the following attributes:

- [alt](#page-52-0)
- [altHtml](#page-69-1)
- **[BaseHref](#page-52-1)**
- [classid](#page-55-1)
- [dataFld](#page-56-2)
- [dataFormatAs](#page-57-0)
- [dataSrc](#page-58-0)
- [object](#page-74-3)

```
//Introduced in Internet Explorer.
interface HTMLObjectElement : HTMLElement {<br>attribute DOMString alt;
                    attribute DOMString alt;<br>
attribute DOMString altHtml;<br>
attribute DOMString BaseHref;<br>
attribute DOMString classid;<br>
attribute DOMString dataFld;
                    attribute DOMString
                    attribute DOMString
                    attribute DOMString
                    attribute DOMString dataFld;<br>attribute DOMString dataFormatAs;<br>attribute DOMString dataSrc;
                    attribute DOMString
                    attribute DOMString dataSrc<br>attribute any object;
    readonly attribute any
};
```
# <span id="page-41-1"></span>**2.2.2.25 HTMLOptionElement**

The **HTMLOptionElement** interface denotes one choice in a **select** block.

The **HTMLOptionElement** interface has been extended with the following attributes:

- [dataFld](#page-56-2)
- [dataFormatAs](#page-57-0)
- [dataSrc](#page-58-0)

The **option** element is a block element.

```
//Introduced in Internet Explorer.
interface HTMLOptionElement : HTMLElement {
attribute DOMString dataFld;
attribute DOMString dataFormatAs;
          attribute DOMString dataSrc;
};
```
# <span id="page-41-0"></span>**2.2.2.26 HTMLParagraphElement**

The **HTMLParagraphElement** interface denotes a paragraph.

The **HTMLParagraphElement** interface has been extended with the following attribute:

**-** [clear](#page-56-0)

```
//Introduced in Internet Explorer.
interface HTMLParagraphElement : HTMLElement {
         clear;
};
```
# <span id="page-41-2"></span>**2.2.2.27 HTMLSelectElement**

The **HTMLSelectElement** interface provides access to the properties and methods of the **select** element.

The **HTMLSelectElement** interface has been extended with the following attributes:

- [dataFld](#page-56-2)
- [dataFormatAs](#page-57-0)
- [dataSrc](#page-58-0)

The **HTMLSelectElement** interface has been extended with the following methods:

- $\blacksquare$  [item\(\)](#page-100-0)
- [namedItem\(\)](#page-101-0)
- [tags\(\)](#page-102-0)
- [urns\(\)](#page-102-1)

```
//Introduced in Internet Explorer.
interface HTMLSelectElement : HTMLElement {<br>attribute DOMString dataFld;
            attribute DOMString
             attribute DOMString dataFormatAs;
             attribute DOMString dataSrc;
    Node item(in unsigned long index);
    Node namedItem(in DOMString name);
    Node tags(in DOMString sTag);<br>Node urns(in DOMString sUrn);
                      urns(in DOMString sUrn);
};
```
# <span id="page-42-0"></span>**2.2.2.28 HTMLSpanElement**

The **HTMLSpanElement** interface provides access to the properties of the **span** element.

The **HTMLSpanElement** interface has been extended with the following attributes:

- **[dataFld](#page-56-2)**
- [dataFormatAs](#page-57-0)
- [dataSrc](#page-58-0)

```
//Introduced in Internet Explorer.
interface HTMLSpanElement : HTMLElement {
           attribute DOMString dataFld;
           attribute DOMString dataFormatAs;
           attribute DOMString dataSrc;
};
```
# **2.2.2.29 HTMLStyleElement**

*Quirks Mode, IE7 Mode, IE8 Mode, IE9 Mode, IE10 Mode, and IE11 Mode (All Versions)*

The **HTMLStyleElement** interface specifies the style sheet for the page.

The **HTMLStyleElement** interface has been extended with the following attribute:

[styleSheet](#page-76-0)

The **style** element can be used only within either the **head** or the **body** element.

```
//Introduced in Internet Explorer.
interface HTMLStyleElement : HTMLElement {
            attribute CSSStyleSheet styleSheet;
};
```
# <span id="page-43-2"></span>**2.2.2.30 HTMLTableCaptionElement**

The **HTMLTableCaptionElement** interface specifies a caption for a table **element**.

The **HTMLTableCaptionElement** interface has been extended with the following attribute:

· [vAlign](#page-66-1)

The **caption** element is a block element.

```
//Introduced in Internet Explorer.
interface HTMLTableCaptionElement : HTMLElement {
        vAlign;
};
```
# <span id="page-43-0"></span>**2.2.2.31 HTMLTableCellElement**

*Quirks Mode, IE7 Mode, IE8 Mode, IE9 Mode, IE10 Mode, and IE11 Mode (All Versions)*

The **HTMLTableCellElement** interface specifies a cell in a table.

The **HTMLTableCellElement** interface has been extended with the following attributes:

- [background](#page-52-2)
- **[borderColor](#page-54-0)**
- [borderColorDark](#page-54-1)
- [borderColorLight](#page-54-2)

The **td** element is a block element.

```
//Introduced in Internet Explorer.
interface HTMLTableCellElement : HTMLElement {
background;
borderColor;
      borderColorDark;
      borderColorLight;
};
```
## <span id="page-43-1"></span>**2.2.2.32 HTMLTableElement**

The **HTMLTableElement** interface specifies that the contained content is organized into a table with rows and columns.

The **HTMLTableElement** interface has been extended with the following attributes:

- **[background](#page-52-2)**
- [borderColor](#page-54-0)
- [borderColorDark](#page-54-1)
- **•** [borderColorLight](#page-54-2)
- [cells](#page-103-0)
- [cols](#page-56-3)
- [dataFld](#page-56-2)
- [dataFormatAs](#page-57-0)
- **[dataPageSize](#page-58-1)**
- [dataSrc](#page-58-0)
- [height](#page-60-1)

The **HTMLTableElement** interface has been extended with the following method:

[moveRow\(\)](#page-100-1)

Valid tags within a table include **caption**, **col**, **colGroup**, **tBody**, **tHead**, and **tr**.

The **table** element is a block element.

```
//Introduced in Internet Explorer.
interface HTMLTableElement : HTMLElement {
background;
borderColor;
attribute DOMString borderColorDark;
attribute DOMString borderColorLight;
cells;
        cols;<br>attribute DOMString dataFld;<br>attribute DOMString dataFormatAs;
        attribute DOMString
        attribute DOMString
         attribute DOMString dataSrc;
         attribute DOMString height;
  Node moveRow(in long iSource, in long iTarget);
```

```
};
```
#### <span id="page-44-0"></span>**2.2.2.33 HTMLTableRowElement**

The **HTMLTableRowElement** interface specifies a row in a table.

The **HTMLTableRowElement** interface has been extended with the following attributes:

- [borderColor](#page-54-0)
- [height](#page-60-1)
- **•** [borderColorDark](#page-54-1)
- [borderColorLight](#page-54-2)

Within a row, the **td** and **th** tags are valid.

The **tr** element is a block element.

```
//Introduced in Internet Explorer.
interface HTMLTableRowElement : HTMLElement {
         borderColor;<br>attribute DOMString height;
         attribute DOMString
         borderColorDark;
         borderColorLight;
};
```
## <span id="page-45-0"></span>**2.2.2.34 HTMLTableSectionElement**

*Quirks Mode, IE7 Mode, IE8 Mode, IE9 Mode, IE10 Mode, and IE11 Mode (All Versions)*

The **HTMLTableSectionElement** interface designates rows as the body of the table.

The **HTMLTableSectionElement** interface has been extended with the following attribute:

[bgColor](#page-53-1)

The **HTMLTableSectionElement** interface has been extended with the following method:

[moveRow\(\)](#page-100-1)

The **HTMLTableSectionElement** is exposed for all tables, even if the table does not explicitly define a **tBody** element.

The **tBody** element is a block element.

```
//Introduced in Internet Explorer.
interface HTMLTableSectionElement : HTMLElement {
        bgColor;
  Node moveRow(in long iSource, in long iTarget);
};
```
# <span id="page-45-1"></span>**2.2.2.35 HTMLTextAreaElement**

The **HTMLTextAreaElement** interface specifies a multiline text input control.

The **HTMLTextAreaElement** interface has been extended with the following attributes:

- [status](#page-75-2)
- [dataFld](#page-56-2)
- [dataFormatAs](#page-57-0)
- [dataSrc](#page-58-0)
- [wrap](#page-68-1)

```
//Introduced in Internet Explorer.
interface HTMLTextAreaElement : HTMLElement {<br>attribute boolean status;<br>attribute DOMString dataFld;
                attribute boolean
                attribute DOMString dataFld;<br>attribute DOMString dataFormatAs;
                attribute DOMString dataForm<br>attribute DOMString dataSrc;
                 attribute DOMString
                  attribute DOMString wrap;
};
```
## **2.3 Attributes**

#### **DOM and Content Attributes**

The following attributes are supported by both DOM and markup:

- [action](#page-50-0)
- [align](#page-51-1)
- **[allowTransparency](#page-51-0)**
- [alt](#page-52-0)
- · [background](#page-52-2)
- **[BaseHref](#page-52-1)**
- **[behavior](#page-52-3)**
- **[bgColor](#page-53-1)**
- **[bgProperties](#page-53-2)**
- **[border](#page-53-0)**
- **[borderColor](#page-54-0)**
- **[borderColorDark](#page-54-1)**
- **[borderColorLight](#page-54-2)**
- **[bottomMargin](#page-55-2)**
- **CanHaveHTML**
- **-** [charset](#page-55-0)
- **[classid](#page-55-1)**
- **-** [clear](#page-56-0)
- $\overline{\phantom{a}}$  [color](#page-56-1)
- $\overline{\phantom{a}}$   $\overline{\phantom{a}}$   $\overline{\$
- [dataFld](#page-56-2)
- [dataFormatAs](#page-57-0)
- [dataPageSize](#page-58-1)
- **[dataSrc](#page-58-0)**
- **[direction](#page-59-1)**
- **[dynsrc](#page-59-0)**
- **•** [encoding](#page-70-2)
- **[frameBorder](#page-59-2)**
- **[frameSpacing](#page-60-0)**
- **[height](#page-60-1)**
- [href](#page-61-1)
- **h**space
- **I**eftMargin
- **[loop](#page-62-0)**
- **I** [lowsrc](#page-62-1)
- **nethods**
- [name](#page-63-2)
- **[noResize](#page-63-0)**
- [noWrap](#page-63-3)
- [rightMargin](#page-64-0)
- **[scroll](#page-64-1)**
- **[scrollAmount](#page-65-1)**
- [scrollDelay](#page-65-2)
- **[start](#page-65-0)**
- **[tabStop](#page-65-3)**
- **[topMargin](#page-65-4)**
- **•** [trueSpeed](#page-66-2)
- <u>[urn](#page-66-0)</u>
- [vAlign](#page-66-1)
- [value](#page-67-1)
- **[viewInheritStyle](#page-67-2)**
- **[viewMasterTab](#page-67-3)**
- **[vspace](#page-67-0)**
- · [width](#page-68-0)
- <u>[wrap](#page-68-1)</u>

#### **DOM Attributes Only**

The following attributes are only available through the object model:

- **[alinkColor](#page-69-2)**
- **[altHtml](#page-69-1)**
- **-** [contentWindow](#page-69-0)
- $\overline{\phantom{a}}$  [dir](#page-69-3)
- **[fgColor](#page-70-3)**
- **[fileCreatedDate](#page-70-0)**
- **[fileModifiedDate](#page-70-1)**
- **[fileSize](#page-71-1)**
- [fileUpdatedDate](#page-71-2)
- **[hash](#page-71-0)**
- **[host](#page-71-3)**
- [hostname](#page-72-0)
- **[indeterminate](#page-72-1)**
- **I** [isDisabled](#page-72-2)
- **·** [isMultiLine](#page-72-3)
- **IinkColor**
- [mimeType](#page-73-0)
- [nameProp](#page-73-1)
- **[object](#page-74-3)**
- **•** [parentDocument](#page-74-4)
- **•** [pathname](#page-74-0)
- · [port](#page-74-1)
- **•** [protocol](#page-74-2)
- **•** [protocolLong](#page-75-0)
- **[search](#page-75-1)**
- **[status](#page-75-2)**
- **[styleSheet](#page-76-0)**
- [uniqueID](#page-76-1)
- **[uniqueNumber](#page-77-0)**
- [url](#page-78-0)
- **[viewLink](#page-78-1)**
- **•** [vlinkColor](#page-79-0)

#### **Content Attributes Only**

The following attributes are declared only in markup:

- **[application](#page-79-1)**
- **[atomicselection](#page-79-2)**
- $e$ vent
- $\overline{\text{for}}$  $\overline{\text{for}}$  $\overline{\text{for}}$
- $\qquad \qquad$  [get](#page-80-1)
- **[implementation](#page-80-2)**
- **·** [internalName](#page-81-0)
- **-** [lightWeight](#page-81-1)
- **IiteralContent**
- **[namespace](#page-82-0)**
- **•** [onevent](#page-82-1)
- [persist](#page-82-2)
- · [put](#page-83-0)
- [supportsEditMode](#page-83-1)
- **[tagName](#page-83-2)**
- · [unselectable](#page-83-3)
- **•** [viewLinkContent](#page-83-4)
- · [xmlns](#page-84-0)

#### **Event Attributes**

The following attributes support events and event handlers:

- · **[onactivate](#page-84-1)**
- **·** [onafterupdate](#page-85-0)
- · [onbeforeactivate](#page-85-1)
- · [onbeforecopy](#page-85-2)
- · [onbeforecut](#page-86-0)
- [onbeforedeactivate](#page-86-1)
- [onbeforeeditfocus](#page-86-2)
- [onbeforepaste](#page-87-0)
- [onbeforeunload](#page-87-1)
- · [onbeforeupdate](#page-87-2)
- · [onbounce](#page-88-0)
- [oncellchange](#page-88-1)
- **•** [oncontentready](#page-88-2)
- **n** [oncontentsave](#page-89-0)
- **•** [oncontrolselect](#page-89-1)
- **[oncopy](#page-89-2)**
- [oncut](#page-90-0)
- **ndataavailable**
- [ondatasetchanged](#page-90-2)
- · [ondatasetcomplete](#page-91-0)
- [ondeactivate](#page-91-1)
- [ondetach](#page-91-2)
- **[ondocumentready](#page-91-3)**
- **[onerrorupdate](#page-92-0)**
- **n** [onfilterchange](#page-92-1)
- **-** [onfinish](#page-92-2)
- **•** [onfocusin](#page-92-3)
- [onfocusout](#page-93-0)
- [onhelp](#page-93-1)
- · [onlosecapture](#page-93-2)
- **n** [onmouseenter](#page-94-0)
- [onmouseleave](#page-94-1)
- **•** [onmove](#page-94-2)
- **n** [onmoveend](#page-95-0)
- **[onmovestart](#page-95-1)**
- · [onpaste](#page-95-2)
- [onpropertychange](#page-96-0)
- **n** [onresizeend](#page-96-1)
- [onresizestart](#page-96-2)
- **•** [onrowenter](#page-97-0)
- [onrowexit](#page-97-1)
- **n** [onrowsdelete](#page-97-2)
- **n** [onrowsinserted](#page-98-0)
- **•** [onselect](#page-98-1)
- **n** [onselectstart](#page-98-2)
- [onstart](#page-99-0)

#### **2.3.1 DOM and Content Attributes**

This section contains a list of attributes that are supported in markup and can be accessed programmatically from the DOM.

#### <span id="page-50-0"></span>**2.3.1.1 action**

*Quirks Mode, IE7 Mode, IE8 Mode, IE9 Mode, IE10 Mode, and IE11 Mode (All Versions)*

**action** of type DOMString

Sets or retrieves the URL to which the form content is sent for processing.

The attribute's value is a string that specifies or receives the URL to use. If a relative path is specified, the base URL of the document is assumed.

For Windows Internet Explorer 8 or later, when the browser is in Internet Explorer 8 mode, the value of the **action** attribute depends on the context of the reference to the attribute. When read as a Document Object Model (DOM) attribute, **action** returns an absolute URL. The value specified by the page author is returned when **action** is read as a content attribute, when the page is displayed in an earlier document compatibility mode, or when the page is viewed with an earlier version of the browser.

The **action** attribute extends the [HTMLIsIndexElement](#page-38-0) interface.

#### <span id="page-51-1"></span>**2.3.1.2 align**

**align** of type DOMString

Sets or retrieves how the object is aligned with adjacent text.

Possible values are:

- absbottom (as defined in [HTML])
- baseline
- bottom
- left Default.
- middle
- right
- texttop
- $t$ op

The **align** attribute extends the [HTMLFieldSetElement](#page-34-0) interface.

## <span id="page-51-0"></span>**2.3.1.3 allowTransparency**

*Quirks Mode, IE7 Mode, IE8 Mode, IE9 Mode, IE10 Mode, and IE11 Mode (All Versions)*

**allowTransparency** of type boolean

Sets or retrieves whether the object can be transparent.

Returns true if the object can be transparent. If false, the object is opaque. The default value is false.

When the property is set to:

- false, the backgroundColor property of the object can only be that of the window.
- true, the backgroundColor property of the object can be set to any value, including the default value of transparent.

The **allowTransparency** attribute extends the following interfaces:

- [HTMLFrameElement](#page-34-1)
- [HTMLIFrameElement](#page-36-0)

## <span id="page-52-0"></span>**2.3.1.4 alt**

**alt** of type DOMString

Alternate text for user agents not rendering the normal content of this element.

#### **Note** This attribute is standard on **img**, **area**, **applet**, and **input** tags.

The alt text is displayed in the object only if the object fails to load and there is no fallback markup. The alt text is not displayed as a tooltip when the mouse pointer hovers over the object.

The **alt** attribute extends the [HTMLObjectElement](#page-40-0) interface.

## <span id="page-52-2"></span>**2.3.1.5 background**

*Quirks Mode, IE7 Mode, IE8 Mode, IE9 Mode, IE10 Mode, and IE11 Mode (All Versions)*

#### **background** of type DOMString

Sets or retrieves the URL of the file that is used as a background picture tiled behind text and graphics in the object.

For Internet Explorer 8 or later, when the browser is in Internet Explorer 8 mode, the value of the **background** attribute depends on the context of the reference to the attribute. When read as a Document Object Model (DOM) attribute, **background** returns an absolute URL. The value specified by the page author is returned when **background** is read as a content attribute, when the page is displayed in an earlier document compatibility mode, or when the page is viewed with an earlier version of the browser.

This attribute extends the following interfaces:

- [HTMLTableCellElement](#page-43-0)
- **[HTMLTableElement](#page-43-1)**

## <span id="page-52-1"></span>**2.3.1.6 BaseHref**

#### **BaseHref** of type DOMString

Read-only attribute that retrieves a string of the URL where the object tag can be found. This is often the href of the document that the object is in, or the value set by a base element.

This attribute extends the **HTMLObjectElement** interface.

## <span id="page-52-3"></span>**2.3.1.7 behavior**

*Quirks Mode, IE7 Mode, IE8 Mode, and IE9 Mode (All Versions)*

**behavior** of type DOMString

Sets or retrieves how the text scrolls in the marquee.

Possible values are:

- scroll Default. Marquee scrolls in the direction specified by the direction property. The test scrolls off the end and starts over each time.
- alternate Marquee scroll direction reverses when its content reaches the edge of the container.
- slide Marquee scrolls in the direction specified by the direction property. Text scrolls to the end and stops.

This attribute extends the **HTMLMarqueeElement** interface.

# <span id="page-53-1"></span>**2.3.1.8 bgColor**

#### **bgColor** of type DOMString

Deprecated. Sets or retrieves the background color behind the object.

This attribute extends the following interfaces:

- **[HTMLDocument](#page-31-0)**
- [HTMLMarqueeElement](#page-27-0)
- **[HTMLTableSectionElement](#page-45-0)**

## <span id="page-53-2"></span>**2.3.1.9 bgProperties**

#### **bgProperties** of type DOMString

Sets or retrieves the properties of the background picture.

Possible values are:

- empty string Default. The background can scroll.
- fixed The background cannot scroll.

This attribute extends the [HTMLBodyElement](#page-30-0) interface.

## <span id="page-53-0"></span>**2.3.1.10 border**

**border** of type DOMString

Sets or retrieves the space between the frames, including the 3-D border.

Setting a border to zero or omitting the attribute causes no border to be displayed. Supplying the border attribute without a value defaults to a single border.

- **[HTMLFrameElement](#page-34-1)**
- **[HTMLFrameSetElement](#page-35-0)**
- **[HTMLIFrameElement](#page-36-0)**
- **[HTMLInputElement](#page-38-1)**

## <span id="page-54-0"></span>**2.3.1.11 borderColor**

*Quirks Mode, IE7 Mode, IE8 Mode, IE9 Mode, IE10 Mode, IE11 Mode, and EdgeHTML Mode (All Versions)*

**borderColor** of type DOMString

Sets or retrieves the border color of the object.

Possible values are the color name or RGB value. For more information, see [\[CSS-Level2-2009\]](https://go.microsoft.com/fwlink/?LinkId=182880) section 4.3.6 Colors.

Returns a six-digit hex value.

To render the color specified, the **border** attribute must be set to an integer greater than zero.

This attribute extends the following interfaces:

- **[HTMLFrameElement](#page-34-1)**
- [HTMLFrameSetElement](#page-35-0)
- [HTMLTableCellElement](#page-43-0)
- **[HTMLTableElement](#page-43-1)**
- [HTMLTableRowElement](#page-44-0)

#### <span id="page-54-1"></span>**2.3.1.12 borderColorDark**

*Quirks Mode, IE7 Mode, IE8 Mode, IE9 Mode, IE10 Mode, and IE11 Mode (All Versions)*

**borderColorDark** of type DOMString

Sets or retrieves the color for one of the two colors used to draw the 3-D border of the object.

Possible values are the color name or RGB value. For more information, see [\[CSS-Level2-2009\]](https://go.microsoft.com/fwlink/?LinkId=182880) section 4.3.6 Colors.

Returns a six-digit hex value.

This property is the opposite of **borderColorLight** and must be used with the border property that corresponds to the **border** attribute. This property does not affect the Cascading Style Sheets (CSS) border composite properties.

This attribute extends the following interfaces:

- [HTMLTableCellElement](#page-43-0)
- **[HTMLTableElement](#page-43-1)**
- [HTMLTableRowElement](#page-44-0)

## <span id="page-54-2"></span>**2.3.1.13 borderColorLight**

*Quirks Mode, IE7 Mode, IE8 Mode, IE9 Mode, IE10 Mode, and IE11 Mode (All Versions)*

**borderColorLight** of type DOMString

Sets or retrieves the color for one of the two colors used to draw the 3-D border of the object.

Possible values are the color name or RGB value. For more information, see [\[CSS-Level2-2009\]](https://go.microsoft.com/fwlink/?LinkId=182880) section 4.3.6 Colors.

Returns a six-digit hex value.

This property is the opposite of [borderColorDark](#page-54-1) and must be used with the border property that corresponds to the **border** attribute. This property does not affect the Cascading Style Sheets (CSS) border composite properties.

This attribute extends the following interfaces:

- [HTMLTableCellElement](#page-43-0)
- [HTMLTableElement](#page-43-1)
- [HTMLTableRowElement](#page-44-0)

## <span id="page-55-2"></span>**2.3.1.14 bottomMargin**

*Quirks Mode, IE7 Mode, IE8 Mode, IE9 Mode, IE10 Mode, and IE11 Mode (All Versions)*

**bottomMargin** of type DOMString

Sets or retrieves the bottom margin of the entire body of the page.

The default value is 15 pixels. If the value is an empty string, the bottom margin is set on the bottom edge of the window or frame.

The specified value overrides the default margin. By default, when the value of this property is set, the opposite margin is set to the same value.

This attribute extends the **HTMLBodyElement** interface.

## <span id="page-55-3"></span>**2.3.1.15 canHaveHTML**

**canHaveHTML** of type boolean

Returns true if the element can contain HTML markup, or false otherwise.

This attribute is read-only for all objects except the **defaults** object. It is read/write for the **defaults** object.

This attribute extends the [HTMLElement](#page-32-0) and [HTCElementBehaviorDefaults](#page-25-0) interface.

## <span id="page-55-0"></span>**2.3.1.16 charset**

**charset** of type DOMString

Sets or retrieves the character set used to encode the object.

This attribute extends the **HTMLMetaElement** interface.

# <span id="page-55-1"></span>**2.3.1.17 classid**

**classid** of type DOMString

Sets or retrieves the class identifier for the object.

This attribute extends the [HTMLObjectElement](#page-40-0) interface.

## <span id="page-56-0"></span>**2.3.1.18 clear**

#### **clear** of type DOMString

Sets or retrieves the side on which floating objects are not to be positioned when any block-level element is inserted into the document.

Possible values are:

- all Object is moved below any floating object.
- left Object is moved below any floating object on the left side.
- right Object is moved below any floating object on the right side.
- none Floating objects are allowed on all sides.

This attribute extends the following interfaces:

- [HTMLBlockElement](#page-25-1)
- **[HTMLHeadingElement](#page-35-1)**
- **[HTMLParagraphElement](#page-41-0)**

#### <span id="page-56-1"></span>**2.3.1.19 color**

**color** of type DOMString

Sets or retrieves the color to be used by the object.

Possible values are the color name or RGB value. For more information, see [\[CSS-Level2-2009\]](https://go.microsoft.com/fwlink/?LinkId=182880) section 4.3.6 Colors.

Returns a six-digit hex value.

This attribute extends the **HTMLHRElement** interface.

## <span id="page-56-3"></span>**2.3.1.20 cols**

**cols** of type long

Sets or retrieves the number of columns in the table.

This attribute extends the **HTMLTableElement** interface.

# <span id="page-56-2"></span>**2.3.1.21 dataFld**

*Quirks Mode, IE7 Mode, IE8 Mode, IE9 Mode, and IE10 Mode (All Versions)*

**dataFld** of type DOMString

Sets or retrieves a field of a given data source, as specified by the **dataSrc** property, to bind to the specified object.

- [HTMLAnchorElement](#page-28-0)
- **[HTMLButtonElement](#page-30-1)**
- **-** [HTMLDivElement](#page-31-1)
- **[HTMLFrameElement](#page-34-1)**
- **[HTMLIFrameElement](#page-36-0)**
- **[HTMLImageElement](#page-37-0)**
- **[HTMLInputElement](#page-38-1)**
- **[HTMLLabelElement](#page-39-0)**
- **[HTMLLegendElement](#page-39-1)**
- **[HTMLMarqueeElement](#page-27-0)**
- **[HTMLObjectElement](#page-40-0)**
- **[HTMLOptionElement](#page-41-1)**
- **[HTMLSelectElement](#page-41-2)**
- **[HTMLSpanElement](#page-42-0)**
- [HTMLTableElement](#page-43-1)
- **[HTMLTextAreaElement](#page-45-1)**

## <span id="page-57-0"></span>**2.3.1.22 dataFormatAs**

#### **dataFormatAs** of type DOMString

Sets or retrieves the rendering format for the data supplied to the object.

Possible values are:

- text Default. Data is rendered as text.
- html Data is rendered as HTML.
- **-** localized-text Data is rendered using the locale settings of the client machine.

- [HTMLAnchorElement](#page-28-0)
- **[HTMLButtonElement](#page-30-1)**
- **[HTMLDivElement](#page-31-1)**
- **[HTMLFrameElement](#page-34-1)**
- **[HTMLIFrameElement](#page-36-0)**
- **[HTMLImageElement](#page-37-0)**
- **[HTMLInputElement](#page-38-1)**
- **[HTMLLabelElement](#page-39-0)**
- **[HTMLLegendElement](#page-39-1)**
- [HTMLMarqueeElement](#page-27-0)
- [HTMLObjectElement](#page-40-0)
- **[HTMLOptionElement](#page-41-1)**
- [HTMLSelectElement](#page-41-2)
- **[HTMLSpanElement](#page-42-0)**
- **[HTMLTableElement](#page-43-1)**
- **[HTMLTextAreaElement](#page-45-1)**

## <span id="page-58-1"></span>**2.3.1.23 dataPageSize**

*Quirks Mode, IE7 Mode, IE8 Mode, IE9 Mode, and IE10 Mode (All Versions)*

#### **dataPageSize** of type long

Sets or retrieves the number of records displayed in a table bound to a data source.

Use the **firstPage** and **lastPage** methods to navigate directly to the first and last pages of a databound table, respectively. Use the **nextPage** and **previousPage** methods to navigate sequentially through the pages of a data-bound table.

This attribute extends the [HTMLTableElement](#page-43-1) interface.

The **dataPageSize**, **firstPage**, **lastPage**, **nextPage**, and **previousPage** properties are not supported in IE11 Mode, and EdgeHTML Mode.

## <span id="page-58-0"></span>**2.3.1.24 dataSrc**

*Quirks Mode, IE7 Mode, IE8 Mode, IE9 Mode, and IE10 Mode (All Versions)*

**dataSrc** of type DOMString

Sets or retrieves the source of the data for data binding.

Tabular and single-valued data consumers use the **dataSrc** property to specify a binding. The property takes a string that corresponds to the unique identifier of a data source object (DSO) on the page. The string must be prefixed by a number sign  $(\#)$ .

When the **dataSrc** property is applied to a tabular data consumer, the entire data set is repeated by the consuming elements.

When the **dataSrc** property is applied to a table, any contained single-valued consumer objects that specify a **dataFld** property are repeated for each record in the supplied data set. To complete the binding, the binding agent interrogates the enclosing table for its data source. A tabular data consumer contained within another tabular data consumer (table) must specify an explicit **dataSrc**.

- [HTMLAnchorElement](#page-28-0)
- [HTMLButtonElement](#page-30-1)
- **[HTMLDivElement](#page-31-1)**
- [HTMLFrameElement](#page-34-1)
- **[HTMLIFrameElement](#page-36-0)**
- **[HTMLImageElement](#page-37-0)**
- **[HTMLInputElement](#page-38-1)**
- **[HTMLLabelElement](#page-39-0)**
- **[HTMLLegendElement](#page-39-1)**
- **[HTMLMarqueeElement](#page-27-0)**
- **[HTMLObjectElement](#page-40-0)**
- **[HTMLOptionElement](#page-41-1)**
- **[HTMLSelectElement](#page-41-2)**
- **[HTMLSpanElement](#page-42-0)**
- **[HTMLTableElement](#page-43-1)**
- **[HTMLTextAreaElement](#page-45-1)**

#### <span id="page-59-1"></span>**2.3.1.25 direction**

#### **direction** of type DOMString

Sets or retrieves the direction in which the text should scroll.

#### Possible values are:

- left Default. Marquee scrolls left.
- $r_{\text{right}}$  Marquee scrolls right.
- **down Marquee scrolls down.**
- up Marquee scrolls up.

This attribute extends the **HTMLMarqueeElement** interface.

## <span id="page-59-0"></span>**2.3.1.26 dynsrc**

*Quirks Mode, IE7 Mode, IE8 Mode, IE9 Mode, IE10 Mode, and IE11 Mode (All Versions)*

## **dynsrc** of type DOMString

Sets or retrieves the address of a video clip or VRML world to display in the window.

This attribute extends the following interfaces:

- **[HTMLImageElement](#page-37-0)**
- **[HTMLInputElement](#page-38-1)**

#### <span id="page-59-2"></span>**2.3.1.27 frameBorder**

**frameBorder** of type DOMString

Sets or retrieves whether to display a border for the frame.

This attribute extends the **HTMLFrameSetElement** interface.

# <span id="page-60-0"></span>**2.3.1.28 frameSpacing**

#### frameSpacing of type DOMString

Sets or retrieves the amount of additional space, in pixels, between the frames.

Possible values are:

- 1 Default. Inset border is drawn.
- 0 No border is drawn.
- no No border is drawn.
- yes Inset border is drawn.

Invalid settings default to displaying borders.

The amount of space defined for **frameSpacing** does not include the width of the frame border. Frame spacing can be set on one or more **frameSet** objects and applies to all contained **frameSet** objects, unless the contained object defines a different frame spacing.

This attribute extends the following interfaces:

- [HTMLFrameElement](#page-34-1)
- [HTMLFrameSetElement](#page-35-0)
- [HTMLIFrameElement](#page-36-0)

## <span id="page-60-1"></span>**2.3.1.29 height**

**height** of type DOMString

Sets or retrieves the height of the object.

Possible values are:

- height Integer that specifies the height of the object, in pixels.
- percentage Integer, followed by a percent sign (%). The value is a percentage of the height of the parent object.

Percentage values are based on the height of the parent object.

When scripting the height property, use either the **pixelHeight** or **posHeight** property to numerically manipulate the height value.

If dynamic changes are intended for the height and width, the original values should be set through style (for example, "style="height:200px; width:200px") rather than through the height and width attributes.

This property specifies the calculated height of the object, in pixels. For table rows and table cells, this property has a range of 0 to 32750 pixels.

- [HTMLFrameElement](#page-34-1)
- **[HTMLImageElement](#page-37-0)**
- [HTMLMarqueeElement](#page-27-0)
- [HTMLTableElement](#page-43-1)
- **[HTMLTableRowElement](#page-44-0)**

#### <span id="page-61-1"></span>**2.3.1.30 href**

*Quirks Mode, IE7 Mode, IE8 Mode, IE9 Mode, IE10 Mode, and IE11 Mode (All Versions)*

**href** of type DOMString

Sets or retrieves a destination URL or an anchor point.

For Internet Explorer 8 or later, when the browser is in Internet Explorer 8 mode, the value of the **href** depends on the context of the reference to the attribute. When read as a Document Object Model (DOM) attribute, **href** returns a URL relative to the domain hosting the webpage. When the page is displayed in an earlier document compatibility mode, or the page is viewed with an earlier version of the browser, **href** is read as a content attribute and returns the value specified by the page author

For Internet Explorer 8 or later, when Protected Mode is enabled and a webpage contains an anchor link that has a named target, Internet Explorer opens the target of the link in a new window when the target has a different integrity level than the webpage that contains the link.

The **img** element does not support the **href** content attribute. In addition, the **href** property is readonly for the **img** DOM object.

If **href** is specified as a blank value (href="" or href=), executing the link might display the directory that contains the current page, or it might generate an error, depending on other elements on the webpage and the server environment.

This attribute extends the [HTMLImageElement](#page-37-0) interface.

## <span id="page-61-0"></span>**2.3.1.31 hspace**

**hspace** of type long

Sets or retrieves the horizontal margin for the object.

The **hspace** attribute is similar to the [border](#page-53-0) attribute, except the margins do not have color when the element is a link.

When the **hspace** attribute is set dynamically for an **img** or **iframe** object, the property value will be updated but the display will show no visible change.

This attribute extends the following interfaces:

- [HTMLIFrameElement](#page-36-0)
- [HTMLInputElement](#page-38-1)
- **[HTMLMarqueeElement](#page-27-0)**

## <span id="page-61-2"></span>**2.3.1.32 leftMargin**

*Quirks Mode, IE7 Mode, IE8 Mode, IE9 Mode, IE10 Mode, and IE11 Mode (All Versions)*

**leftMargin of type DOMString** 

Sets or retrieves the left margin for the entire body of the page.

The default value is 10 pixels. If the value is an empty string, the left margin is the left edge.

The value set on the property overrides the default margin.

By default, when the value of this property is set, the opposite margin is set to the same value.

The **leftMargin** attribute extends the **HTMLBodyElement** interface.

## <span id="page-62-0"></span>**2.3.1.33 loop**

**loop** of type long

**Note:** EdgeHTML Mode does not provide the loop attribute for the [HTMLImageElement](#page-37-0) or **[HTMLInputElement](#page-38-1) interfaces.** 

Sets or retrieves the number of times a marquee, sound, or video clip will loop.

When defining the **marquee** element, possible values are:

- 0, -1 Loops infinitely. The default value is -1.
- count Number of times to loop

In each of the following boundary cases, the marquee loops infinitely:

- <MARQUEE SCROLLAMOUNT=30 LOOP>This is some scrolling text.</MARQUEE>
- <MARQUEE SCROLLAMOUNT=30 LOOP=0>This is some scrolling text.</MARQUEE>
- <MARQUEE SCROLLAMOUNT=30 LOOP=>This is some scrolling text.</MARQUEE>

If you set the **loop** property to null or 0 in script, a scripting error occurs.

When defining the **image** or **input** elements, possible values are:

- 0, -1 Loops infinitely. The default value is 1.
- count Number of times to loop

To restart a sound or video clip after changing its **loop** property, set the **src** property or **dynsrc** property to itself.

This attribute extends the following interfaces:

*All Document Modes (All Versions)*

**[HTMLMarqueeElement](#page-27-0)** 

*Quirks Mode, IE7 Mode, IE8 Mode, IE9 Mode, IE10 Mode, and IE11 Mode (All Versions)*

- **•** HTMLImageElement
- **-** HTMLInputElement

## <span id="page-62-1"></span>**2.3.1.34 lowsrc**

**lowsrc** of type DOMString

Sets or retrieves a lower resolution image to display.

If the **src** property is set in code, the new URL starts loading into the image area and aborts the transfer of any image data that is already loading into the same area. If you want to alter the **lowsrc** property, you must do so before setting the **src** property. If the URL in the **src** property references an image that is not the same size as the image cell it is loaded into, the source image is scaled to fit.

The **lowsrc** attribute extends the following interfaces:

- **[HTMLImageElement](#page-37-0)**
- [HTMLInputElement](#page-38-1)

#### <span id="page-63-1"></span>**2.3.1.35 Methods**

**Methods** of type DOMString

Sets or retrieves the comma-separated list of HTTP methods that are supported by the object for public use.

The **Methods** attribute extends the [HTMLAnchorElement](#page-28-0) interface.

#### <span id="page-63-2"></span>**2.3.1.36 name**

#### **name** of type DOMString

Sets or retrieves the name of the object. In the case of **HTMLFrameSetElement**, the **name** property identifies which frame displays the content of a linked document.

The **name** attribute extends the [HTMLFrameSetElement](#page-34-1) interface.

#### <span id="page-63-0"></span>**2.3.1.37 noResize**

**noResize** of type boolean

Sets or retrieves whether the user can resize the frame.

Returns false if the user can resize the frame, or true otherwise. The default value is false.

The **noResize**s attribute extends the [HTMLIFrameElement](#page-36-0) interface.

## <span id="page-63-3"></span>**2.3.1.38 noWrap**

**Note:** EdgeHTML Mode does not provide the **noWrap** attribute for the [HTMLBodyElement,](#page-30-0) [HTMLDDElement,](#page-26-0) or [HTMLDTElement](#page-26-1) interfaces.

#### **noWrap** of type boolean

Sets or retrieves whether the browser automatically performs word wrap.

Returns false if the browser automatically wraps the text, or true otherwise. The default value is false.

Be aware of the following when using the **noWrap** property in conjunction with the **width** attribute of **table** or **td** elements:

- **Wordwrap** still occurs in a **td** element that has its **width** attribute set to a value smaller than the unwrapped content of the cell, even if the **noWrap** property is set to true. Therefore, the **width** attribute takes precedence over the **noWrap** property in this scenario.
- If a **td** element has its **noWrap** set to true and the **width** attribute of its **table** element is set to a smaller dimension than the rendered content of the **td** element, **wordwrap** does not occur. In this case, the **noWrap** setting takes precedence over the **width** attribute.

#### The **noWrap** attribute extends the following interfaces:

*All Document Modes (All Versions)*

[HTMLDivElement](#page-31-1)

*Quirks Mode, IE7 Mode, IE8 Mode, IE9 Mode, IE10 Mode, and IE11 Mode (All Versions)*

- HTMLBodyElement
- HTMLDDElement
- HTMLDTElement

## <span id="page-64-0"></span>**2.3.1.39 rightMargin**

*Quirks Mode, IE7 Mode, IE8 Mode, IE9 Mode, IE10 Mode, and IE11 Mode (All Versions)*

**rightMargin** of type DOMString

Sets or retrieves the right margin for the entire body of the page.

If the value is an empty string, the right margin is on the right edge.

The value set on the property overrides the default margin.

By default, when you set the value of this property, the opposite margin is set to the same value. The property has a default value of 10.

This attribute extends the **HTMLBodyElement** interface.

## <span id="page-64-1"></span>**2.3.1.40 scroll**

*Quirks Mode, IE7 Mode, IE8 Mode, IE9 Mode, IE10 Mode, and IE11 Mode (All Versions)*

**scroll** of type DOMString

Sets or retrieves a value that indicates whether the scroll bars are turned on or off.

Possible values are:

- yes Default. Scroll bars are turned on.
- no Scroll bars are turned off.
- auto Scroll bars are displayed when the page content exceeds the client area.

When you use the !DOCTYPE declaration to specify standards-compliant mode, this attribute applies to the **html** element. When standards-compliant mode is not specified, as with earlier versions of Internet Explorer, this attribute applies to the **body** element, not the **html** element.

This attribute extends the **HTMLBodyElement** interface.

# <span id="page-65-1"></span>**2.3.1.41 scrollAmount**

#### **scrollAmount** of type long

Sets or retrieves the number of pixels that the text scrolls between each subsequent rendering of the marquee. The default value is 6 pixels.

This attribute extends the [HTMLMarqueeElement](#page-27-0) interface.

## <span id="page-65-2"></span>**2.3.1.42 scrollDelay**

#### **scrollDelay** of type long

Sets or retrieves the speed of the text scroll in a marquee. The default value is 85 milliseconds.

This attribute extends the **HTMLMarqueeElement** interface.

#### <span id="page-65-0"></span>**2.3.1.43 start**

*Quirks Mode, IE7 Mode, IE8 Mode, IE9 Mode, IE10 Mode, and IE11 Mode (All Versions)*

**start** of type DOMString

Sets or retrieves the time that a video clip file should begin playing.

Possible values are:

- fileopen Default. Video begins as soon as it starts loading.
- mouseover Video begins when the user moves the mouse over the animation.

The start property applies only to **img** elements with the [dynsrc](#page-59-0) property specified.

This attribute extends the following interfaces:

- **[HTMLImageElement](#page-37-0)**
- [HTMLInputElement](#page-38-1)

#### <span id="page-65-3"></span>**2.3.1.44 tabStop**

*Quirks Mode, IE7 Mode, IE8 Mode, and IE9 Mode (All Versions)*

**tabStop** of type boolean

Set to true to enable an element behavior to receive focus and participate in tabbing sequence; or false otherwise. The default value is false.

This attribute is defined by the **HTCElementBehaviorDefaults** interface.

## <span id="page-65-4"></span>**2.3.1.45 topMargin**

*Quirks Mode, IE7 Mode, IE8 Mode, IE9 Mode, IE10 Mode, and IE11 Mode (All Versions)*

**topMargin** of type DOMString

Sets or retrieves the margin for the top of the page.

The default value is 15 pixels. If the value is an empty string or is set to 0, the top margin is set on the top edge of the window or frame.

The specified value overrides the default margin.

By default, when the value of this property is set, the opposite margin is set to the same value.

This attribute extends the **HTMLBodyElement** interface.

# <span id="page-66-2"></span>**2.3.1.46 trueSpeed**

#### **trueSpeed** of type boolean

Sets or retrieves whether the position of the marquee is calculated using the [scrollDelay](#page-65-2) and [scrollAmount](#page-65-1) properties and the actual time elapsed from the last clock tick.

Possible values are:

- false Default. Marquee computes movement based on 60-millisecond ticks of the clock. This means every **scrollDelay** value under 60 is ignored, and the marquee advances the amount of **scrollAmount** each 60 milliseconds. For example, if **scrollDelay** is 6 and **scrollAmount** is 10, the marquee advances 10 pixels every 60 milliseconds.
- true Marquee advances the pixel value of **scrollAmount** by the number of milliseconds set for **scrollDelay**. For example, the marquee would advance 10 pixels for every 6 milliseconds if **scrollDelay** is 6, **scrollAmount** is 10, and the value of **trueSpeed** is true.

The **trueSpeed** attribute indicates that the exact **scrollDelay** value specified is used to move the marquee text. If **trueSpeed** is false, all **scrollDelay** values of 59 or less are rounded up to 60 milliseconds.

This attribute extends the [HTMLMarqueeElement](#page-27-0) interface.

## <span id="page-66-0"></span>**2.3.1.47 urn**

**urn** of type DOMString

Sets or retrieves a Uniform Resource Name (URN) for a target document.

URNs are an adjunct to URLs. A URL, which is the address used on the World Wide Web, specifies a particular file on a particular machine. A URN specifies the identity of a resource instead of its location.

This attribute extends the [HTMLAnchorElement](#page-28-0) interface.

**urn** of type DOMString

*Quirks Mode, IE7 Mode, IE8 Mode, and IE9 Mode (All Versions)*

The URN that uniquely identifies an HTC. This value enables events to be uniquely identified when multiple behaviors may fire events of the same name. When an event is fired, the event object's **srcUrn** property is set to the URN of the behavior that fired the event.

This attribute is used by the [PUBLIC:COMPONENT](#page-21-0) element and can be accessed with the [HTCComponentElement](#page-25-2) interface.

# <span id="page-66-1"></span>**2.3.1.48 vAlign**

**vAlign** of type DOMString

Sets or retrieves whether the caption appears at the top or bottom of the table.

Possible values are:

- top Default. Places the caption at the top of the table.
- bottom Places the caption at the bottom of the table.

When this property is set dynamically, the value of the property will be updated, but there will be no visible change in the display.

This attribute extends the [HTMLTableCaptionElement](#page-43-2) interface.

## <span id="page-67-1"></span>**2.3.1.49 value**

*Quirks Mode, IE7 Mode, IE8 Mode, and IE9 Mode (All Versions)*

#### **value** of type any

Sets or retrieves a value associated with the [PUBLIC:PROPERTY](#page-23-0) element.

This attribute is defined by the **HTCPropertyElement** interface.

## <span id="page-67-2"></span>**2.3.1.50 viewInheritStyle**

*Quirks Mode, IE7 Mode, IE8 Mode, and IE9 Mode (All Versions)*

#### **viewInheritStyle** of type boolean

Returns true if a viewlink should inherit styles from the primary document; or false otherwise. The default value is true.

This attribute is defined by the **HTCElementBehaviorDefaults** interface.

## <span id="page-67-3"></span>**2.3.1.51 viewMasterTab**

*Quirks Mode, IE7 Mode, IE8 Mode, and IE9 Mode (All Versions)*

#### **viewMasterTab** of type boolean

Returns true if the master element of a viewlink is included in the tab sequence of the primary document; or false otherwise. The default value is true.

This attribute is defined by the **HTCElementBehaviorDefaults** interface.

# <span id="page-67-0"></span>**2.3.1.52 vspace**

**vspace** of type long

Sets or retrieves the vertical margin, in pixels, for the object.

This property is similar to the **border** property, except the margins do not have color when the object is a link.

When this property is set dynamically for an **img** or **iframe** element, the property value will be updated but the display will show no visible change.

- [HTMLIFrameElement](#page-36-0)
- [HTMLInputElement](#page-38-1)
- [HTMLMarqueeElement](#page-27-0)

#### <span id="page-68-0"></span>**2.3.1.53 width**

**width** of type DOMString

Retrieves the width of the object, in pixels.

Possible values are:

- width Integer that specifies the width of the object, in pixels, or as a percentage.
- percentage String that specifies an integer value followed by a %. The value is a percentage of the width of the parent object.

If you specify the **width** property of an **img** element, but not the **height** property, the resulting height of the image is sized proportionally to the specified **width** property and the actual height, in pixels, of the source image file.

If you specify the **width** property of an **img**, and the height and width of the image in the source file are identical, the height of the image matches the width.

If dynamic changes are intended for the height and width, the original values should be set through style (for example, "style=''height:200px; width:200px'') rather than through the **height** and **width** attributes.

The **width** attribute extends the following interfaces:

- [HTMLFrameElement](#page-34-1)
- [HTMLInputElement](#page-38-1)
- **[HTMLMarqueeElement](#page-27-0)**

#### <span id="page-68-1"></span>**2.3.1.54 wrap**

**wrap** of type DOMString

Sets or retrieves how to handle word wrapping in the object.

Possible values are:

- soft Default. Text is displayed wrapped and submitted without CR/LF characters.
- hard Text is displayed wrapped and submitted with CR/LF characters.
- $\circ$ ff Word wrapping is disabled. The lines appear exactly as the user types them.

This attribute extends the **[HTMLTextAreaElement](#page-45-1)** interface.

## **2.3.2 DOM Attributes Only**

This section contains a list of attributes that are accessible only through the object model.

# <span id="page-69-2"></span>**2.3.2.1 alinkColor**

**alinkColor** of type DOMString

Sets or gets the color of all active links in the document.

Possible values are the color name or RGB value. For more information, see [\[CSS-Level2-2009\]](https://go.microsoft.com/fwlink/?LinkId=182880) section 4.3.6 Colors. Returns a six-digit hex value. The default value is #0000FF.

This is a DOM attribute only.

The **alinkColor** attribute extends the [HTMLDocument](#page-31-0) interface.

## <span id="page-69-1"></span>**2.3.2.2 altHtml**

**altHtml** of type DOMString

Returns the alternative HTML markup that would be rendered if the object failed to load.

During fallback, the object fires the **onerror** event to determine if the event handler can process the alternative HTML. The default action is to replace the failed object with the alternative HTML.

This DOM attribute is write-only.

This attribute extends the **HTMLObjectElement** interface.

## <span id="page-69-0"></span>**2.3.2.3 contentWindow**

**contentWindow** of type Window

Retrieves the window object of the specified **frame** or **iframe**.

This DOM attribute is read-only.

This attribute extends the **HTMLFrameElement** and **HTMLIFrameElement** interface.

## <span id="page-69-3"></span>**2.3.2.4 dir**

*Quirks Mode, IE7 Mode, IE8 Mode, IE9 Mode, IE10 Mode, and IE11 Mode (All Versions)*

**dir** of type DOMString

Sets or retrieves a value that indicates the reading order of the object.

Possible values are:

- 1tr Default. Content flows from left to right.
- rtl Content flows from right to left.

Unless explicitly set, the **dir** property has no return value when accessed in script.

The **dir** property does not affect alphanumeric characters in Latin documents. These characters always render ltr. However, the property does affect punctuation characters in Latin documents. For example, punctuation marks such as periods and question marks will render to the left of a sentence when the **dir** property is set to rtl.

The value of **dir** property has no effect on the orientation of coordinates for an object's positioning properties. For example, the **left** property and the **right** property perform the same placement in both cases. However, when both the **left** and **right** properties are specified, the **left** property takes precedence when the **dir** property is set to  $ltr$ . Likewise, the **right** property takes precedence when the **dir** property is set to rtl.

This is a DOM attribute only.

This attribute extends the **HTMLDocument** interface.

# <span id="page-70-2"></span>**2.3.2.5 encoding**

**encoding** of type DOMString

Sets or retrieves the MIME encoding for the form.

As defined in [\[HTML\],](https://go.microsoft.com/fwlink/?LinkId=89880) this is a DOM attribute only and reflects the value of the **enctype** attribute in the markup.

This attribute has a default value of application/x-www-form-urlencoded.

This attribute extends the **HTMLFormElement** interface.

## <span id="page-70-3"></span>**2.3.2.6 fgColor**

**fgColor** of type DOMString

Sets or retrieves the foreground (text) color of the document.

Possible values are the color name or RGB value. For more information, see [\[CSS-Level2-2009\]](https://go.microsoft.com/fwlink/?LinkId=182880) section 4.3.6 Colors. Returns a six-digit hex value. The default value is #000000.

This is a DOM attribute only.

This attribute extends the [HTMLDocument](#page-31-0) interface.

## <span id="page-70-0"></span>**2.3.2.7 fileCreatedDate**

*Quirks Mode, IE7 Mode, IE8 Mode, IE9 Mode, IE10 Mode, and IE11 Mode (All Versions)*

**fileCreatedDate** of type DOMString

Retrieves the date the file was created.

This DOM attribute is read-only.

This attribute extends the **HTMLImageElement** interface.

## <span id="page-70-1"></span>**2.3.2.8 fileModifiedDate**

*Quirks Mode, IE7 Mode, IE8 Mode, IE9 Mode, IE10 Mode, and IE11 Mode (All Versions)*

**fileModifiedDate** of type DOMString

Retrieves the date the file was last modified.

This DOM attribute is read-only.

This attribute extends the [HTMLImageElement](#page-37-0) interface.

## <span id="page-71-1"></span>**2.3.2.9 fileSize**

*Quirks Mode, IE7 Mode, IE8 Mode, IE9 Mode, IE10 Mode, and IE11 Mode (All Versions)*

**fileSize** of type DOMString

Retrieves the file size.

This DOM attribute is read-only.

This attribute extends the [HTMLImageElement](#page-37-0) interface.

## <span id="page-71-2"></span>**2.3.2.10 fileUpdatedDate**

*Quirks Mode, IE7 Mode, IE8 Mode, IE9 Mode, IE10 Mode, and IE11 Mode (All Versions)*

fileUpdatedDate of type DOMString

Retrieves the date the file was last updated.

This DOM attribute is read-only.

This attribute extends the [HTMLImageElement](#page-37-0) interface.

## <span id="page-71-0"></span>**2.3.2.11 hash**

#### **hash** of type DOMString

Sets or retrieves the subsection of the [href](#page-61-1) property that follows the number sign  $(\#)$ . If there is no number sign, this property returns an empty string.

This DOM attribute is read-only.

This attribute extends the following interfaces:

- **[HTMLAnchorElement](#page-28-0)**
- [HTMLAreaElement](#page-29-0)

#### <span id="page-71-3"></span>**2.3.2.12 host**

**host** of type DOMString

Sets or retrieves the [hostname](#page-72-0) and [port](#page-74-1) number of the location or URL.

The **host** property is the concatenation of the **hostname** and **port** properties, separated by a colon (hostname:port). When the **port** property is null, the **host** property is the same as the **hostname** property.

The **host** property may be set at any time, although it is safer to set the **href** property to change a location. If the specified host cannot be found, an error is returned.

This DOM attribute is read-only.

- [HTMLAnchorElement](#page-28-0)
- **[HTMLAreaElement](#page-29-0)**
## <span id="page-72-0"></span>**2.3.2.13 hostname**

#### **hostname** of type DOMString

Sets or retrieves the host name part of the location or URL. If no host name is available, this property returns an empty string.

This is a DOM attribute only.

This attribute extends the following interfaces:

- [HTMLAnchorElement](#page-28-0)
- [HTMLAreaElement](#page-29-0)

# <span id="page-72-1"></span>**2.3.2.14 indeterminate**

**indeterminate** of type boolean

Set to  $true$  to indicate that a checkbox is neither checked nor cleared (unchecked); or  $false$ otherwise. The default value is false.

The **indeterminate** attribute can be used to indicate whether the user has acted on a control. For example, setting **indeterminate** to true causes the check box to appear dimmed, indicating neither a checked nor cleared state.

The value of the **indeterminate** attribute acts independently of the values of the **checked** and [status](#page-75-0) attributes. Creating an indeterminate state is different from disabling the control. A check box in the indeterminate state can still receive the focus. When the user clicks an indeterminate control, the indeterminate state turns off and the check box toggles between cleared and checked as usual.

This is a DOM attribute only. There is no equivalent way of specifying **indeterminate** in the markup.

This attribute extends the [HTMLInputElement](#page-38-0) interface.

# <span id="page-72-2"></span>**2.3.2.15 isDisabled**

*Quirks Mode, IE7 Mode, IE8 Mode, IE9 Mode, IE10 Mode, and IE11 Mode (All Versions)*

**isDisabled** of type boolean

Set to  $true$  to indicate that the user cannot interact with the object; or  $false$  otherwise.

This DOM attribute is read-only.

The **isDisabled** attribute extends the [HTMLElement](#page-32-0) interface.

# <span id="page-72-3"></span>**2.3.2.16 isMultiLine**

*Quirks Mode, IE7 Mode, IE8 Mode, IE9 Mode, IE10 Mode, and IE11 Mode (All Versions)*

**isMultiLine** of type boolean

Set to true to indicate that the content contains more than one line; or false if the content contains exactly one line.

This DOM attribute is read-only.

The **isMultiLine** attribute extends the [HTMLElement](#page-32-0) interface.

# <span id="page-73-0"></span>**2.3.2.17 linkColor**

**linkColor** of type DOMString

Sets or retrieves the color of the document links.

Possible values are the color name or RGB value. For more information, see [\[CSS-Level2-2009\]](https://go.microsoft.com/fwlink/?LinkId=182880) section 4.3.6 Colors. Returns a six-digit hex value. The default value is #0000ff.

The **linkColor** property can be set by using the **body** object's **onload** event. However, you cannot use the **onload** event to set the **link** property.

This is a DOM attribute only.

The **linkColor** attribute extends the **HTMLDocument** interface.

## <span id="page-73-1"></span>**2.3.2.18 mimeType**

**Note:** EdgeHTML Mode does not provide the **mimeType** attribute for the **HTMLImageElement** interface.

**mimeType** of type DOMString

Retrieves the MIME type for the file.

Returns the registered file type of the image or anchor's target. If the object hasn't loaded yet, the empty string is returned. The file type string returned need not be a standard MIME type.

This is a DOM attribute only.

The **mimeType** attribute extends the following interfaces:

*All Document Modes (All Versions)*

**• [HTMLAnchorElement](#page-28-0)** 

*Quirks Mode, IE7 Mode, IE8 Mode, IE9 Mode, IE10 Mode, IE11 Mode, and EdgeHTML Mode (All Versions)*

**F** HTMLImageElement

### <span id="page-73-2"></span>**2.3.2.19 nameProp**

**Note:** EdgeHTML Mode does not provide the **nameProp** attribute for the [HTMLImageElement](#page-37-0) interface.

**nameProp** of type DOMString

Retrieves the file name specified in the href or src property of the object.

This DOM attribute is read-only.

The **nameProp** attribute extends the following interfaces:

*All Document Modes (All Versions)*

**- [HTMLAnchorElement](#page-28-0)** 

*Quirks Mode, IE7 Mode, IE8 Mode, IE9 Mode, IE10 Mode, and IE11 Mode (All Versions)*

**Fig.** HTMLImageElement

# <span id="page-74-0"></span>**2.3.2.20 object**

#### **object** of type any

Retrieves the contained object. The **object** attribute may return an object reference of any type and is not limited to DOM objects.

This DOM attribute is read-only.

The **object** attribute extends the [HTMLObjectElement](#page-40-0) interface.

## <span id="page-74-1"></span>**2.3.2.21 parentDocument**

*Quirks Mode, IE7 Mode, IE8 Mode, IE9 Mode, IE10 Mode, and IE11 Mode (All Versions)*

**parentDocument** of type DOMString

Returns the document interface of the parent object, or null if the current object is the top-most document.

This is a DOM attribute only.

The **parentDocument** attribute extends the [HTMLDocument](#page-31-0) interface.

## <span id="page-74-2"></span>**2.3.2.22 pathname**

**pathname** of type DOMString

Sets or retrieves the file name or path specified by the object.

This is a DOM attribute only.

The **pathname** attribute extends the following interfaces:

- **[HTMLAnchorElement](#page-28-0)**
- [HTMLAreaElement](#page-29-0)

## <span id="page-74-3"></span>**2.3.2.23 port**

**port** of type DOMString

Sets or retrieves the port number associated with a URL.

The port will resolve based on the default port for the protocol set in the **href** attribute: 21 for FTP, 80 for HTTP, and so forth. Proprietary protocols that do not require a port may return 0 or an empty string.

This is a DOM attribute only.

The **port** attribute extends the following interfaces:

- **[HTMLAnchorElement](#page-28-0)**
- [HTMLAreaElement](#page-29-0)

## <span id="page-74-4"></span>**2.3.2.24 protocol**

**Note:** EdgeHTML Mode does not provide the **protocol** attribute for the **HTMLImageElement** interface.

**protocol** of type DOMString

Sets or retrieves the protocol portion of a URL.

The **protocol** property specifies how to transfer information from the host to the client.

The **document**, **img**, and **location** objects expose the **protocol** property as read-only. The **location.protocol** property returns the initial substring of a URL, including the first colon (for example, http:). However, the **document.protocol** property returns the expanded text of the protocol acronym. For example, it returns the http protocol as Hypertext Transfer Protocol.

This is a DOM attribute only.

The **protocol** attribute extends the following interfaces:

*All Document Modes (All Versions)*

- [HTMLAnchorElement](#page-28-0)
- **[HTMLAreaElement](#page-29-0)**

*Quirks Mode, IE7 Mode, IE8 Mode, IE9 Mode, IE10 Mode, IE11 Mode, and EdgeHTML Mode (All Versions)*

HTMLImageElement

## <span id="page-75-1"></span>**2.3.2.25 protocolLong**

**protocolLong** of type DOMString

Gets the registered long name of the protocol, such as Hypertext Transfer Protocol, used in the URL associated with the anchor.

This is a DOM attribute only.

The **protocolLong** attribute extends the section **HTMLAnchorElement** interface.

### <span id="page-75-2"></span>**2.3.2.26 search**

**search** of type DOMString

Sets or retrieves the substring of the **href** property that follows the question mark.

The substring that follows the question mark is the query string or form data.

This is a DOM attribute only.

The **search** attribute extends the following interfaces:

- **[HTMLAnchorElement](#page-28-0)**
- **[HTMLAreaElement](#page-29-0)**

### <span id="page-75-0"></span>**2.3.2.27 status**

**status** of type any

Sets or retrieves true to indicate that the control is selected; or false otherwise. The **status** property of a **textArea** object has a default value of null.

Setting the **status** updates the value of the property and causes the **onpropertychange** event to fire. However, this change has no visual effect on the object.

This is a DOM attribute only.

The **status** attribute extends the following interfaces:

- **[HTMLButtonElement](#page-30-0)**
- [HTMLInputElement](#page-38-0)
- [HTMLTextAreaElement](#page-45-0)

## <span id="page-76-1"></span>**2.3.2.28 styleSheet**

*Quirks Mode, IE7 Mode, IE8 Mode, IE9 Mode, IE10 Mode, and IE11 Mode (All Versions)*

**styleSheet** of type CSSStyleSheet

Retrieves an interface pointer that provides access to the style sheet object's properties and methods. A null value for **p** indicates that there is no style sheet for the object.

This DOM attribute is read-only.

The **styleSheet** attribute extends the [HTMLStyleElement](#page-42-0) and [HTMLLinkElement](#page-39-0) interfaces.

## <span id="page-76-0"></span>**2.3.2.29 uniqueID**

*Quirks Mode, IE7 Mode, IE8 Mode, IE9 Mode, IE10 Mode, and IE11 Mode (All Versions)*

**uniqueID** of type DOMString

Retrieves an automatically generated, unique identifier for the object.

When you apply this property to the **document** object, the browser automatically generates a new ID that you can assign to an element's **id** property.

A new ID is generated and assigned to the element the first time the property is retrieved. Every subsequent access to the property on the same element returns the same ID.

**Note**: The unique ID generated is not guaranteed to be the same every time the page is loaded.

This is a DOM attribute only.

The **uniqueID** attribute extends the following interfaces:

- [HTMLAnchorElement](#page-28-0)
- **[HTMLAreaElement](#page-29-0)**
- [HTMLAreasCollection](#page-29-1)
- [HTMLBlockElement](#page-25-0)
- [HTMLButtonElement](#page-30-0)
- **[HTMLDDElement](#page-26-0)**
- **[HTMLDivElement](#page-31-1)**
- [HTMLDocument](#page-31-0)
- **[HTMLDTElement](#page-26-1)**
- **[HTMLFieldSetElement](#page-34-0)**
- **[HTMLFormElement](#page-34-1)**
- **[HTMLFrameElement](#page-34-2)**
- **[HTMLHRElement](#page-36-0)**
- **[HTMLInputElement](#page-38-0)**
- **[HTMLIsIndexElement](#page-38-1)**
- **[HTMLLabelElement](#page-39-1)**
- [HTMLLegendElement](#page-39-2)
- **[HTMLMarqueeElement](#page-27-0)**
- **[HTMLMetaElement](#page-40-1)**
- **[HTMLObjectElement](#page-40-0)**
- [HTMLOptionElement](#page-41-0)
- **[HTMLSelectElement](#page-41-1)**
- **[HTMLSpanElement](#page-42-1)**
- **[HTMLTextAreaElement](#page-45-0)**

## <span id="page-77-0"></span>**2.3.2.30 uniqueNumber**

*Quirks Mode, IE7 Mode, IE8 Mode, IE9 Mode, IE10 Mode, and IE11 Mode (All Versions)*

**uniqueNumber** of type DOMString

Retrieves the element's unique number.

The number is obtained by removing the string prefix from the element's [uniqueID.](#page-76-0)

This is a DOM attribute only.

The **uniqueNumber** attribute extends the following interfaces:

- **[HTMLAnchorElement](#page-28-0)**
- **[HTMLAreaElement](#page-29-0)**
- [HTMLAreasCollection](#page-29-1)
- **[HTMLBlockElement](#page-25-0)**
- **[HTMLButtonElement](#page-30-0)**
- **[HTMLDDElement](#page-26-0)**
- [HTMLDivElement](#page-31-1)
- **[HTMLDocument](#page-31-0)**
- **-** [HTMLDTElement](#page-26-1)
- **[HTMLFieldSetElement](#page-34-0)**
- **[HTMLFormElement](#page-34-1)**
- [HTMLFrameElement](#page-34-2)
- **[HTMLHRElement](#page-36-0)**
- **[HTMLInputElement](#page-38-0)**
- **[HTMLIsIndexElement](#page-38-1)**
- [HTMLLabelElement](#page-39-1)
- [HTMLLegendElement](#page-39-2)
- [HTMLMarqueeElement](#page-27-0)
- [HTMLMetaElement](#page-40-1)
- **[HTMLObjectElement](#page-40-0)**
- [HTMLOptionElement](#page-41-0)
- [HTMLSelectElement](#page-41-1)
- **[HTMLSpanElement](#page-42-1)**
- [HTMLTextAreaElement](#page-45-0)

## <span id="page-78-0"></span>**2.3.2.31 url**

**url** of type DOMString

Sets or retrieves a URL string.

In Internet Explorer 8, relative URL strings are converted to absolute URLs when retrieved.

This is a DOM attribute only.

The **url** attribute extends the [HTMLMetaElement](#page-40-1) interface.

## <span id="page-78-1"></span>**2.3.2.32 viewLink**

*Quirks Mode, IE7 Mode, IE8 Mode, and IE9 Mode (All Versions)*

**viewLink** of type document

Sets or retrieves the document object that supplies content to the master element.

A viewlink displays its document fragment in the primary document at the location of the master HTML Components (HTC) element. Components declared as a viewlink are encapsulated from the primary document and do not participate in the CSS style cascade or tab order unless allowed to do so by the component author.

This DOM attribute is read-only.

The **viewLink** attribute is defined by the [HTCElementBehaviorDefaults](#page-25-1) interface.

See also [viewLinkContent.](#page-83-0)

## <span id="page-79-3"></span>**2.3.2.33 vlinkColor**

**vlinkColor** of type DOMString

Sets or retrieves the color of the links that the user has visited.

Possible values are the color name or RGB value. For more information, see [\[CSS-Level2-2009\]](https://go.microsoft.com/fwlink/?LinkId=182880) section 4.3.6 Colors. Returns a six-digit hex value. The default value is #800080.

This is a DOM attribute only.

The **vlinkColor** attribute extends the [HTMLDocument](#page-31-0) interface.

## **2.3.3 Content Attributes Only**

This section contains a list of attributes that are declared in markup only. None of them are implemented in EdgeHTML Mode.

## <span id="page-79-2"></span>**2.3.3.1 application**

*Quirks Mode, IE7 Mode, IE8 Mode, IE9 Mode, IE10 Mode, and IE11 Mode (All Versions)*

Determines whether the content of the frame is an HTML Application (HTA), which is exempt from the browser security model.

Can be one of the following values:

- yes All content of the frame or iframe is trusted.
- no Default. Browser security rules for unsafe content are applied.

This attribute is available in markup only for **frame** and **iframe** elements.

## <span id="page-79-1"></span>**2.3.3.2 atomicselection**

*Quirks Mode, IE7 Mode, IE8 Mode, IE9 Mode, IE10 Mode, and IE11 Mode (All Versions)*

Specifies whether the element and its contents must be selected as a whole, indivisible unit.

Can be one of the following values:

- false Default. The element content can be selected individually.
- true The element and its content can be selected only as a single unit.

If the document is not in atomic selection mode, the **atomicselection** attribute is ignored. To turn on the atomic selection mode, run the IDM\_ATOMICSELECTION command with the value of true.

The **atomicselection** attribute is available only in markup for all elements.

See also [unselectable.](#page-83-1)

## <span id="page-79-0"></span>**2.3.3.3 event**

*Quirks Mode, IE7 Mode, IE8 Mode, and IE9 Mode (All Versions)*

Attribute of the PUBLIC: ATTACH element that specifies the name of any standard event (prefixed with "on") or one of the following HTML Component events:

- [oncontentready](#page-88-0) fires when the master element has been parsed completely
- [oncontentsave](#page-89-0) fires before content that is attached to an element is saved or copied
- [ondetach](#page-91-0) fires before a behavior is detached from a master element
- [ondocumentready](#page-91-1) fires when the primary document has been parsed completely

The following example attaches the fnInit () function to the oncontent ready event:

```
<PUBLIC:COMPONENT tagName=TOOLBAR_BUTTON>
   <PUBLIC:ATTACH event="oncontentready" onevent="fnInit()"/>
</PUBLIC:COMPONENT>
```
The **event** attribute is declared in markup only.

# <span id="page-80-1"></span>**2.3.3.4 for**

*Quirks Mode, IE7 Mode, IE8 Mode, and IE9 Mode (All Versions)*

Attribute of the [PUBLIC:ATTACH](#page-21-0) element that identifies the source of the event. The value of **for** may be one of the following:

- document an event of the **document** object
- element Default. An event of the master element to which the behavior is attached.
- window an event of the **window** object.

The following example attaches the **onclick** event to the ExpandCollapse() event handler:

<PUBLIC:ATTACH EVENT="onclick" ONEVENT="ExpandCollapse()" />

The **for** attribute is declared in markup only.

See also [event](#page-79-0) and [onevent.](#page-82-0)

## <span id="page-80-0"></span>**2.3.3.5 get**

*Quirks Mode, IE7 Mode, IE8 Mode, and IE9 Mode (All Versions)*

String that specifies the function to be called whenever the value of the property is retrieved. Any [PUBLIC:PROPERTY](#page-23-0) element that specifies a **get** attribute without specifying a [put](#page-83-2) attribute is a readonly property.

The **get** attribute is declared in markup only.

# <span id="page-80-2"></span>**2.3.3.6 implementation**

*Quirks Mode, IE7 Mode, IE8 Mode, and IE9 Mode (All Versions)*

String that specifies the HTML Component (HTC) file that contains the tag definition.

This attribute is required when using the **IMPORT** processing instruction, and must include one of the following values:

- #default an element behavior built into Microsoft Internet Explorer 5.5 or later
- #objectID string that specifies the id attribute of an object tag
- sImplementation

The **implementation** attribute is declared in markup only.

## <span id="page-81-1"></span>**2.3.3.7 internalName**

*Quirks Mode, IE7 Mode, IE8 Mode, and IE9 Mode (All Versions)*

The name by which the property or method is called within the component. This internal name must be declared globally before it can be referenced; otherwise, a scripting error occurs, indicating that the name is undefined. If no internal [name](#page-63-0) is specified, the name attribute is used instead.

The **internalName** attribute is declared in markup only.

This attribute is used by [PUBLIC:METHOD](#page-22-0) and [PUBLIC:PROPERTY.](#page-23-0)

## <span id="page-81-2"></span>**2.3.3.8 lightWeight**

*Quirks Mode, IE7 Mode, IE8 Mode, and IE9 Mode (All Versions)*

Set to true to indicate that the HTC file does not contain markup that would need to be parsed and rendered for each custom tag that is parsed in the primary document; or false otherwise.

The **lightWeight** attribute is declared in markup only.

This attribute is used by [PUBLIC:COMPONENT.](#page-21-1)

## <span id="page-81-0"></span>**2.3.3.9 literalContent**

*Quirks Mode, IE7 Mode, IE8 Mode, and IE9 Mode (All Versions)*

String that specifies whether the content contained within the custom element it is to be treated as a data island. Although the HTC may still treat any content as a data island, literal content is not automatically parsed and rendered in the primary document. This attribute is only valid when the HTC defines an element behavior, which requires the use of the [tagName](#page-83-3) attribute.

The **literalContent** attribute can contain one of the following values:

- false Text and markup within the custom element is parsed and rendered normally.
- true Content within the first opening and first closing tags of the element defined by **tagName** is treated as a data island.
- nested Content between the first opening and last closing tags of the element defined by **tagName** is treated as a data island. This mode allows custom tags to be nested in the primary document but requires the HTC to import the custom element namespace.

The following example demonstrates how to read nested literal content in an HTC. First, the HTC imports the *myns:mytag* custom element into a viewlink, then it sets the body of the component from literal content of the master element.

<HTML XMLNS:myns>

```
 <HEAD>
       <?import namespace="myns" implementation="mytag"/>
   </HEAD>
    <PUBLIC:COMPONENT TAGNAME="mytag" LITERALCONTENT="nested">
       <PUBLIC:DEFAULTS VIEWLINKCONTENT />
        <PUBLIC:ATTACH EVENT="oncontentready" ONEVENT="main()"/>
    </PUBLIC:COMPONENT>
    <SCRIPT>
       function main()
\left\{\begin{array}{ccc} & & \\ & & \end{array}\right\} document.body.innerHTML = element.innerHTML;
 .
 .
 .
       }
    </SCRIPT>
</HTML>
```
The **literalContent** attribute is declared in markup only.

This attribute is used by the [PUBLIC:COMPONENT](#page-21-1) element.

## <span id="page-82-1"></span>**2.3.3.10 namespace**

*Quirks Mode, IE7 Mode, IE8 Mode, IE9 Mode, IE10 Mode, and IE11 Mode (All Versions)*

Any string that specifies the namespace used as a prefix to custom tags, or specifies a Uniform Resource Name (URN) that uniquely identifies the namespace.

The **namespace** attribute is required when using the [?IMPORT?](#page-19-0) processing instruction.

This attribute is declared in markup only.

## <span id="page-82-0"></span>**2.3.3.11 onevent**

*Quirks Mode, IE7 Mode, IE8 Mode, and IE9 Mode (All Versions)*

Attribute of the PUBLIC: ATTACH element that specifies the event handler script or function name.

The following example attaches the fnInit () function to the oncontent ready event:

```
<PUBLIC:COMPONENT tagName=TOOLBAR_BUTTON>
  <PUBLIC:ATTACH event="oncontentready" onevent="fnInit()"/>
</PUBLIC:COMPONENT>
```
The **onevent** attribute is declared in markup only.

# <span id="page-82-2"></span>**2.3.3.12 persist**

*Quirks Mode, IE7 Mode, IE8 Mode, and IE9 Mode (All Versions)*

Set to true to persist the property as part of the page; or false otherwise.

The **persist** attribute is declared in markup only.

This attribute is used by the [PUBLIC:PROPERTY](#page-23-0) element.

# <span id="page-83-2"></span>**2.3.3.13 put**

*Quirks Mode, IE7 Mode, IE8 Mode, and IE9 Mode (All Versions)*

String that specifies the function to be called when the value of the property is set. A PUBLIC:PROPERTY element that specifies both a [get](#page-80-0) and **put** attribute is a read/write property.

The **put** attribute is declared in markup only.

This attribute is used by the **PUBLIC: PROPERTY** element.

## <span id="page-83-4"></span>**2.3.3.14 supportsEditMode**

*Quirks Mode, IE7 Mode, IE8 Mode, and IE9 Mode (All Versions)*

Set to true to specify whether the content within the HTC is editable; or false otherwise.

The **supportsEditMode** attribute is declared in markup only.

This attribute is used by the PUBLIC: COMPONENT element.

## <span id="page-83-3"></span>**2.3.3.15 tagName**

*Quirks Mode, IE7 Mode, IE8 Mode, and IE9 Mode (All Versions)*

String that specifies the name of the custom tag, which is defined in the HTC and imported into the primary document. This attribute is only valid for an HTC file that defines an element behavior.

The **tagName** attribute is declared in markup only.

This attribute is used by the PUBLIC: COMPONENT element.

## <span id="page-83-1"></span>**2.3.3.16 unselectable**

*Quirks Mode, IE7 Mode, IE8 Mode, IE9 Mode, IE10 Mode, and IE11 Mode (All Versions)*

Specifies that an element cannot be selected.

**Note**: Setting the **unselectable** attribute to off does not ensure that an element is selectable. One example is an HTML Application (HTA) with the **selection** attribute set to no. Elements in the body of the HTA cannot be selected, even if the **unselectable** attribute for an element is set to off.

When you click an element with the **unselectable** attribute set to on, any existing current selection is not destroyed.

An element with the **unselectable** attribute set to on can be included in a selection that starts somewhere outside the element.

The **unselectable** attribute is implemented as an 84xpand. Setting the **84xpand** property of the **document** object to false precludes the functionality of all expandos.

The **unselectable** attribute is declared in markup only for all elements.

See also [atomicselection.](#page-79-1)

## <span id="page-83-0"></span>**2.3.3.17 viewLinkContent**

*Quirks Mode, IE7 Mode, IE8 Mode, and IE9 Mode (All Versions)*

Set to true to use the markup in the .htc file is used as the viewlink; or false otherwise.

Here is a simple .htc file that uses a declaration to set the viewlink in the PUBLIC:DEFAULTS element.

```
<!-- "Toolbar_Button.htc" -->
<PUBLIC:COMPONENT tagName="TOOLBAR_BUTTON">
   <PUBLIC:DEFAULTS viewLinkContent="true"/>
</PUBLIC:COMPONENT>
<BODY>
Someday this will be a toolbar button.
</BODY>
```
Setting this attribute in the PUBLIC:DEFAULTS element causes the current HTC markup to be saved as a document fragment in the **HTCElementBehaviorDefaults::viewLink** property.

The **viewLinkContent** attribute is declared in markup only by the [PUBLIC:DEFAULTS](#page-22-1) element.

See also [viewInheritStyle](#page-67-0) and [viewMasterTab.](#page-67-1)

### <span id="page-84-1"></span>**2.3.3.18 xmlns**

*Quirks Mode, IE7 Mode, IE8 Mode, IE9 Mode, IE10 Mode, IE11 Mode, and EdgeHTML Mode (All Versions)*

Declares a namespace for custom tags in an HTML document.

The **xmlns** attribute is declared in markup only.

See also [namespace.](#page-82-1)

## **2.3.4 Event Attributes**

This section contains a list of attributes that bind events to event handlers.

## <span id="page-84-0"></span>**2.3.4.1 onactivate**

#### **onactivate** of type Function

Occurs when the object is set as the active element, which is the element that has focus when the parent document has focus. The active element retains focus in the parent document even when focus is shifted from the parent to another application.

To invoke, click an element (other than the active element), use the keyboard to move focus, or invoke the **focus()** method.

- Bubbles: Yes
- Cancelable: No
- Context Info: fromElement, srcElement

This attribute is an extension to [HTMLElement.](#page-32-0)

See also [onbeforeactivate,](#page-85-0) [onbeforedeactivate.](#page-86-0)

# <span id="page-85-2"></span>**2.3.4.2 onafterupdate**

*Quirks Mode, IE7 Mode, IE8 Mode, IE9 Mode, and IE10 Mode (All Versions)*

**onafterupdate** of type Function

Occurs on a databound object after successfully updating the associated data in the data source object.

To invoke, change the data that the object contains.

- Bubbles: Yes
- Cancelable: No
- Context Info: None

This attribute is an extension to [HTMLElement.](#page-32-0)

See also [onbeforeupdate.](#page-87-0)

## <span id="page-85-0"></span>**2.3.4.3 onbeforeactivate**

**onbeforeactivate of type Function** 

Occurs immediately before the object is set as the active element.

To invoke, click an element (other than the active element), use the keyboard to move focus, or invoke the **focus()** method.

- Bubbles: Yes
- Cancelable: Yes
- Context Info: fromElement, srcElement

This attribute is an extension to **HTMLElement**.

See also [onactivate,](#page-84-0) [onbeforedeactivate.](#page-86-0)

## <span id="page-85-1"></span>**2.3.4.4 onbeforecopy**

**onbeforecopy** of type Function

Fires on the source object before the selection is copied to the system clipboard.

Return true from the event handler to disable the **Copy** shortcut.

To invoke, select text and right-click or press Ctrl+C.

- Bubbles: Yes
- Cancelable: Yes
- Context Info: dataTransfer

This attribute is an extension to [HTMLElement.](#page-32-0)

See also [onbeforecut,](#page-86-1) [onbeforepaste.](#page-87-1)

# <span id="page-86-1"></span>**2.3.4.5 onbeforecut**

#### **onbeforecut** of type Function

Occurs on the source object before the selection is deleted from the document.

Return true from the event handler to disable the **Cut** shortcut.

To invoke, select text and right-click or press Ctrl+X.

- Bubbles: Yes
- Cancelable: Yes
- Context Info: dataTransfer

This attribute is an extension to **HTMLElement**.

See also [onbeforecopy,](#page-85-1) [onbeforepaste.](#page-87-1)

## <span id="page-86-0"></span>**2.3.4.6 onbeforedeactivate**

**onbeforedeactivate** of type Function

Occurs immediately before the active element is changed from the current element to another element in the parent document.

To invoke, click an element (other than the active element), use the keyboard to move focus, or invoke the **focus()** method.

- Bubbles: Yes
- Cancelable: Yes
- Context Info: fromElement, srcElement

This attribute is an extension to [HTMLElement.](#page-32-0)

See also [onactivate,](#page-84-0) [onbeforeactivate.](#page-85-0)

## <span id="page-86-2"></span>**2.3.4.7 onbeforeeditfocus**

*Quirks Mode, IE7 Mode, IE8 Mode, IE9 Mode, IE10 Mode, and IE11 Mode (All Versions)*

**onbeforeeditfocus** of type Function

Occurs before an object contained in an editable element enters a UI-activated state or when an editable container object is control selected.

To invoke, press the Enter key, click an object when it has focus, or double-click an object.

- Bubbles: Yes
- Cancelable: Yes
- Context Info: fromElement, srcElement

# <span id="page-87-1"></span>**2.3.4.8 onbeforepaste**

### **onbeforepaste** of type Function

Occurs on the target before the selection is pasted from the clipboard into the document.

Return true from the event handler to disable the **Paste** shortcut.

To invoke, select text and right-click or press Ctrl+V.

- Bubbles: Yes
- Cancelable: Yes
- Context Info: dataTransfer

This attribute is an extension to [HTMLElement.](#page-32-0)

See also [onbeforecopy,](#page-85-1) [onbeforecut.](#page-86-1)

# **2.3.4.9 onbeforeunload**

### **onbeforeunload** of type Function

Occurs prior to a page being unloaded.

To invoke, close the browser window; navigate to another page by entering a new address, selecting a Favorite, or clicking an anchor that refers to another webpage; click the Back, Forward, Refresh, or Home button; invoke anchor.click(), document.write(), document.open(), document.close(), location.replace(), location.reload(), window.close(), window.navigate(), or set a new value of location.href property; submit a form, or invoke form.submit().

Return a string from the event handler to prompt the user with the option of staying on the current page. The statement that appears in the dialog box ("Are you sure you want to navigate away from this page? . . . Press OK to continue, or Cancel to stay on the current page") cannot be removed or altered.

- Bubbles: Yes
- Cancelable: Yes
- Context Info: None

The **onbeforeunload** attribute extends the following interfaces:

- [HTMLBodyElement](#page-30-1)
- [HTMLFrameSetElement](#page-34-2)

## <span id="page-87-0"></span>**2.3.4.10 onbeforeupdate**

*Quirks Mode, IE7 Mode, IE8 Mode, IE9 Mode, and IE10 Mode (All Versions)*

**onbeforeupdate** of type Function

Occurs on a databound object before updating the associated data in the data source object.

To invoke, change the data that the object contains.

Bubbles: Yes

- Cancelable: Yes
- Context Info: None

This attribute is an extension to **HTMLElement**.

See also [onafterupdate.](#page-85-2)

## **2.3.4.11 onbounce**

**onbounce** of type Function

Occurs when the contents of a marquee element begin to scroll in the opposite direction.

To invoke, set the **behavior** attribute of the [marquee](#page-20-0) to alternate.

- Bubbles: No
- Cancelable: Yes
- Context Info: None

The **onbounce** attribute extends the [HTMLMarqueeElement](#page-27-0) interface.

# <span id="page-88-1"></span>**2.3.4.12 oncellchange**

*Quirks Mode, IE7 Mode, IE8 Mode, IE9 Mode, and IE10 Mode (All Versions)*

**oncellchange** of type Function

Occurs when the data changes in the data provider.

To invoke, cause the data in the data source to change.

- Bubbles: Yes
- Cancelable: No
- Context Info: dataFld, qualifier, recordset

This attribute is an extension of [HTMLElement.](#page-32-0)

See also [onafterupdate,](#page-85-2) [onbeforeupdate.](#page-87-0)

# <span id="page-88-0"></span>**2.3.4.13 oncontentready**

*Quirks Mode, IE7 Mode, IE8 Mode, and IE9 Mode (All Versions)*

**oncontentready** of type Function

Occurs when the content of the master element, to which a behavior is attached, has been parsed.

If the [literalContent](#page-81-0) attribute of the PUBLIC: COMPONENT element is true, the literal content of the element behavior is stored in the **innerHTML** property.

The following example demonstrates how to attach and respond to the **oncontentready** event.

```
<PUBLIC:ATTACH EVENT="oncontentready" ONEVENT="show_innerHTML()" />
```
<SCRIPT LANGUAGE="JScript">

```
function show_innerHTML()
{
    window.alert ('innerHTML = ' + element.innerHTML);
}
</SCRIPT>
```
This event is specific to HTC and element behaviors.

# <span id="page-89-0"></span>**2.3.4.14 oncontentsave**

*Quirks Mode, IE7 Mode, IE8 Mode, and IE9 Mode (All Versions)*

**oncontentsave** of type Function

Occurs just before the content of a master element is saved or copied.

This event is specific to HTC and element behaviors

## **2.3.4.15 oncontrolselect**

*Quirks Mode, IE7 Mode, IE8 Mode, IE9 Mode, IE10 Mode, and IE11 Mode (All Versions)*

**oncontrolselect** of type Function

Occurs when the user is about to make a control selection in an editable region.

To invoke, select the control.

- Bubbles: Yes
- Cancelable: Yes
- Context Info: altKey, shiftKey

This attribute is an extension of **HTMLElement**.

See also [onselect,](#page-98-0) [onselectstart.](#page-98-1)

### <span id="page-89-1"></span>**2.3.4.16 oncopy**

**oncopy** of type Function

Occurs on the source element when the user copies the object or selection, adding it to the system clipboard.

To invoke, right-click and select **Copy** from the shortcut menu, or press Ctrl+C.

- Bubbles: Yes
- Cancelable: Yes
- Context Info: dataTransfer

This attribute is an extension of [HTMLElement.](#page-32-0)

See also [onbeforecopy,](#page-85-1) [oncut,](#page-90-0) [onpaste.](#page-95-0)

# <span id="page-90-0"></span>**2.3.4.17 oncut**

#### **oncut** of type Function

Occurs on the source element when the object or selection is removed from the document and added to the system clipboard.

To invoke, right-click and select **Cut** from the shortcut menu, or press Ctrl+X.

- Bubbles: Yes
- Cancelable: Yes
- Context Info: dataTransfer

This attribute is an extension of **HTMLElement**.

See also [onbeforecut,](#page-86-1) [oncopy,](#page-89-1) [onpaste.](#page-95-0)

## <span id="page-90-2"></span>**2.3.4.18 ondataavailable**

*Quirks Mode, IE7 Mode, IE8 Mode, IE9 Mode, and IE10 Mode (All Versions)*

**ondataavailable** of type Function

Occurs periodically as data arrives from data source objects that asynchronously transmit data.

To invoke, request new data from the data source.

- Bubbles: Yes
- Cancelable: No
- Context Info: recordset

This attribute is an extension to **HTMLElement**.

See also [ondatasetchanged,](#page-90-1) [ondatasetcomplete.](#page-91-2)

# <span id="page-90-1"></span>**2.3.4.19 ondatasetchanged**

*Quirks Mode, IE7 Mode, IE8 Mode, IE9 Mode, and IE10 Mode (All Versions)*

**ondatasetchanged** of type Function

Occurs when the data set exposed by a data source object changes.

To invoke, make initial data available from a data source object, expose a different data set, or perform a filter operation.

- Bubbles: Yes
- Cancelable: No
- Context Info: qualifier, reason, recordset

This attribute is an extension to [HTMLElement.](#page-32-0)

See also [ondataavailable,](#page-90-2) [ondatasetcomplete.](#page-91-2)

# <span id="page-91-2"></span>**2.3.4.20 ondatasetcomplete**

*Quirks Mode, IE7 Mode, IE8 Mode, IE9 Mode, and IE10 Mode (All Versions)*

**ondatasetcomplete** of type Function

Occurs when all data is available from the data source object.

To invoke, allow data set change to complete.

- Bubbles: Yes
- Cancelable: No
- Context Info: qualifier, reason, recordset

This attribute is an extension of [HTMLElement.](#page-32-0)

See also [ondataavailable,](#page-90-2) [ondatasetchanged.](#page-90-1)

## <span id="page-91-3"></span>**2.3.4.21 ondeactivate**

**ondeactivate** of type Function

Occurs when the active element is changed from the current object.

To invoke, click an element (other than the active element), use the keyboard to move focus, or invoke the focus() method.

- Bubbles: Yes
- Cancelable: Yes
- Context Info: fromElement, srcElement

This attribute is an extension to **HTMLElement**.

See also **onactivate**, **onbeforedeactivate**.

# <span id="page-91-0"></span>**2.3.4.22 ondetach**

*Quirks Mode, IE7 Mode, IE8 Mode, and IE9 Mode (All Versions)*

**ondetach** of type Function

Occurs before a behavior is detached from an element.

This event provides an opportunity for a dynamically attached behavior to stop receiving notifications from the page. Any behavior that attaches with **PUBLIC:ATTACH** will automatically stop receiving notifications when the behavior is detached.

This event is specific to HTC and element behaviors.

## <span id="page-91-1"></span>**2.3.4.23 ondocumentready**

*Quirks Mode, IE7 Mode, IE8 Mode, and IE9 Mode (All Versions)*

#### **ondocumentready** of type Function

Occurs when the primary document that contains the behavior has been parsed completely.

This event is specific to HTC and element behaviors.

# <span id="page-92-1"></span>**2.3.4.24 onerrorupdate**

*Quirks Mode, IE7 Mode, IE8 Mode, IE9 Mode, and IE10 Mode (All Versions)*

## **onerrorupdate** of type Function

Occurs when an error occurs while updating the associated data in the data source object.

To invoke, cancel the data transfer, or return false from onbeforeupdate event handler.

- Bubbles: Yes
- Cancelable: No
- Context Info: None

This attribute is an extension to **HTMLElement**.

See also [onbeforeupdate,](#page-87-0) [onafterupdate.](#page-85-2)

## **2.3.4.25 onfilterchange**

*Quirks Mode, IE7 Mode, IE8 Mode, IE9 Mode, IE10 Mode, and IE11 Mode (All Versions)*

**onfilterchange** of type Function

Occurs when a visual filter changes state or completes a transition.

To invoke, change the filter state.

- Bubbles: No
- Cancelable: No
- Context Info: srcFilter

This attribute is an extension to **HTMLElement**.

## **2.3.4.26 onfinish**

**onfinish** of type Function

Occurs when marquee looping is complete.

To invoke, specify a value for the **loop** attribute of the marquee.

- Bubbles: No
- Cancelable: Yes
- Context Info: None

The **onfinish** attribute extends the [HTMLMarqueeElement](#page-27-0) interface.

## <span id="page-92-0"></span>**2.3.4.27 onfocusin**

*Quirks Mode, IE7 Mode, IE8 Mode, IE9 Mode, IE10 Mode, IE11 Mode, and EdgeHTML Mode (All Versions)*

#### **onfocusin** of type Function

Occurs just prior to setting focus on an element.

To invoke, click an element or document when the element or document does not have focus; use the keyboard to move focus; invoke the **focus** method.

- Bubbles: Yes
- Cancelable: No
- Context Info: fromElement

This attribute is an extension to **HTMLElement**.

See also [onfocusout.](#page-93-0)

## <span id="page-93-0"></span>**2.3.4.28 onfocusout**

*Quirks Mode, IE7 Mode, IE8 Mode, IE9 Mode, IE10 Mode, IE11 Mode, and EdgeHTML Mode (All Versions)*

**onfocusout** of type Function

Occurs immediately after moving focus to another element.

To invoke, click an element or document when the element or document does not have focus; use the keyboard to move focus; invoke the **focus** method.

- Bubbles: Yes
- Cancelable: No
- Context Info: toElement

This attribute is an extension to **HTMLElement**.

See also [onfocusin.](#page-92-0)

## **2.3.4.29 onhelp**

*Quirks Mode, IE7 Mode, IE8 Mode, IE9 Mode, IE10 Mode, and IE11 Mode (All Versions)*

**onhelp** of type Function

Occurs when the user presses the F1 key while the browser is the active window.

To invoke, press the F1 key.

- Bubbles: Yes
- Cancelable: Yes
- Context Info: srcElement

This attribute is an extension to **HTMLElement**.

## **2.3.4.30 onlosecapture**

*Quirks Mode, IE7 Mode, IE8 Mode, IE9 Mode, IE10 Mode, and IE11 Mode (All Versions)*

#### **onlosecapture** of type Function

Occurs when an object loses the mouse capture.

To invoke, set mouse capture to a different object, change the active window, or invoke the **releaseCapture** method on the document or object.

- Bubbles: No
- Cancelable: No
- Context Info: None

This attribute is an extension to **HTMLElement**.

## <span id="page-94-1"></span>**2.3.4.31 onmouseenter**

### **onmouseenter** of type Function

Occurs when the user moves the mouse pointer into the object.

To invoke, move the mouse pointer inside the boundaries of an object.

- Bubbles: No
- Cancelable: No
- Context Info: fromElement, toElement

This attribute is an extension to [HTMLElement.](#page-32-0)

See also **onmouseleave**.

## <span id="page-94-0"></span>**2.3.4.32 onmouseleave**

**onmouseleave** of type Function

Occurs when the user moves the mouse pointer outside the object.

To invoke, move the mouse pointer outside the boundaries of an object.

- Bubbles: No
- Cancelable: No
- Context Info: fromElement, toElement

This attribute is an extension to **HTMLElement**.

See also [onmouseenter.](#page-94-1)

## **2.3.4.33 onmove**

*Quirks Mode, IE7 Mode, IE8 Mode, IE9 Mode, IE10 Mode, and IE11 Mode (All Versions)*

**onmove** of type Function

Occurs when the object is moved.

To invoke, change the absolute position of an object.

- **Bubbles: Yes**
- Cancelable: No
- Context Info: None

This attribute is an extension to **HTMLElement**.

## <span id="page-95-2"></span>**2.3.4.34 onmoveend**

*Quirks Mode, IE7 Mode, IE8 Mode, IE9 Mode, IE10 Mode, and IE11 Mode (All Versions)*

**onmoveend** of type Function

Occurs when an editable object stops moving.

To invoke, stop moving the editable object.

- Bubbles: Yes
- Cancelable: No
- Context Info: None

This attribute is an extension to **HTMLElement**.

See also [onmovestart.](#page-95-1)

## <span id="page-95-1"></span>**2.3.4.35 onmovestart**

*Quirks Mode, IE7 Mode, IE8 Mode, IE9 Mode, IE10 Mode, and IE11 Mode (All Versions)*

**onmovestart** of type Function

Occurs when an editable object starts to move.

To invoke, start moving the editable object.

- Bubbles: Yes
- Cancelable: No
- Context Info: None

This attribute is an extension to **HTMLElement**.

See also **onmoveend**.

## <span id="page-95-0"></span>**2.3.4.36 onpaste**

**onpaste** of type Function

Occurs when the user pastes data, transferring the data from the system clipboard to the document.

To invoke after copying or cutting text, right-click and select **Paste** from the shortcut menu, or press Ctrl+V.

- Bubbles: Yes
- Cancelable: Yes

Context Info: dataTransfer

This attribute is an extension to **HTMLElement**.

See also [onbeforecopy,](#page-85-1) [onbeforecut,](#page-86-1) [onbeforepaste,](#page-87-1) [oncopy,](#page-89-1) [oncut.](#page-90-0)

# <span id="page-96-0"></span>**2.3.4.37 onpropertychange**

*Quirks Mode, IE7 Mode, IE8 Mode, IE9 Mode, IE10 Mode, and IE11 Mode (All Versions)*

**onpropertychange** of type Function

Occurs when a property changes on the object.

To invoke, cause a property to change value.

- Bubbles: No
- Cancelable: No
- Context Info: propertyName

This attribute is an extension to **HTMLElement**.

## **2.3.4.38 onresizeend**

*Quirks Mode, IE7 Mode, IE8 Mode, IE9 Mode, IE10 Mode, and IE11 Mode (All Versions)*

**onresizeend** of type Function

Occurs when the user finishes changing the dimensions of the object in a control selection.

To invoke, release the sizing handle of the selected control. By default, the object's display area conforms to the coordinates of the sizing handles when the operation is complete.

- Bubbles: Yes
- Cancelable: No
- Context Info: None

This attribute is an extension to **HTMLElement**.

### **2.3.4.39 onresizestart**

*Quirks Mode, IE7 Mode, IE8 Mode, IE9 Mode, IE10 Mode, and IE11 Mode (All Versions)*

**onresizestart** of type Function

Occurs when the user begins to change the dimensions of the object in a control selection.

To invoke, drag one of the sizing handles of an object in a control selection.

- Bubbles: Yes
- Cancelable: Yes
- Context Info: None

## <span id="page-97-1"></span>**2.3.4.40 onrowenter**

*Quirks Mode, IE7 Mode, IE8 Mode, IE9 Mode, and IE10 Mode (All Versions)*

**onrowenter** of type Function

Occurs when the current row has changed in the data source and new data values are available on the object in the current row.

To invoke, change data values in the current row.

- Bubbles: Yes
- Cancelable: No
- Context Info: qualifier, recordset

This attribute is an extension to [HTMLElement.](#page-32-0)

See also **onrowexit**.

## <span id="page-97-0"></span>**2.3.4.41 onrowexit**

*Quirks Mode, IE7 Mode, IE8 Mode, IE9 Mode, and IE10 Mode (All Versions)*

**onrowexit** of type Function

Occurs just before the data source control changes the current row in the object. By default, signals that the row in the databound object is about to be changed.

To invoke, change rows in the data source.

- Bubbles: No
- Cancelable: Yes
- Context Info: qualifier, recordset

This attribute is an extension to **HTMLElement**.

See also [onrowenter.](#page-97-1)

### **2.3.4.42 onrowsdelete**

*Quirks Mode, IE7 Mode, IE8 Mode, IE9 Mode, and IE10 Mode (All Versions)*

**onrowsdelete** of type Function

Occurs when rows are about to be deleted from the recordset, signaling that the rows are about to be deleted.

Invoked when the **delete** method is called on the recordset.

- Bubbles: Yes
- Cancelable: No
- Context Info: qualifier, recordset

## **2.3.4.43 onrowsinserted**

*Quirks Mode, IE7 Mode, IE8 Mode, IE9 Mode, and IE10 Mode (All Versions)*

**rowsinserted** of type Function

Occurs just after new rows are inserted in the current recordset, signaling that a new row has been inserted.

Invoked when the **AddNew** method (ADO) is called on the current recordset.

- Bubbles: Yes
- Cancelable: No
- Context Info: reason, recordset

This attribute is an extension to [HTMLElement.](#page-32-0)

## <span id="page-98-0"></span>**2.3.4.44 onselect**

*Quirks Mode, IE7 Mode, IE8 Mode, IE9 Mode, IE10 Mode, IE11 Mode, and EdgeHTML Mode (All Versions)*

**onselect** of type Function

Occurs when the current selection changes. By default, moves the selection to a given character and highlights that selection.

To invoke, move the mouse from character to character during a drag selection, or press the SHIFT key while moving the cursor over text.

- Bubbles: No
- Cancelable: Yes
- Context Info: None

The **onselect** attribute extends the [HTMLBodyElement](#page-30-1) interface

See also **onselectstart**.

## <span id="page-98-1"></span>**2.3.4.45 onselectstart**

*Quirks Mode, IE7 Mode, IE8 Mode, IE9 Mode, IE10 Mode, IE11 Mode, and EdgeHTML Mode (All Versions)*

**onselectstart** of type Function

Occurs as the object is being selected.

To invoke, begin selecting one or more objects.

- Bubbles: Yes
- Cancelable: Yes
- Context Info: offsetX, offsetY

See also [onselect.](#page-98-0)

## **2.3.4.46 onstart**

**onstart** of type Function

Occurs at the beginning of every loop of the marquee.

To invoke, either set the **loop** attribute to 1 or higher for a set number of loops, or omit the **loop** attribute so that the marquee loops indefinitely.

- Bubbles: No
- Cancelable: No
- Context info: None

The **onstart** attribute extends the [HTMLMarqueeElement](#page-27-0) interface.

## **2.4 Methods**

The following methods are extensions to  $[HTML]$ :

- [add\(\)](#page-99-0)
- [item\(\)](#page-100-0)
- [moveRow\(\)](#page-100-1)
- [namedItem\(\)](#page-101-0)
- $\blacksquare$  [remove\(\)](#page-101-1)
- [setActive\(\)](#page-101-2)
- [tags\(\)](#page-102-0)
- [urns\(\)](#page-102-1)

## <span id="page-99-0"></span>**2.4.1 add**

Adds an element to the areas, controlRange, or options collection.

The **add** method extends the [HTMLAreasCollection](#page-29-1) interface.

#### **Parameters**

**oElement** of type HTMLElement

Required. **Element** that specifies the element to add to the collection.

#### **oBefore** of type any

Optional. **Object** that specifies an element before which to insert, or an **Integer** that specifies the index position in the collection where the element is placed. If no value is given, the object is appended to the end of the collection.

In IE7 Mode*,* oBefore only accepts an **Integer**.

#### **No Return Value**

## **No JScript Error**

## <span id="page-100-0"></span>**2.4.2 item**

## **Note:** EdgeHTML Mode does not provide the **item** method for the [HTMLSelectElement](#page-41-1) interface.

Retrieves an object from various collections, including the **all** collection.

### The **item** method extends the following interfaces:

#### *All Document Modes (All Versions)*

**-** [HTMLFormElement](#page-34-1)

## *Quirks Mode, IE7 Mode, IE8 Mode, IE9 Mode, IE10 Mode, IE11 Mode, and EdgeHTML Mode (All Versions)*

#### **HTMLSelectElement**

*All Document Modes (Internet Explorer 8)* The iSubindex parameter is not used.

The **item** method cannot retrieve input type=image elements from a form. To access all elements contained in a form, use the **children** collection.

#### **Parameters**

#### **index** of type DOMString

Specifies the object or collection to retrieve. If this parameter is an number, it is the zero-based index of the object. If this parameter is a string, all objects with matching **name** or **id** properties are retrieved, and a collection is returned if more than one match is made.

#### **iSubindex** of type long

Optional. Specifies the zero-based index of the object to retrieve when a collection is returned.

#### **Return Value**

Returns an object or a collection of objects if successful, or null otherwise.

**No JScript Error**

## <span id="page-100-1"></span>**2.4.3 moveRow**

### *Quirks Mode, IE7 Mode, IE8 Mode, IE9 Mode, IE10 Mode, and IE11 Mode (All Versions)*

Moves a table row to a new position. Rows between the iSource and iTarget positions in the **rows** collection are shifted based on the direction the row moves.

### The **moveRow** method extends the following interfaces:

- [HTMLTableElement](#page-43-0)
- **[HTMLTableSectionElement](#page-45-1)**

**Parameters**

### **iSource** of type long

Specifies the index in the **rows** collection of the table row that is moved. The default value is -1.

## **iTarget** of type long

Specifies where the row is moved within the **rows** collection. The default value is -1.

#### **Return Value**

Object. Returns a reference to the table row that is moved.

**No JScript Error**

# <span id="page-101-0"></span>**2.4.4 namedItem**

Retrieves an object or a collection from a specified collection. The **namedItem** method first searches for an object with a matching id attribute. If a match is not found, the method searches for an object with a matching name attribute, but only on those elements that are allowed a name attribute.

#### The **namedItem** method extends the following interfaces:

#### [HTMLFormElement](#page-34-1)

#### **[HTMLSelectElement](#page-41-1)**

*All Document Modes (Internet Explorer 8)* The **namedItem** method does not return collections if more than one named item is found; instead, it returns the first case-insensitive matched element.

#### **Parameters**

#### **sName** of type DOMString

Specifies the **name** or **id** property of the object to retrieve. A collection is returned if more than one match is made.

**Return Value**

Returns an object or a collection of objects if successful, or null otherwise.

#### **No JScript Error**

### <span id="page-101-1"></span>**2.4.5 remove**

Removes an element from the collection.

### The **remove** method extends the [HTMLAreasCollection](#page-29-1) interface.

**Parameters**

#### **iIndex** of type long

Specifies the zero-based index of the element to remove from the collection.

**No Return Value**

#### **No JScript Error**

### <span id="page-101-2"></span>**2.4.6 setActive**

*Quirks Mode, IE7 Mode, IE8 Mode, IE9 Mode, IE10 Mode, and IE11 Mode (All Versions)*

Sets the object as active without setting focus to the object.

## The **setActive** method extends the **HTMLElement** interface.

See also [onactivate,](#page-84-0) [onbeforeactivate,](#page-85-0) [onbeforedeactivate,](#page-86-0) [ondeactivate.](#page-91-3)

## <span id="page-102-0"></span>**2.4.7 tags**

## *Quirks Mode, IE7 Mode, IE8 Mode, IE9 Mode, IE10 Mode, and IE11 Mode (All Versions)*

Retrieves a collection of objects that have the specified HTML tag name.

### The **tags** method extends the following interfaces:

- **[HTMLAreasCollection](#page-29-1)**
- **[HTMLCollection](#page-31-2)**
- [HTMLFormElement](#page-34-1)
- [HTMLSelectElement](#page-41-1)

#### **Parameters**

### **sTag** of type DOMString

Specifies an HTML tag. It can be any one of the **elements** exposed by the DHTML Object Model.

#### **Return Value**

Returns a collection of element objects if successful, or null otherwise.

Successful execution includes the case where no elements having the given name are found. In this case, a collection containing zero elements is returned.

The **length** property of the collection contains the number of elements in the collection.

Null may be returned in cases where the collection cannot be constructed, such as inability to allocate memory for even a zero-length collection.

### **No JScript Error**

### <span id="page-102-1"></span>**2.4.8 urns**

### *Quirks Mode, IE7 Mode, IE8 Mode, and IE9 Mode (All Versions)*

Retrieves a collection of all objects to which a specified behavior is attached.

The **urns** method extends the [HTMLSelectElement](#page-41-1) interface.

#### **Parameters**

### **sUrn** of type DOMString

Specifies the behavior's Uniform Resource Name (URN).

### **Return Value**

Returns a collection of objects if successful, or null otherwise.

The **urns** method returns an empty collection if no element has the specified behavior attached to it.

Use the **length** property on the collection to determine the number of elements it contains, and the [item](#page-100-0) method to obtain a particular item in the collection.

**No JScript Error**

# **2.5 Collections**

The following collections are extensions to [\[HTML\]:](https://go.microsoft.com/fwlink/?LinkId=89880)

- [all](#page-103-0)
- [cells](#page-103-1)
- [frames](#page-103-2)

# <span id="page-103-0"></span>**2.5.1 all**

*Quirks Mode, IE7 Mode, IE8 Mode, IE9 Mode, IE10 Mode, IE11 Mode, and EdgeHTML Mode (All Versions)*

**all** of type **HTMLCollection** (IHTMLElementCollection)

Returns a reference to the collection of elements contained by the specified object.

# <span id="page-103-1"></span>**2.5.2 cells**

*Quirks Mode, IE7 Mode, IE8 Mode, IE9 Mode, IE10 Mode, and IE11 Mode (All Versions)*

**cells** of type **HTMLCollection** (IHTMLElementCollection)

Retrieves a collection of all cells in the table row or in the entire table.

# <span id="page-103-2"></span>**2.5.3 frames**

*Quirks Mode, IE7 Mode, IE8 Mode, IE9 Mode, IE10 Mode, and IE11 Mode (All Versions)*

# **frames** of type **HTMLCollection** (IHTMLFramesCollection2)

Retrieves a collection of all window objects defined by the given document or defined by the document associated with the given window.

# **3 Security Considerations**

There are no additional security considerations.

# **4 Appendix A: Product Behavior**

The information in this specification is applicable to the following Microsoft products or supplemental software. References to product versions include updates to those products.

- Windows Internet Explorer 7
- Windows Internet Explorer 8
- Windows Internet Explorer 9
- Windows Internet Explorer 10
- Internet Explorer 11
- Microsoft Edge

Exceptions, if any, are noted in this section. If an update version, service pack or Knowledge Base (KB) number appears with a product name, the behavior changed in that update. The new behavior also applies to subsequent updates unless otherwise specified. If a product edition appears with the product version, behavior is different in that product edition.

Unless otherwise specified, any statement of optional behavior in this specification that is prescribed using the terms "SHOULD" or "SHOULD NOT" implies product behavior in accordance with the SHOULD or SHOULD NOT prescription. Unless otherwise specified, the term "MAY" implies that the product does not follow the prescription.

# **5 Change Tracking**

No table of changes is available. The document is either new or has had no changes since its last release.

# **6 Index**

# **A**

[Applicability](#page-17-0) 18 **Attributes**  Content Only [application](#page-79-2) 80 [atomicselection](#page-79-1) 80 [event](#page-79-0) 80 [for](#page-80-1) 81 [get](#page-80-0) 81 [implementation](#page-80-2) 81 [internalName](#page-81-1) 82 [lightWeight](#page-81-2) 82 [literalContent](#page-81-0) 82 [namespace](#page-82-1) 83 [onevent](#page-82-0) 83 [persist](#page-82-2) 83 [put](#page-83-2) 84 [supportsEditMode](#page-83-4) 84 [tagName](#page-83-3) 84 [unselectable](#page-83-1) 84 [viewLinkContent](#page-83-0) 84 [xmlns](#page-84-1) 85 DOM and Content [action](#page-50-0) 51 [align](#page-51-0) 52 [allowTransparency](#page-51-1) 52 [alt](#page-52-0) 53 [background](#page-52-1) 53 [BaseHref](#page-52-2) 53 [behavior](#page-52-3) 53 [bgColor](#page-53-0) 54 [bgProperties](#page-53-1) 54 [border](#page-53-2) 54 [borderColor](#page-54-0) 54 [borderColorDark](#page-54-1) 55 [borderColorLight](#page-54-2) 55 [bottomMargin](#page-55-0) 56 [canHaveHTML](#page-55-1) 56 [charset](#page-55-2) 56 [classid](#page-55-3) 56 [clear](#page-56-0) 56 [color](#page-56-1) 57 [cols](#page-56-2) 57 [dataFld](#page-56-3) 57 [dataFormatAs](#page-57-0) 58 [dataPageSize](#page-58-0) 59 [dataSrc](#page-58-1) 59 [direction](#page-59-0) 60 [dynsrc](#page-59-1) 60 [frameBorder](#page-59-2) 60 [frameSpacing](#page-60-0) 61 [height](#page-60-1) 61 [href](#page-61-0) 62 [hspace](#page-61-1) 62 [leftMargin](#page-61-2) 62 [loop](#page-62-0) 63 [lowsrc](#page-62-1) 63 [Methods](#page-63-1) 64 [name](#page-63-0) 64 [noResize](#page-63-2) 64 [noWrap](#page-63-3) 64

rightMargin [\(section 2.3.1.38](#page-63-3) 64, section  $2.3.1.39$  65) [scroll](#page-64-1) 65 [scrollAmount](#page-65-0) 65 [scrollDelay](#page-65-1) 66 [start](#page-65-2) 66 [tabStop](#page-65-3) 66 [topMargin](#page-65-4) 66 [trueSpeed](#page-66-0) 67 [urn](#page-66-1) 67 [vAlign](#page-66-2) 67 [value](#page-67-2) 68 [viewInheritStyle](#page-67-0) 68 [viewMasterTab](#page-67-1) 68 [vspace](#page-67-3) 68 [width](#page-68-0) 69 [wrap](#page-68-1) 69 DOM Only [alinkColor](#page-69-0) 69 [altHtml](#page-69-1) 70 [contentWindow](#page-69-2) 70 [dir](#page-69-3) 70 [encoding](#page-70-0) 71 [fgColor](#page-70-1) 71 [fileCreatedDate](#page-70-2) 71 [fileModifiedDate](#page-70-3) 71 [fileSize](#page-71-0) 71 [fileUpdatedDate](#page-71-1) 72 [hash](#page-71-2) 72 [host](#page-71-3) 72 [hostname](#page-72-0) 72 [indeterminate](#page-72-1) 73 [isDisabled](#page-72-2) 73 [isMultiLine](#page-72-3) 73 [linkColor](#page-73-0) 73 [mimeType](#page-73-1) 74 [nameProp](#page-73-2) 74 [object](#page-74-0) 75 [parentDocument](#page-74-1) 75 [pathname](#page-74-2) 75 [port](#page-74-3) 75 protocol [\(section 2.3.1.38](#page-63-3) 64, [section 2.3.2.24](#page-74-4) 75) [protocolLong](#page-75-1) 76 [search](#page-75-2)<sub>76</sub> [status](#page-75-0) 76 [styleSheet](#page-76-1) 77 [uniqueID](#page-76-0) 77 [uniqueNumber](#page-77-0) 78 [url](#page-78-0) 79 [viewLink](#page-78-1) 79 [vlinkColor](#page-79-3) 80 Event [onactivate](#page-84-0) 85 onafterupdate [\(section 2.3.4.2](#page-85-2) 86, section [2.3.4.10](#page-87-0) 88, [section 2.3.4.12](#page-88-1) 89, [section](#page-90-2)  [2.3.4.18](#page-90-2) 91, [section 2.3.4.19](#page-90-1) 91, [section](#page-91-2)  [2.3.4.20](#page-91-2) 92, [section 2.3.4.24](#page-92-1) 93) [onbeforeactivate](#page-85-0) 86 [onbeforecopy](#page-85-1) 86 [onbeforecut](#page-86-1) 87 [onbeforedeactivate](#page-86-0) 87 [onbeforeeditfocus](#page-86-2) 87
onbeforepaste 88 onbeforeunload 88 onbeforeupdate (section 2.3.4.10 88, section 2.3.4.12 89, section 2.3.4.18 91, section 2.3.4.19 91, section 2.3.4.20 92, section  $2.3.4.24$  93) onbounce 89 oncellchange (section 2.3.4.12 89, section 2.3.4.18 91, section 2.3.4.19 91, section 2.3.4.20 92, section 2.3.4.24 93) oncontentready 89 oncontentsave 90 oncontrolselect 90 oncopy 90 oncut 91 ondataavailable (section 2.3.4.18 91, section 2.3.4.19 91, section 2.3.4.20 92, section  $2.3.4.2493)$ ondatasetchanged 91 ondatasetcomplete (section 2.3.4.19 91, section 2.3.4.20 92, section 2.3.4.24 93) ondeactivate 92 ondetach 92 ondocumentready 92 onerrorupdate 93 onfilterchange 93 onfinish 93 onfocusin 93 onfocusout 94 onhelp 94 onlosecapture 94 onmouseenter 95 onmouseleave 95 onmove 95 onmoveend<sub>96</sub> onmovestart 96 onpaste 96 onpropertychange 97 onresizeend 97 onresizestart 97 onrowenter (section 2.3.1.7 53, section 2.3.4.40 98, section 2.3.4.42 98, section 2.3.4.43 99) onrowexit 98 onrowsdelete (section 2.3.1.7 53, section 2.3.4.42 98, section 2.3.4.43 99) onrowsinserted (section 2.3.1.7 53, section  $2.3.4.43$  99) onselect<sub>99</sub> onselectstart 99 onstart 100

## $\mathbf{C}$

Change tracking 107 Collections all 104 cells 104 frames 104

### Е

Elements ?import? (section 1.5 18, section 2.1.1 20) comment 21 marquee 21

noBR<sub>22</sub> **PUBLIC: ATTACH 22** PUBLIC:COMPONENT 22 **PUBLIC: DEFAULTS 23** PUBLIC: EVENT 23 **PUBLIC: METHOD 23 PUBLIC: PROPERTY 24** 

# G

Glossary 8

### $\mathbf{I}$

Implementer - security considerations 105 **Informative references 8** Interfaces HTCComponentElement (section 1.3.1 16, section 2.2.1.1 26, section 2.2.1.6 27, section 2.2.1.7 27, section 2.2.2.6 32, section 2.2.2.19 39, section 2.2.2.20 40, section 2.2.2.22 40, section<br>2.2.2.29 43, section 2.2.2.31 44, section <u>2.2.2.34</u> 45, <u>section 2.3.1.1</u> 51, <u>section</u><br>2.2.2.34 45, <u>section 2.3.1.1</u> 51, <u>section 2.3.1.3</u><br>52, <u>section 2.3.1.5</u> 53, <u>section 2.3.1.11</u> 54,<br>section 2.3.1.12 55, <u>section 2.3.1.13</u> 55, <u>section</u> 2.3.1.14 56, section 2.3.1.21 57, section 2.3.1.22 58, section 2.3.1.23 59, section 2.3.1.24 59, section 2.3.1.26 60, section 2.3.1.30 62, section 2.3.1.32 62, section 2.3.1.33 63, section 2.3.1.38 64, section<br>2.3.1.39 65, section 2.3.1.40 65, section 2.3.1.43 66, section 2.3.1.45 66, section 2.3.1.47 67, section 2.3.2.4 70, section 2.3.2.7 71, section 2.3.2.8 71, section 2.3.2.9 71, <u>ection 2.3.2.10</u> 72, <u>section 2.3.2.15</u> 73, <u>section</u><br>2.3.2.16 73, <u>section 2.3.2.18</u> 74, <u>section</u><br>2.3.2.19 74, <u>section 2.3.2.21</u> 75, <u>section</u><br>2.3.2.24 75, <u>section 2.3.2.28</u> 77, <u>section</u> 2.3.2.29 77, section 2.3.2.30 78, section 2.3.2.33 80, section 2.3.3 80, section 2.3.3.1 80, section 2.3.3.2 80, section 2.3.3.5 81, section 2.3.3.7 82, section 2.3.3.10 83, section 2.3.3.11 83, section 2.3.3.12 83, section 2.3.3.13 84, section 2.3.3.16 84, section 2.3.4.2 86, section 2.3.4.7 87, section 2.3.4.9 88, section 2.3.4.10 88, section 2.3.4.12 89, section<br>2.3.4.15 90, section 2.3.4.18 91, section <u>2.3.4.19</u> 91, <u>section 2.3.4.20</u> 92, <u>section</u><br>2.3.4.29 91, <u>section 2.3.4.20</u> 92, <u>section</u><br>2.3.4.22 93, <u>section 2.3.4.25</u> 93, <u>section</u> 2.3.4.29 94, section 2.3.4.30 94, section 2.3.4.33 95, section 2.3.4.34 96, section 2.3.4.35 96, section 2.3.4.37 97, section 2.3.4.38 97, section 2.3.4.39 97, section 2.3.4.40 98, section 2.3.4.41 98, section 2.3.4.42 98, section 2.3.4.43 99, section<br>2.3.4.44 99, section 2.3.4.45 99, section 2.4.2 101, section 2.4.3 101, section 2.4.6 102, section 2.5.1 104, section 2.5.2 104, section 2.5.3 104) **HTCElementBehaviorDefaults 26 HTCPropertyElement 26 HTMLAnchorElement 29 HTMLAreaElement 30 HTMLAreasCollection 30** 

 [HTMLBlockElement](#page-25-3) 26 [HTMLBodyElement](#page-30-0) 31 [HTMLButtonElement](#page-30-1) 31 **[HTMLCollection](#page-31-0) 32**  [HTMLCommentElement](#page-25-4) 26 **[HTMLDDElement](#page-26-0) 27 [HTMLDivElement](#page-31-1)** 32 [HTMLDocument](#page-31-2) 32 [HTMLDTEElement](#page-26-1)<sub>27</sub> **[HTMLElement](#page-32-0) 33**  [HTMLFieldSetElement](#page-34-0) 34 [HTMLFormElement](#page-34-1) 35 **[HTMLFrameElement](#page-34-2) 35**  [HTMLFrameSetElement](#page-35-0) 36 [HTMLHeadingElement](#page-35-1) 36 **[HTMLHRElement](#page-36-0) 37**  [HTMLIFrameElement](#page-36-1) 37 [HTMLImageElement](#page-37-0) 38 [HTMLInputElement](#page-38-1) 38 [HTMLIsIndexElement](#page-38-0) 39 [HTMLLabelElement](#page-39-0) 40 [HTMLLegendElement](#page-39-2) 40 **[HTMLLinkElement](#page-39-1) 40**  [HTMLMarqueeElement](#page-27-0) 28 [HTMLMetaElement](#page-40-0) 41 [HTMLObjectElement](#page-40-1) 41 [HTMLOptionElement](#page-41-0) 42 [HTMLParagraphElement](#page-41-1) 42 [HTMLSelectElement](#page-41-2) 42 **[HTMLSpanElement](#page-42-1) 43**  [HTMLStyleElement](#page-42-0) 43 [HTMLTableCaptionElement](#page-43-1) 43 [HTMLTableCellElement](#page-43-0) 44 [HTMLTableElement](#page-43-2) 44 [HTMLTableRowElement](#page-44-0) 45 [HTMLTableSectionElement](#page-45-0) 45 [HTMLTextAreaElement](#page-45-1) 46 [Introduction](#page-7-2) 8

[References](#page-7-4) 8 [informative](#page-7-1) 8 [normative](#page-7-3) 8

### **S**

Security - [implementer considerations](#page-104-0) 105

### **T**

[Tracking changes](#page-106-0) 107

#### **M**

Methods [add](#page-99-1) 100 [item](#page-100-0) 101 moveRow [\(section 2.4.2](#page-100-0) 101, [section 2.4.3](#page-100-1) 101) [namedItem](#page-101-1) 102 [remove](#page-101-2) 102 [setActive](#page-101-0) 102 [tags](#page-102-0) 103 [urns](#page-102-1) 103

### **N**

[Normative references](#page-7-3) 8

### **O**

[Overview \(synopsis\)](#page-8-0) 9

### **P**

[Product behavior](#page-105-0) 106

### **R**